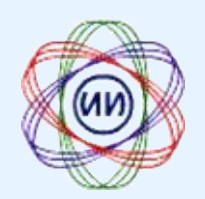

Федеральное государственное бюджетное научное учреждение «Институт информатизации образования Российской академии образования»

# **Информационная среда**<br>Форазования и науки No 23

Электронное периодическое издание ФГБНУ «Институт информатизации образования РАО»

Свидетельство о регистрации средства массовой информации в Федеральной службе по надзору в сфере связи, информационных технологий и массовых коммуникаций (РОСКОМНАДЗОР) Эл № ФС-77-51455 от 19 октября 2012 г.

**ISSN 2223-4438** 

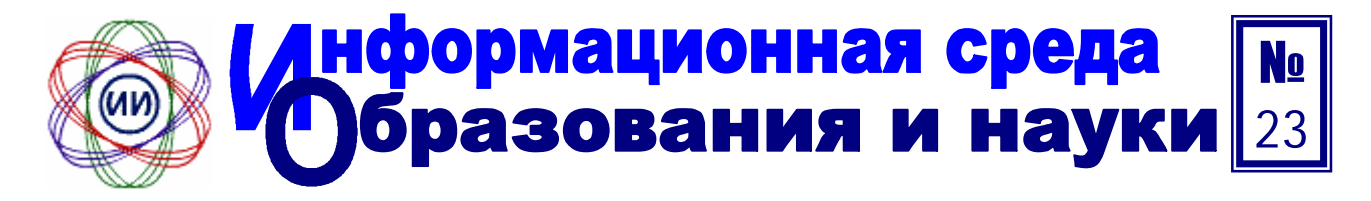

# Электронное периодическое издание ФГБНУ «Институт информатизации образования РАО»

Свидетельство о регистрации средства массовой информации в Федеральной службе по надзору в сфере связи,<br>информационных технологий и массовых коммуникаций (РОСКОМНАДЗОР) ISSN 2223-4438 Эл № ФС-77-51455 от 19 октября 2012 г.

#### Редакционная коллегия

#### Главный редактор

Роберт И.В. – директор ФГНУ «Институт информатизации образования» РАО, академик РАО, доктор педагогических наук. npodeccop

#### Заместитель главного редактора

Мартиросян Л.П. – заместитель директора ФГНУ «Институт информатизации образования» РАО, доктор педагогических наук, профессор

#### Члены редакционной коллегии

Ваграменко Я.А. – заместитель директора ФГНУ «Институт информатизации образования» РАО, доктор технических наук, προφeccop

Касторнова В.А. – ведущий научный сотрудник ФГНУ «Институт информатизации образования» РАО, кандидат педагогических наук, доцент

Козлов О.А. – заместитель директора ФГНУ «Институт информатизации образования» РАО, доктор педагогических наук, профессор

**Мухаметзянов И.Ш.** – заведующий лабораторией ФГНУ «Институт информатизации образования» РАО, доктор медицинских наук, профессор

Сердюков В.И. – заведующий лабораторией ФГНУ «Институт информатизации образования» РАО, доктор технических наук, προφeccop

#### Редакционный совет:

Роберт И.В. – директор ФГНУ «Институт информатизации образования» РАО, академик РАО, доктор педагогических наук, профессор (Москва)

**Ализарчик Л.Л.** – декан математического факультета Витебского государственного университета им. П.М. Машерова, кандидат педагогических наук, доцент (Республика Беларусь)

**Берил С.И.** – ректор Приднестровского государственного үниверситета им. Т.Г. Шевченко, доктор физико-математических наук, профессор (Приднестровская Молдавская Республика)

Ваграменко Я.А. – заместитель директора ФГНУ «Институт информатизации образования» РАО, доктор технических наук, профессор (Москва)

Гребенников А.И. – профессор Автономного университета г. Пуэбло, доктор физико-математических наук, профессор (Мексика)

Гроздев С.И. – директор Института математики и информатики Болгарской академии наук, доктор по математике, доктор педагогических наук (Республика Болгария)

**Король А.М.** – заместитель министра образования Хабаровского края, кандидат педагогических наук, профессор (Хабаровск)

Лаптев В.В. – проректор Российского государственного педагогического университета им. А.И. Герцена, академик РАО, доктор педагогических наук, профессор (Санкт-Петербург)

Мартиросян Л.П. – заместитель директора ФГНУ «Институт информатизации образования» РАО, доктор педагогических наук, профессор (Москва)

Сергеев Н.К. – ректор Волгоградского государственного педагогического университета, член-корреспондент РАО, доктор педагогических наук, профессор (Волгоград)

**Тихонов А.Н.** – директор Московского института электроники и математики Национального исследовательского университета «Высшая школа экономики», академик РАО, доктор технических наук, профессор (Москва)

#### **Редакция:**

Касторнова В.А. – администратор сайта издания, кандидат педагогических наук, доцент Агальцова Д.В. – корректор, кандидат педагогических наук **Борисов Н.Н.** – литературный редактор

**Усенков Д.Ю.** – компьютерная верстка

#### **Адрес редакции:**

 $119121$ , Россия, Москва, ул. Погодинская д.8  **E-mail: [UZ-IIO@yandex.ru](mailto:UZ-IIO@yandex.ru) Web: http://ison.iiorao.ru**

# Содержание

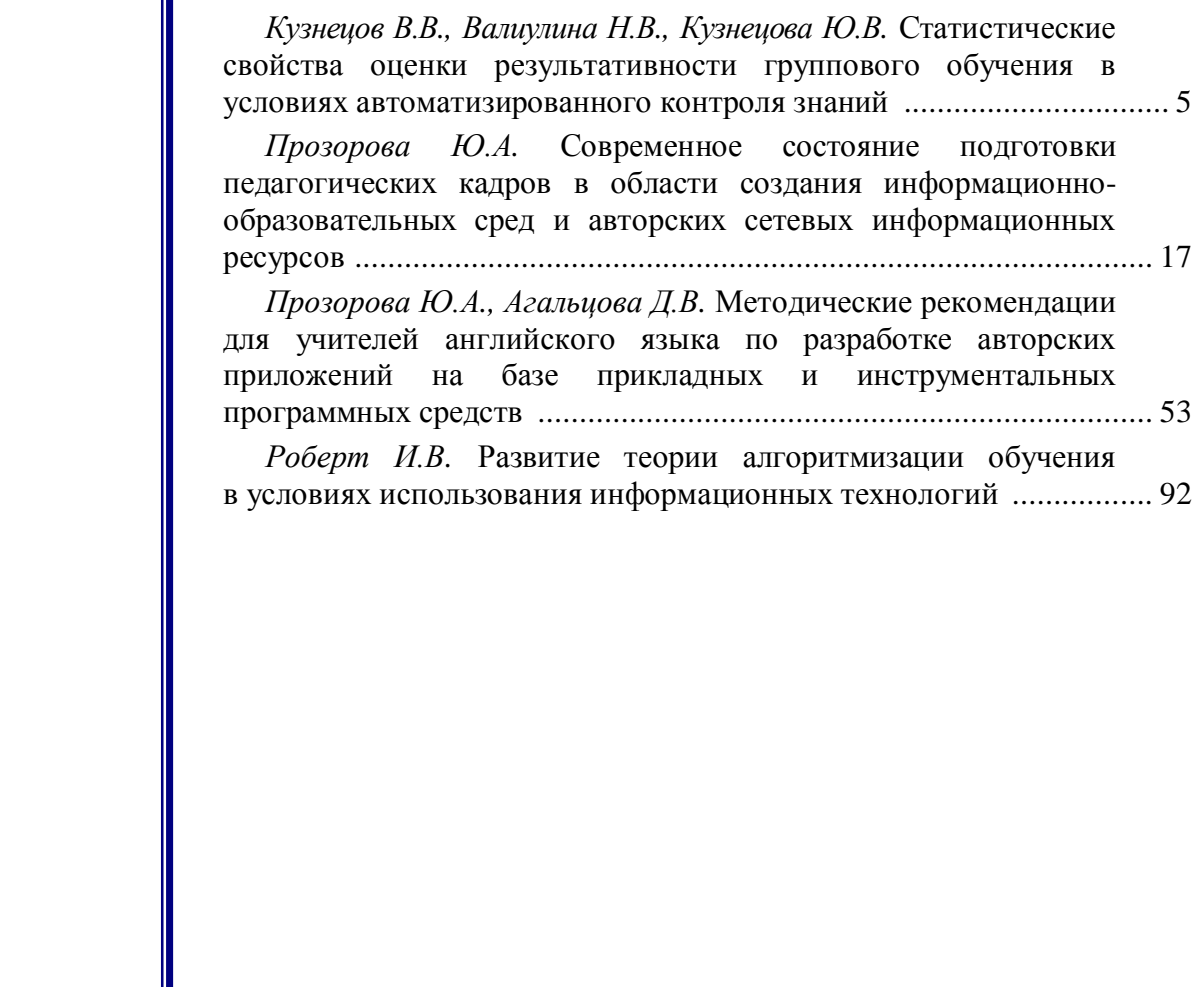

Электронное периодическое издание «Информационная среда образования и науки» ФГБНУ «Институт информатизации образования РАО» основано в 2011 г.

В издании публикуются статьи, посвященные проблемам развития информационной среды образования и науки, а также использования информационных и коммуникационных технологий в общем, профессиональном и дополнительном образовании.

Среди авторов издания известные специалисты, доктора педагогических и технических наук, профессора, докторанты и аспиранты, представители более сорока научноисследовательских коллективов институтов, университетов, педвузов, вузов Российской Федерации и стран СНГ.

#### Условия публикации

Объем статьи – не более 1 печатного листа (40 000 знаков).

Статья должна содержать заглавие, фамилию, имя и отчество (полностью) автора (авторов), сведения о каждом авторе (ученую степень, звание, должность и место работы, адрес электронной почты), библиографический список, оформленный по ГОСТ Р7.0.5-2008. Библиографический список должен быть отсортирован по алфавиту, в тексте в квадратных скобках необходимо указать ссылки на используемые источники с указанием страниц.

Статья должна сопровождаться рецензией и письмом о согласии на публикацию и передачу сведений об авторе. Отсканированную копию подписанного письма необходимо выслать вместе с рецензией и статьей на адрес электронной почты редколлегии, оригинал письма – по адресу: 119121,  $P$ оссия, Москва, ул. Погодинская д.8.

По вопросам публикации статей обрашайтесь в редколлегию издания «Информационная среда **образования и науки» (e-mail: [UZ-IIO@yandex.ru](mailto:UZ-IIO@yandex.ru)** с пометкой в теме письма «Электронный журнал»).

4

# <span id="page-4-0"></span>СТАТИСТИЧЕСКИЕ СВОЙСТВА ОЦЕНКИ РЕЗУЛЬТАТИВНОСТИ ГРУППОВОГО ОБУЧЕНИЯ В УСЛОВИЯХ АВТОМАТИЗИРОВАННОГО КОНТРОЛЯ ЗНАНИЙ

**Ʉɭɡɧɟɰɨɜȼȼ.,** Валиулина Н.В., **Ʉɭɡɧɟɰɨɜɚɘȼ.,**

*Москва* 

Известные модели обучения строились на основе регрессионного анализа, в то время как результаты экспериментальных исследований требовали использование уравнений с запаздывающим аргументом, учитывающий особенность функционирования нейронной системы, при помощи которой осуществляется процесс обучения, а именно наличие латентного периода.

На этапе контроля результативность обучения проявляется в виде потока однородных событий. Под понятием «*событие»* будем понимать момент времени появления факта сдачи выполненного контрольного задания. Таким образом, имеет место последовательность однородных событий, следующих одно за другим в случайные моменты времени.

Контроль результативности группового обучения не может быть осуществлен без определения вероятности событий в статистической системе.

Вероятность результативности группового обучения за время t описывается соотношением:

$$
P_k(t) = \begin{cases} 1 - e^{-\mu(t - t_0)}, & t \ge t_0 \\ 0, & t < t_0 \end{cases} \tag{1}
$$

где *t*<sub>0</sub> – латентный период группового обучения; µ – константа, характеризующая интенсивность контроля (1/мин);  $t$  – время контроля;  $k$  – количество событий.

Учитывая, что для разных процессов обучения имеют место разные параметры ( $t_0$ ; µ и т.д.) необходимо нахождение **обобщенной закономерности ПРОЦЕССА ОбУЧЕНИЯ.** В КАЧЕСТВЕ КОТОРОЙ ИСПОЛЬЗУЕТСЯ «ВЕРОЯТНОСТЬ  $P_0(\tau) =$  $= \exp(-\mu \tau)$  – отсутствия обучения на временном отрезке (0,  $\tau$ )», т.е. экспериментально обнаруженная.

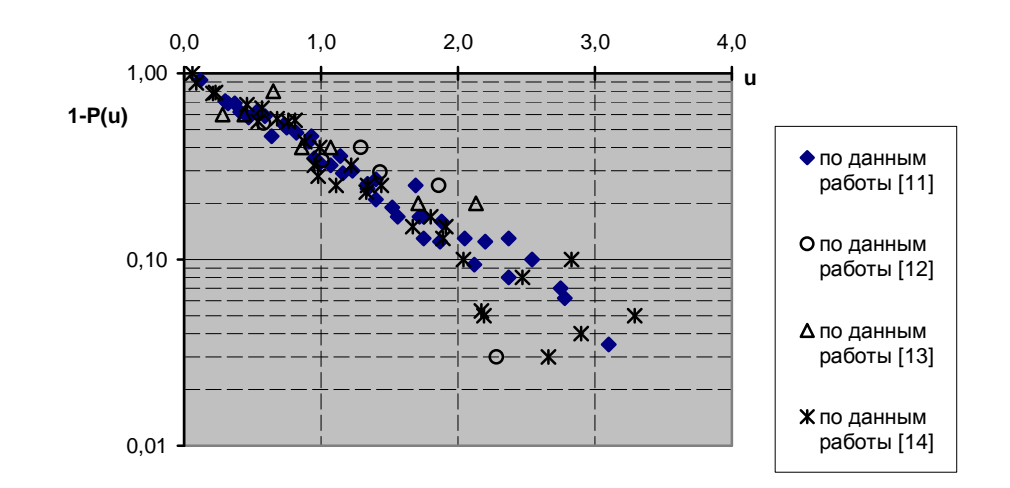

*Puc. 1. Зависимость вероятности «необучения» P0 (u) =1 – P1 (u) от безразмерного*  $\alpha$ еремени обучения  $u = \mu(t-t)$ ;  $u = \mu(n-n)$  в соответствии с результатами работ:

- 11. Bryan W.I., Harter N. «Studies on the Telegraphic Language The Acquisition of Hierarchy of Habits». – J. «Psych. Rev.»,  $N_2$  6, 1899, pp. 345 – 375.
- 12. Gates A.I. «Reaction as a factor in memorizing.» J. Arch. Psych., Neu-York. 7, No.40, 1917.
- 13. Torndike E. «Human learning» In-8 de 206 p., N .– Y. Century, 1931.
- 14. Robinson E/S., Brown M.A. «Effect of serial position upon memorization!». Amer. J. Psychol. ,37, 1926, pp. 538 – 552.

На рис. 1 в качестве примера представлены результаты таких исследований, опубликованных в работах  $[3 - 5, 12]$ . Поскольку в различных исследованиях результативность y(n) (например, отношение числа заученных слов к числу зачитанных [1, 2]) определялась как функция либо от числа попыток обучения n, либо от времени обучения *t* легко заметить, что путем ввода «среднего» времени выполнения попыток  $\tau$  (т. е.  $t = n\tau$ ) все эти измерения могут быть представлены зависимостью вида:

$$
P_0(u) = 1 - P_1(u) = 1 - e^{-u},\tag{2}
$$

где  $u = \mu(t - t_0)$ ;  $u = \mu(n - n_0) - 6$ езразмерная переменная;  $P_0(t)$  – вероятность «необучения» (вероятность отсутствия информационного воздействия на групповое обучение);  $P_1(u)$  – вероятность результативности обучения;  $u > 0$ .

На рис. 1 представлена зависимость (1) (в полулогарифмическом масштабе) в виде сплошной линии. При этом для построения рис. 1 для каждого отдельного эксперимента рассчитывались параметры  $\mu t(\mu n)$  и  $t_0(n_0)$  в соответствии с методом наименьших квадратов. Пунктирной линией на этом рисунке обозначен интервал  $\wedge y = +0.1$  являющийся для большинства исследований 75%-м доверительным интервалом.

На рис. 2 представлены результаты экспериментальных исследований (в логарифмической шкале по оси ординат) при изучении дисциплины «Информатика» (МЭФИ, 3 курс, дисциплина «Информационные технологии», 2011/12 уч. год), подтверждающие их соответствие зависимости (2).

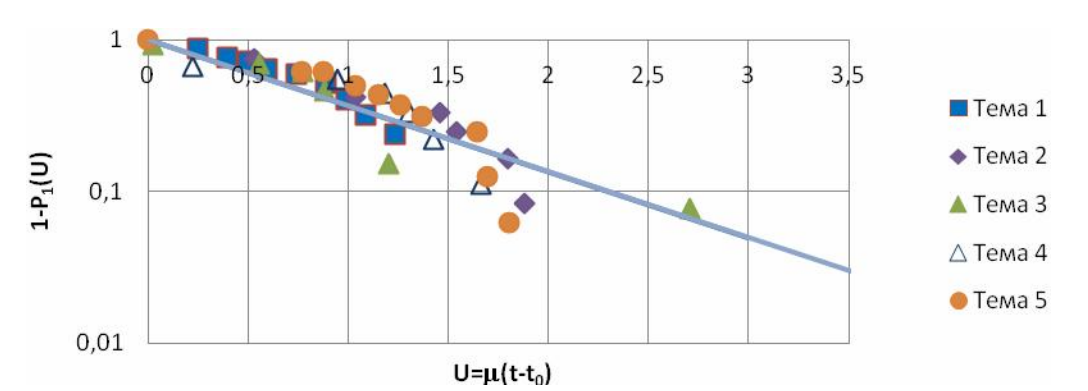

 $Pic. 2.$  Зависимость вероятности «необучения»  $P0(u)$  по различным темам по дисциплине «Информатика» от безразмерного времени обучения  $u = \mu(t-t0)$ 

Если  $P_0(t) = e^{-\mu\tau}$  – показательное распределение отсутствия событий, то  $P_k(t)$  – распределение Пуассона. Здесь  $k$  – целое число.

Доказательство:

$$
P_n(t + \delta t) \approx P_n(t) P_0(\delta t) + P_{n-1}(t) P_1(\delta t) \approx P_n(t)[1 - \mu \delta t] + P_{n-1}(t) P_1(\delta t) \approx
$$
  

$$
\approx P_n(t)[1 - \mu \delta t] + P_{n-1}(t) [\mu \delta t];
$$
 (3)

$$
\{ [P_n(t + \delta t) - P_n(t)] / \delta t \} = P_{\tau}(t) = -\mu P_n(t) + \mu P_{n-1}(t) = -\mu [P_n(t) - P_{n-1}(t)]; \qquad (4)
$$

$$
T.e. \ P'_n(t) = -\mu [P_n(t) - P_{n-1}(t)]. \tag{5}
$$

$$
\mathbf{1}.\mathbf{C}.\quad \mathbf{1} \quad \mathbf{n}(\mathbf{v}) = \mathbf{\mu} \quad \mathbf{1} \quad \mathbf{n}(\mathbf{v}) \quad \mathbf{1} \quad \mathbf{n} = (\mathbf{v})\mathbf{1},\tag{2}
$$

Решение представим в виде:

$$
P_n(t) = V_n(t) e^{[-\mu t]}.
$$
\n
$$
(6)
$$

Используя метод математической индукции, получим:

$$
V_n(t) = (\mu t)^n/n!
$$
 (7)

Учитывая, что плотность Гамма – распределения есть не что иное как распределение Пуассона, в котором  $k$  – действительное число, т.е [1]:

 $g_{\lambda}(x) = [1/\Gamma(\lambda)][x^{\lambda-1} \exp(-x)] = \{x^{\lambda-1}/[(\lambda-1)!]\} \exp(-x) = [x^k/k!] \exp(-x)$ , (8) <u>где  $k = (\lambda - 1); x = \mu \tau; \Gamma(\lambda) - \text{Gamma}$ функция Эйлера, 0 < *x* <  $\infty$ .</u>

В распределении Пуассона также можно рассматривать *k* как действительное число.

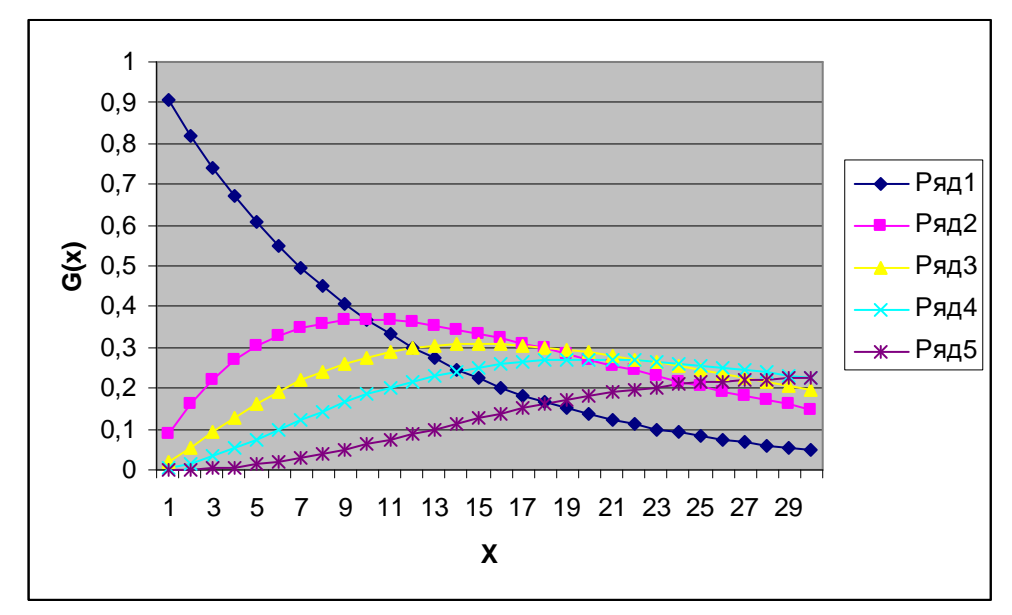

Рис. 3. Зависимость вероятности Гамма – распределения от переменных  $X=\mu(t-t0)$  и К, где К – количество обученных в группе.

*Oбозначения: K = 0 (ряд 1); K = 1 (ряд 2); K = 1,5 (ряд 3); K = 2 (ряд 4); K = 3 (ряд 5).* 

На рис. 3 представлена зависимость вероятности Гамма-распределения от переменных *X* и *K*, где  $X = \mu(t-t)$ ,  $K$  – количество обученных в группе. Как видно из рис. 3, график зависимости вероятности Гамма-распределения при  $K = 1.5$  не выделяется из графиков для целых значений  $K$ .

При этом будет иметь место интерпретация:  $Pk(T)$  – вероятность того, что на временном отрезке  $(0, T)$  произойдет  $k$  событий, причем является ли  $k$  целым или действительным числом, определяется физической постановкой задачи. Например, величину оценки обучения «5 с минусом» можно рассматривать как действительное число. Аналогичное положение имеет место при определении понятия «полностью выполнена работа» или нет.

#### **Информационная среда образования и науки – № 23** 9 9 9 9 9 9 9 10 11 12 13

При построении комбинированной модели результативности группового обучения предполагалось, что оценка преподавателя (P<sub>ou</sub>) и время выполнения работ  $(P_1(t))$  – независимые события т.е.:

$$
P_1^*(t) = P_1(t)P_{\text{ou}} = (1 - e^{-\mu(t - t_0)})P_{\text{ou}} \tag{9}
$$

где  $P_{\text{ou},m}$  – вероятность получения значения оценки, равной *m* (*m* = 5, 4, 3).

Таким образом, сформирована модель результативности группового обучения, позволяющая в терминах потока случайных событий дифференцировать результативность контроля получить достоверные оценки интегральной результативности.

На базе представленной модели была разработана методика оперативного автоматизированного контроля результативности группового обучения, представленная на рис. 4.

В рамках процесса оценки результативности группового обучения имеют место варианты проведения контроля:

1) Обучающийся выполняет одно задание, по результатам выполнения которого определяется результативность обучения.

2) Обучающийся выполняет в некоторой последовательности контрольные задания.

3) За фиксированный отрезок времени обучающийся выполняется некоторое количество заданий (из множества предложенных).

При этом для оценки результативности процесса группового обучения реализуются два основных интегральных критерия оценки результативности обучения, т.е. имеют место:

- время выполнения контрольного задания, представляющее собой отрезок времени, в течение которого осуществляется выполнение задания –  $T_i$ ;
- экспертная оценка (оценка преподавателя), представляющая собой меру соответствия полученных знаний и умений стандартам  $\sigma$ бучения –  $Z_i$ .

С учетом полученных оценок определяются параметры µ,  $t_0$  и вероятность результативности группового обучения. Контроль результативности завершается при условии, что величина прогнозируемой вероятности результативности группового обучения не превышает требуемого значения или истекло время контроля.

Алгоритм оценки результативности группового обучения при конкретном качестве выполненных заданий может быть представлен выполнением следующих этапов:

Определение интегральных данных  $T_j$  – время, сданной выполненной работы,  $N_0$  – количество студентов в группе,  $n_{1j}$  – количество студентов, успешно выполнивших задание к моменту времени  $t_j$ .

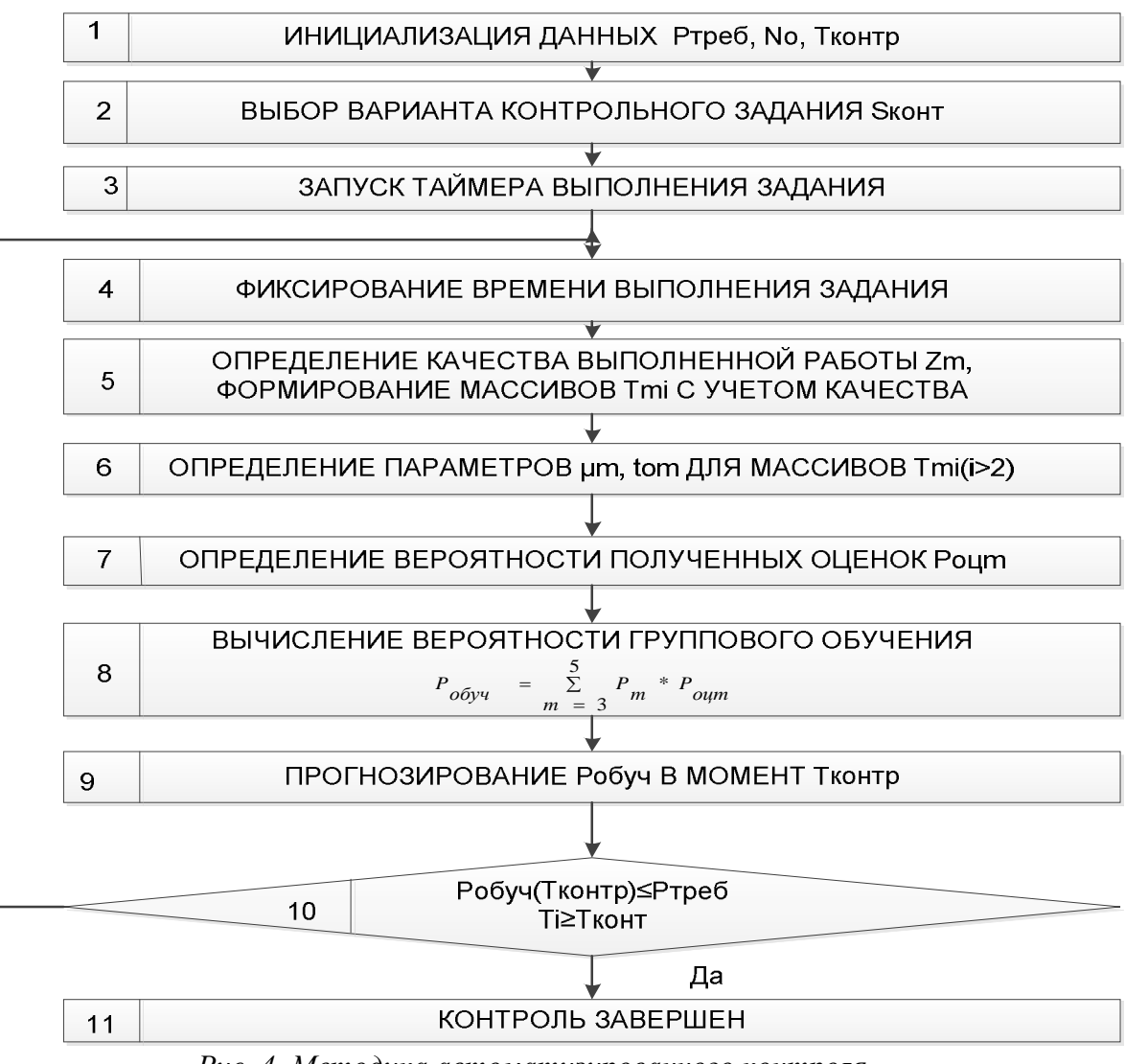

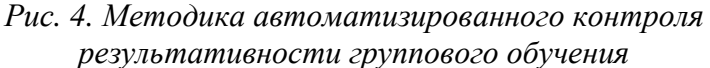

1. Определяется вероятность обучения  $P_{1i}(t_i) = n_{1i}/N_0$ .

2. Для экспоненциального распределения по методу наименьших квадратов находятся параметры µ и t<sub>0</sub>.

3. Из соотношения (9) определяем вероятность результативности группового обучения  $P_i$  в текущий момент времени.

Таблица 1

Результаты выполнения задания по дисциплине «Информатика»

|             |    | -  | ັ  | $\overline{4}$ | ັ  | O  | $\overline{\phantom{0}}$ | 0  |    | $\sim$<br>1 Ο |    | ∸              |                             |                |   |
|-------------|----|----|----|----------------|----|----|--------------------------|----|----|---------------|----|----------------|-----------------------------|----------------|---|
| Время (мин) | 36 | 38 | 39 | 39             | 39 | 44 | 45                       | 45 | 45 | 46            | 46 | $\overline{4}$ | $\mathcal{A}^{\mathcal{A}}$ | 4 <sup>c</sup> |   |
| Оценка      | ັ  | ັ  | ◡  | 4              | 4  |    |                          | ັ  |    |               |    |                |                             |                | ~ |

В таблице 1 представлены экспериментальные данные (дисциплина «Информатика», РГГУ, 1 курс, контрольное задание по теме «Текстовый редактор Word») в соответствии с которыми была применена методика оперативного автоматизированного контроля, используя алгоритм оценки результативности группового обучения.

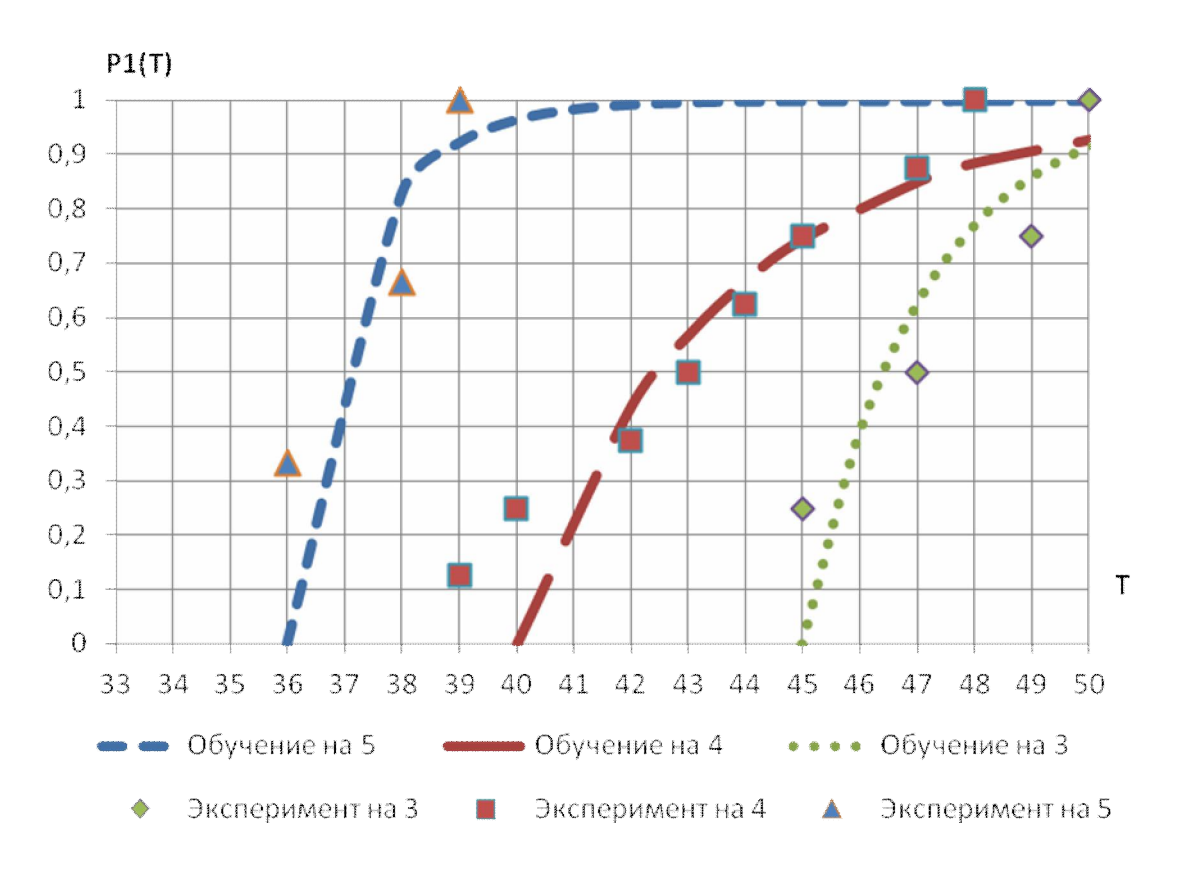

Рис. 6. Зависимость вероятности результативности группового обучения  $\sigma$  времени выполнения контрольной работы и оценки преподавателя

На рис. 6 в качестве примера представлены экспериментальные данные зависимости вероятности результативности обучения от времени выполнения контрольного задания и оценки преподавателя.

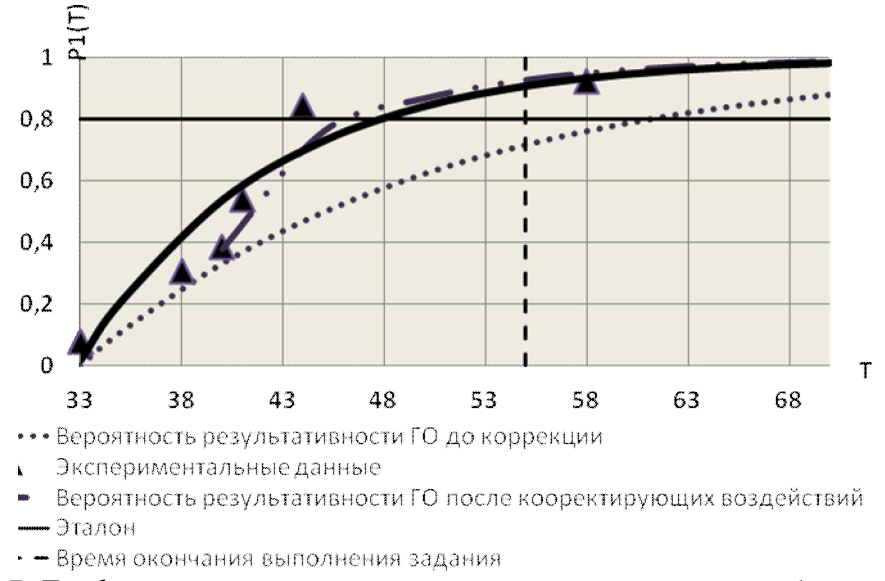

Рис. 7. График вероятности результативности группового обучения при применении методики оперативного автоматизированного контроля  $p$ езультативности группового обучения

В качестве примера на рис. 7 представлен график зависимости вероятностей результативности обучения при использовании в управлении групповым обучением (Университетский колледж информационных технологий, 2 курс, дисциплина «Основы алгоритмизации и программирования», практическая работа на тему «Массивы»)

Как видно на рис.8 процесс контроля (выполнения задания) протекал достаточно медленно( $\mu$ =0,03,  $t_0$ =32). В этом случае прогноз времени для вероятности результативности обучения 80% составил 60 мин, что не соответствует запланированному времени в 55 мин. На 40 мин. занятий преподаватель прервал контроль, дал дополнительные пояснения, после чего контроль продолжился, что привело к поставленной цели ( $\mu$ =0,11,  $t_0$ =32). Данная методика позволила сократить общее время обучения на 20 мин, что составляет экономию времени на 25% по сравнению с традиционным контролем, который повторился бы еще раз на следующем занятие.

В большинстве случаев курс обучения состоит из некоторого количества разделов, обучение по которым представляет собой однородный пуассоновский процесс, в то время как изучение курса в целом – неоднородный пуассоновский процесс.

В качестве примера рассмотрим результаты фиксации параметров процесса группового обучения (m=1) во время обучения разделам курса «Информатики» с вероятностью  $P_{\text{tree}} = 0.8$  (таблица 2).

Общее время обучения по *k*-й теме определяется соотношением:

$$
P_{1k}(t_k) = 1 - e^{-\mu_k(t_k - t_{0k})} = P_{\text{tree}} \tag{10}
$$

где  $t_k$  – время обучения  $k$ -й теме с вероятностью, равной  $P_{1k}(t_k) = P_{\text{true}5}$ ,  $t_{0k}$  – латентный период *k*-й темы.

Поскольку: Ln(1 –  $P_{\text{TPe}5}$ )  $\approx -P_{\text{TPe}6}$ ; ( $P_{\text{TPe}6}$  < 1), получим:

 $P_{\text{rne}6} \approx \mu_k (t_k - t_{0k}).$ 

Таблица 2

## $\bf{O}$ ценка времени обучения  $t_k$  по результатам оценок  $t_{0k}$  и  $\mu_k$ по курсу «Информатика»

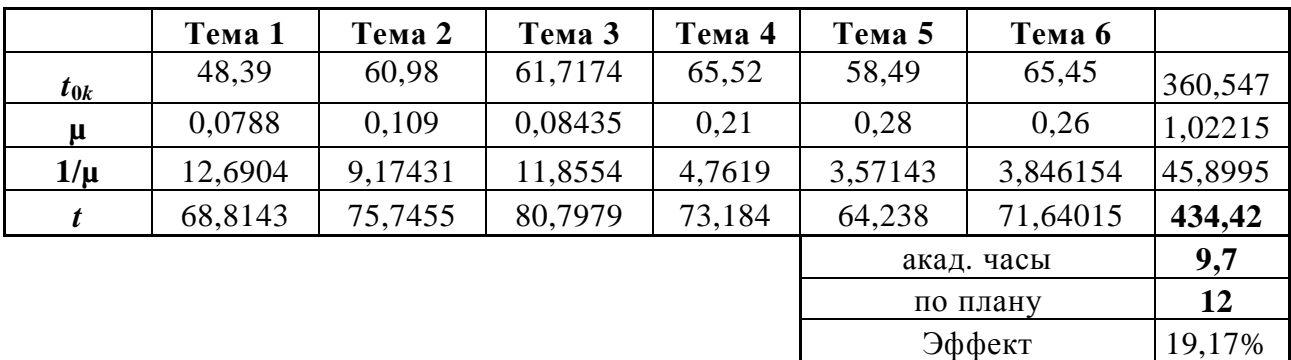

$$
T_{\text{KOHT}} = T_0 + P_{\text{TP}} \sum \frac{1}{\mu_k},\tag{11}
$$

где  $P_{\text{tree}}$ <sub>5</sub> ≈  $\frac{\Delta T}{\sum_{\text{u.s.}}^{\Delta T}}$ ,  $T_{\text{KOMT}} = \sum t_k$ ;  $T_0 = \sum t_{0k}$ ;  $\Delta T = T_{\text{KOMT}} - T_0$ .

Соотношение (12) показывает, что при заданной вероятности результативности группового обучения (например,  $P_{\text{tree}} = 0.8$ ) может быть определено время обучения по заданным параметрам обучения  $\mu_k$  и  $t_{0k}$ :

$$
T = T_{\text{max}} + T_{0k} + P_{\text{tree}} \sum \frac{1}{\mu_k} \tag{12}
$$

где  $\mu_k$  – интенсивность *k*-го раздела;  $T_{0k}$  – латентный период *k*-го раздела;  $T_{\text{H3A}}$  – время изложения (объяснения) учебного материала.

Представленная методика оперативного автоматизированного контроля результативности группового обучения может быть применена в үправлении процессом группового обучения, позволяя эффективно распределять время между контролем и изучением. Разработанная методика оперативного автоматизированного контроля результативности группового обучения позволила сократить время обучения в среднем на 20%.

Заметим, что приближенная оценка латентного периода  $t_0$  по результатам эксперимента может быть выполнена как оценка времени выполнения первого статистического события. При этом в соответствии с рис. 6 значение  $t_0$  зависит от оценки преподавателя  $\eta$ , т.е. величина  $t_0$ <sup>\*</sup> может быть определена в соответствии с уравнением линейной регрессии:

 $t_0^* \approx -4.5 \text{ }\eta + 58;$  (13)

где η – значение оценки преподавателя.

Таблина 3

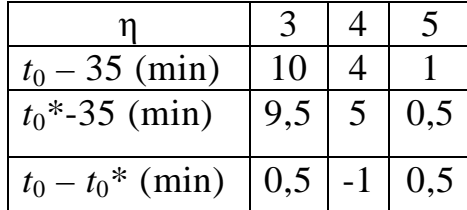

Значения латентного периода

В таблице 3 приведено сопоставление значений латентного периода  $t_0$ , полученного в результате эксперимента, и  $t_0^*$ , полученного в соответствии с уравнением линейной регрессии.

Представленные результаты экспериментальных исследований подтверждают эффективность разработанной методики автоматизированного контроля результативности группового обучения.

#### **Литература**

1. *Белоковский В.В., Кузнецов В.В., Попов Г.И.* Биомеханические закономерности обучения спортивным движениям // Спорт в современном обществе: Сб. «Тезисы Всемирного научного конгресса». Секция 3.5 – биомеханика. – М.: Физкультура и спорт, 1980. С. 208.

2. *Кузнецов В.В.* Литературный обзор [электронный ресурс]. URL: [www.fortuneline.ru/vvk/index.html.](http://www.fortuneline.ru/vvk/index.html.)

3. *Кузнецов В.В., Валиулина Н.В.* Автоматизация процесса обучения студентов средне-профессиональных заведений // Информатизация образования и науки. – 2011. – № 3 (11). С. 83–91.

4. *Кузнецов В.В., Валиулина Н.В.* Исследование операций учебного процесса // Россия и мир в XXI веке: ключевые задачи общества, экономики, управления и права: Сб. материалов III Международной научно-практической конференции. –М.: Московский экономико-финансовый институт, 2010. – Ʉɧ. 10. – ɋ. 108–112.

5. *Кузнецов В.В., Валиулина Н.В.* Обучение школьников в условиях сетевых структур // Информационное образовательное пространство детства: Сб. трудов научно-практической конференции. – М.: МГГУ им М.А. Шолохова,  $2009. - C. 263 - 265.$ 

6. *Кузнецов В.В., Валиулина Н.В.* Операционные характеристики системы «преподаватель – студент» // Информационные технологии в образовании (ИТО 2009): Сб. трудов XIX Международной конференции-выставки. – М.: МИФИ, 2009. – Ч. II. – С. 72–74.

7. Кузнецов В.В., Кузнецова О.В. Биологические закономерности процесса обучения // Вести. – № 4. – Минск: Белорусский гос. пед. университет,  $1995. - C. 18 - 26.$ 

8. Кузнецов В.В., Кузнецова О.В. Биологические закономерности процесса обучения и адаптации к внешним воздействиям // Вести. – № 1(11). – Минск: Белорусский гос. пед. университет, 1997. – С. 30–36.

9. *Кузнецов В.В., Кузнецова О.В.* Моделирование активности нейронной системы в процессе интеллектуальной деятельности: Препринт. -М.: Физич. ф-т МГУ, 1995. – 62 с.

10. *Кузнецов В.В., Кузнецова О.В., Бакушин А.А.* Формирование учебного процесса на основе биологических закономерностей обучения // Сб. «Физическая экология» (Физические проблемы экологии). – № 4. – М.: МАКС-ПРЕСС, Физический ф-т МГУ им. М.В.Ломоносова, 1999. С. 204–209.

11. Кузнецов В.В., Кузнецова О.В., Ледовских И.А. Свойства моделей биологической кинетики // Труды ДВГТУ. – Вып. 14. – Сер. 8. – Владивосток,  $1994. - C. 20 - 28.$ 

12. Кузнецов В.В., Кузнецова Ю.В. Анализ стохастических движений осциллятора // Сб. «Физические проблемы экологии» (экологическая физика). – № 18. – М.: МАКС-ПРЕСС, Физический ф-т МГУ им. М.В.Ломоносова, 2012. – C. 192–208.

13. Кузнецов В.В., Середа Ю.А., Царькова О.М. Моделирование движений человека и его адаптация к информационным и физическим нагрузкам // Актуальные проблемы фундаментальных наук: Труды II Международной научной конференции. – Т. 2 (1). – М.: Техносфера-Информ, 1994. – С. А24–А26.

14. *Кузнецова О.В.* Кинетическая модель нейронной системы и процессы адаптации. Автореф. дисс. ... канд. физ.-мат. наук. М., 1997. – 23 с.

# <span id="page-16-0"></span>СОВРЕМЕННОЕ СОСТОЯНИЕ ПОДГОТОВКИ ПЕДАГОГИЧЕСКИХ КАДРОВ В ОБЛАСТИ СОЗДАНИЯ ИНФОРМАЦИОННО-ОБРАЗОВАТЕЛЬНЫХ СРЕД **И АВТОРСКИХ СЕТЕВЫХ ИНФОРМАЦИОННЫХ РЕСУРСОВ**

## Прозорова Ю.А.,

*<u>Москва</u>* 

С целью выявления современного состояния подготовки педагогических кадров в области создания информационно-образовательных сред и авторских сетевых информационных ресурсов осуществлен анализ исследований, посвяшенных:

- развитию содержания и методики обучения информатике, ИКТ (Бешенков С.А., Захарова Т.Б., Козлов О.А., Кузнецов А.А., Кузнецов Э.И., Лавина Т.А., Лапчик М.П., Мартиросян Л.П., Роберт И.В., Сырбу А.Н., Хеннер Е.К., Шухман А.Е. и др.);
- теории и методике дистанционного обучения, организации учебных телекоммуникационных проектов (Андреев А.А., Богданова С.В., Каракозов С.Д., Лемех Р.М., Полат Е.С., Рудакова Д.Т., Уваров А.Ю. и др.);
- подготовке педагогических кадров к разработке информационных ресурсов образовательного назначения и организации информационного взаимодействия на их базе (Жданов С.А., Кравцова А.Ю., Лапчик М.П., Лучко О.Н., Прозорова Ю.А., Роберт И.В. и др.).

В Концепции комплексной, многоуровневой и многопрофильной подготовки кадров информатизации образования [17] представлены структура и содержание такой подготовки. В ней в качестве одних из требований к содержанию базовой подготовки в области информатизации образования, в том числе применения средств ИКТ в профессиональной деятельности специалиста сферы образования авторы выделяют:

- «знания об организации информационной деятельности, о средствах ее осуществления, о продуцировании учебно-методических материалов средствами ИКТ...»;
- «умения осуществлять разнообразные виды информационной деятельности по сбору, обработке, хранению, передаче, отображению, продуцированию информации, а также деятельности по формализации процессов представления и извлечения знания»;
- «знания и умения в области использования потенциала распределенного информационного ресурса открытых образовательных систем телекоммуникационного доступа (обучение наполнению корпоративных информационных систем и сетей учебного заведения определенным предметным содержанием; обучение самостоятельному использованию распределенного информационного ресурса образовательного назначения)».

При этом в качестве содержательных направлений (дидактических единиц) базового блока, отражающих подготовку педагогических кадров в аспекте создания информационно-образовательных сред и авторских сетевых информационных ресурсов, Роберт И.В. и Козлов О.А. выделяют следующие:

1. Реализация возможностей учебного информационного взаимодействия и потенциала распределенного информационного ресурса локальных и глобальной сетей как основы функционирования Единого информационного образовательного пространства системы непрерывного образования.

2. Создание информационной среды управления учебно-воспитательным процессом образовательного учреждения, разработка автоматизированных систем педагогического тестирования, информационно-методического обеспечения образовательного процесса и организационного управления.

В данной концепции особую значимость отводят комплексности подготовки, под которой понимается «совокупное, взаимосвязанное, сочетающееся в различных аспектах (психолого-педагогических, содержательно-методических, дизайн-эргономических, нормативно-

юридических и технико-технологических), систематическое использование средств ИКТ всеми участниками образовательного процесса (учителями или преподавателями, администрацией учебного заведения, организаторами, обеспечивающими технико-технологическую поддержку процесса информатизации образования) на всех его уровнях и этапах» [17]. В связи с этим в качестве основного направления подготовки кадров информатизации образования авторы выделяют «Информационные взаимодействия и Интернет на базе использования распределенного информационного ресурса образовательного назначения».

Многоуровневость подготовки рассматривается в концепции как в рамках подготовки специалистов, так и бакалавров и магистров в области информатизации образования для педагогических кадров, по следующим уровням:

- аспирантура и докторантура по специальности «Информатизации образования»;
- первое высшее образование (или бакалавриат-магистратура) для специальности педагогических вузов «Информатка» по специализации «Организация информатизации образования в учебном заведении»;
- первое высшее образование (или бакалавриат-магистратура) по междисциплинарной специальности «Прикладная информатика (в образовании)» для студентов университетов и педагогических вузов с правом получения квалификации «инфорамтик-аналитик» в области информатизации образования;
- второе высшее образование (или бакалавриат-магистратура) по прикладной информатике и информатизации образования для администрации, учителей и преподавателей системы общего образования, среднего профессионального образования и высшего профессионального образования по специализации «Организация информатизации образования в учебном заведении»;
- дополнительное образование для учителей и студентов старших курсов в области прикладной информатики и информатизации образования;
- дополнительное образование для студентов колледжей профиля «Учитель начальной школы» по специальности «Методисторганизатор информатизации образования в школе».

Таким образом, описанная инфраструктура комплексной, многопрофильной и многоуровневой подготовки кадров информатизации образования, охватывает: начальное, среднее и высшее профессиональное образование; послевузовское и дополнительное образование в системе подготовки, переподготовки и повышения квалификации кадров; подготовку кадров высшей квалификации в аспирантуре и докторантуре.

При этом, согласно концепции специалист в области организации информатизации образования в учебном заведении в аспекте создания и использования информационно-образовательных сред и авторских сетевых информационных ресурсов должен овладеть:

- научно-пелагогической деятельностью по проектированию образовательной информационной сетевой среды учебного заведения в условиях функционирования локальных сетей и глобальной сети Интернет;
- учебно-методической деятельностью по консультированию преподавателей в области использования средств ИКТ и совершенствования пелагогических технологий на базе использования инструментальных программных средств разработки педагогических приложений, в том числе в сетях, в области реализации потенциала распределенного информационного ресурса локальных и глобальной информационных сетей;
- организационно-управленческой деятельностью по совершенствованию управления образованием в учебным заведении на базе распределенного информационного ресурса Интернет в условиях

функционирования информационной сетевой среды учебного заведения;

- информационно-аналитической деятельностью по осуществлению мониторинга качества образования в условиях использования средств ИКТ в информационной сетевой среде учебного заведения;
- культурно-просветительской деятельностью по организации конференций, совещаний и других учебно-методических мероприятий;
- диагностической деятельностью по использованию средств автоматизации для установления уровня образовательных достижений и продвижения в учении отдельного обучаемого, группы обучаемых, всего контингента обучаемых.

Анализ вышеперечисленного материала позволил сделать вывод о необходимости подготовки педагогических кадров к организации и использованию информационно-образовательных сред для организации научно-исследовательской, управленческой, методической и культурнопросветительской деятельности.

Ряд авторов  $[1, 8, 19-21]$  предлагают осуществлять подготовку педагогических кадров в области использования сетевых информационных ресурсов на базе информационно-образовательной среды (ИОС) [8]. При этом, некоторые из них говорят [1] о развитии профессиональных умений учителя в условиях информационно-коммуникационной образовательной среды (ИКОС), реализующей дидактические особенности средств ИКТ, используемых совместно с программным и учебно-методическим обеспечением. Такая среда предоставляет новые возможности преподавателям и обучающимся, поскольку она позволяет связать воедино учебные программы, методическое обеспечение, использовать методы и средства информатики по проведению лекционных, практических, лабораторных и других форм организации учебного процесса. При этом авторы подчеркивают, что в качестве одного из ведущих звеньев, составляющих ИКОС, выступают информационные ресурсы Интернета, базы и банки данных, аккумулирующие информацию различного формата

представления, веб-ресурсы (версии газет и журналов, материалы видеоконференций и т.п.), мультимедиа и гипермедиаресурсы, библиотечные фонды, вычислительные ресурсы крупных научных и учебных центров и др. Авторы говорят о смене воспитательной функции педагога в связи с переходом к новой ИКОС и выделяют следующие компоненты педагогических умений: коммуникативный, информационный, исследовательский, управленческий и проектировочный.

Коммуникативный компонент предполагает информационное взаимодействие между различными участниками образовательного процесса в условиях ИКОС.

Информационный компонент включает: умение находить необходимую учебную информацию, получать новые знания и применять их в своей профессиональной деятельности (осуществлять расширенный поиск с фильтрацией результатов поиска, исключением избыточной информации, а также использованием нескольких альтернативных поисковых серверов); знание основ защиты информации и информационных ресурсов, а также авторских прав; умение ориентироваться в цифровых образовательных ресурсах (ЦОР), осуществлять поиск дидактических и методических материалов, тематических каталогов образовательных ресурсов и электронных энциклопедий; умение создавать собственные образовательные ресурсы, предполагающее владение педагогом технологиями обработки информации.

Исследовательский компонент характеризуется способностью педагога изучать и анализировать возможности ресурсов ИКОС, умением использовать различные источники информации, определять методы исследования, проводить экспертизу ИКОС, обозначать новые проблемы для дальнейшего развития исследования, консультироваться с экспертом и т.п.

Управленческий компонент включает действия, связанные с организацией учебно-воспитательного процесса; с управлением познавательной деятельностью обучаемого с выделением необходимых компонентов; с организацией самостоятельной, групповой и индивидуальной формы обучения; с инструктированием обучаемых при работе со средствами ИКТ в предметной области; с контролем и мониторингом качества образовательных результатов.

Проектировочный компонент включает умения формулировать педагогические цели и задачи внедрения ИКОС, определение места ИКТ в образовании, проектирование форм и методов учебно-воспитательной деятельности в условиях ИКОС.

Авторы подчеркивают, что методы и средства ИКТ могут выступать для создания условий, среды обучения благодаря применению имитационных моделей; учебной коммуникации; автоматизации разработки измерителей (тестов) результатов обучения; организации системы мониторинга и обработки данных изучения состояния знаний и умений обучаемых.

В исследовании Волкова П.Д. [3] рассмотрен подход к подготовке специалистов в области разработки и использования сетевых информационных ресурсов образовательного назначения в четырех аспектах: техникотехнологическом, организационно-управленческом, психолого-педагогическом и методическом.

Основываясь на предложенном подходе, им, совместно с Прозоровой Ю.А. (автором данной статьи) выделено четыре направления подготовки педагогических кадров в области разработки и использования сетевых информационных ресурсов образовательного назначения (СИРОН), отражающие соответствующие аспекты [16].

Первое направление подготовки - технико-технологические основы разработки СИРОН (организация доступа к СИРОН с использованием вычислительных сетей; технология разработки интерфейсов СИРОН; языки программирования для создания сетевых приложений).

Второе направление подготовки - организационно-управленческие подходы к разработке СИРОН (выбор и установка СИРОН, организация их технологической адаптация и содержательного наполнения, организация информационного обмена на их базе).

Третье направление подготовки - психолого-педагогические основы использования СИРОН (формирование психолого-педагогических требований к использованию СИРОН, их педагогико-эргономическая оценка, а также обоснование педагогической целесообразности их применения).

Четвертое направление подготовки – методические подходы к использованию СИРОН (организационные формы и методы учебного взаимодействия на базе СИРОН; методические рекомендации по применению СИРОН при очном и дистанционном обучении).

Технико-технологический (Чеканов Д.А., Шухман А.Е., Михаленок В.В., Сырбу А.Н. и др.) и методический (Дашниц Н.Л., Лемеха Р.М., Прозоровой Ю.А. и др.) аспекты отражены в существующих научнометодических исследованиях в области подготовки кадров информатизации образования к разработке и использованию информационных ресурсов (Козлов О.А., Роберт И.В.), распределенных информационных ресурсов образовательного назначения (Роберт И.В., Прозорова Ю.А., Касторнова В.А.), интерактивных распределенных информационных образовательных ресурсов [22], мировых информационных ресурсов [2, 23 и др.], управляемых сервисноориентированных приложений [12], информационных сред дистанционного обучения [11], а также к применению сетевых технологий в профессиональной деятельности педагогических кадров [5, 24, 25] и др.

Значительное количество научно-методических работ по развитию содержания и методики обучения информатике, ИКТ, организации образовательных сетей и дистанционного обучения, учебных телекоммуникационных проектов, посвящено вопросам повышения квалификации преподавателей в области использования возможностей СИРОН для решения различных педагогических задач.

Лавина Т.А. [9] отмечает целесообразность использования различных средств ИКТ (базы данных, инструментальные программные средства, ресурсы Интернет и т.д.) для сбора и поиска информации в процессе организации занятий.

Необходимость подготовки учителей-предметников применению информационных технологий в образовании ранее была отражена в ГОС ВПО в двух дисциплинах – «Математика и информатика» и «Использование современных информационных и коммуникационных технологий в учебном процессе». Ряд авторов (Гетманская А.В., Смолянинова О.Г., Толстых О.М. и др.) указывает на то, что современный учитель должен уметь не только воспользоваться, но и самостоятельно разрабатывать информационные ресурсы образовательного назначения. Отмечая значимость этих исследований, следует отметить, что разработка информационных ресурсов требует от педагогических кадров теоретической и практической подготовки в области информатики, в частности, специальных знаний языков программирования. В то же время существует большое количество прикладных и инструментальных программных средств, использование которых не требует от учителя предметника наличия специализированной подготовки для разработки авторских сетевых информационных ресурсов.

Вместе с тем, следует отметить, что существующие в настоящее время подходы к использованию средств ИКТ в процессе подготовки педагогических кадров в должной мере не учитывают возможности современных прикладных и инструментальных программных средств, позволяющих разрабатывать авторские учебные курсы, авторские сетевые информационные ресурсы для реализации собственных методик обучения.

При рассмотрении структуры и содержания подготовки специалистов в области разработки и использования СИРОН отмечено, что основной упор делается на использование ресурсов Интернета и создание простых HTMLстраниц, что не отражает всех возможностей, предоставляемых современными веб-технологиями.

Так, в работе Михаленка В.В. [13] отмечается, что не уделяется должного внимания подготовке специалистов в области информатики к применению технологий современных веб-ориентированных платформ, которые могут быть положены в основу разработки СИРОН, а основное внимание уделяется изучению технологий, не позволяющих создавать современные, масштабируемые, безопасные и распределенные программные системы. По его мнению, изучение возможностей новых веб-ориентированных технологий позволит овладеть навыками современных технологий создания информационных программных систем.

Существующие программы подготовки специалистов в области разработки и использования информационных ресурсов не в полной мере учитывают необходимость применения сетевых информационных ресурсов в педагогических целях (при подготовке и проведении занятий, при создании контента информационных систем обучения и тестирования, для управления үчебным процессом и т.д.). Следует так же учитывать такую особенность информационных ресурсов как воспроизводимость, поскольку в настоящее время существует множество готовых информационных систем и ресурсов, реализованных на высоком профессиональном уровне.

Значительный объем работ по систематизации, разработке, наполнению и научному обоснованию концепции образовательных порталов проделан ГНИИ ИТТ «Информика» [6, 7, 14]. Поэтому большое значение приобретает деятельность по выбору, оценке, настройке, наполнению контентом и адаптации готовых информационных систем и создание на их основе собственных сетевых информационных ресурсов.

Таким образом, можно констатировать, что существующая подготовка педагогических кадров в области разработки и использования СИРОН осуществляется по четырем направлениям: технико-технологическому, организационно-управленческому, психолого-педагогическому и методическому. При этом в качестве задач организационно-управленческого направления подготовки авторы [16] выделяют следующие: поиск существующих сетевых информационных ресурсов для решения поставленной педагогической задачи; технико-технологическая оценка существующих информационных систем и СИРОН (системы обучения, тестирования, автоматизации управления учебным заведением и т.д.); анализ стоимости различных вариантов приобретения доступа к отобранным сетевым информационным ресурсам; настройка выбранной программной оболочки, обеспечивающей функционирование СИРОН (интерфейса и функциональных возможностей); содержательное наполнение программной оболочки методическими материалами (электронные лекции, тесты, сведения об успеваемости и т.д.); добавление новых организационно-технологических возможностей для реализации методических замыслов.

Адекватно сформулированным задачам в этом же исследовании перечислены следующие содержательные модули подготовки в рамках организационно-управленческого направления: поиск существующих СИРОН для решения поставленной задачи, включая изучение методов организации поиска в различных информационных системах (рубрикаторы, индексы, полнотекстовый поиск, языки запросов, поиск с использованием регулярных выражений); технико-технологическая и педагогико-эргономическая оценка имеющихся сетевых информационных систем, обеспечивающих функционирование СИРОН; экономическое обоснование выбора вариантов приобретения доступа к СИРОН; технологическая адаптация интерфейса, совершенствование функциональных возможностей сетевой информационной системы, обеспечивающей разработку и функционирование СИРОН, и ее содержательное наполнение электронными лекциями, тестами, сведениями об образовательных достижениях учащихся и т.д.; добавление в сетевую ИС дополнительных технологических возможностей для реализации методических замыслов (возможность построения новых статистических таблиц и графиков, представления различных типов данных в образовательном контенте, организации различных видов учебной деятельности и т.д.).

Анализ тенденций развития информатизации школьного образования, федеральных целевых программ и программ подготовки учителей позволяет констатировать, что основные направления деятельности методистаорганизатора информатизации образования в учебном заведении среднего уровня образования должны соответствовать учебно-воспитательным задачам,

стоящим перед школой. Основные направления профессиональной деятельности современного учителя информатики, связанные с созданием информационно-образовательных сред и использованием сетевых информационных ресурсов, представлены в программе специализации 030109 «Организация информатизации образования» [18, с. 6]:

- создание и совершенствование методических систем обучения, реализованных на основе современных технологий информационного взаимодействия, ориентированных на развитие личности обучаемых, на формирование умений самостоятельно приобретать новые знания, осуществлять информационную деятельность, осваивать новые средства ИКТ;
- обеспечение педагогически целесообразного использования потенциала распределенного информационного ресурса Интернет, и организации учебного информационного взаимодействия на базе компьютерных сетей (локальных, глобальной);
- психолого-педагогическая диагностика уровня обученности, продвижения в учении на базе компьютерных тестирующих, диагностирующих методик установления уровня интеллектуального потенциала обучающегося, контроля и оценки их знаний.

Отметим, что вышеперечисленные направления были выделены для үчителей информатики. Однако анализ деятельности учителей всех специальностей в области создания и использования информационнообразовательных сред и сетевых информационных ресурсов позволяет сделать вывод о присутствии всех вышеперечисленных направлений в их деятельности.

Лавина Т.А. [10] выделяет основные направления инвариантной подготовки студентов педвузов к профессиональной деятельности в условиях информатизации образования и предлагает дополнительные разделы для различных циклов дисциплин подготовки.

Для цикла ГСЭ в общие гуманитарные и социально-экономические дисциплины она предлагает включить следующие разделы:

- Иностранный язык: понимание диалогической и монологической речи в области информатизации образования. Чтение текстов по информатизации образования.
- Теоретические основы информатизации общества.
- Информационная культура личности.
- Информационные процессы в социуме и образовании.
- Зашита интеллектуальной собственности, представленной в электронном виде, и условия ее коммерциализации.
- Развитие информатизации в условиях массовой коммуникации и глобализации современного общества.
- Эволюция информационных технологий; их роль в развитии экономики и общества.
- Понятие информационного менеджмента.

Для цикла ЕН в общие математические и естественно-научные дисциплины она предлагает включить следующие разделы:

- Современные концепции информатизации общества.
- Основные понятия информатики. Информационные процессы.
- Понятие информационной технологии. Классификация информационных технологий.
- Методы защиты информации.
- Структура программного обеспечения.
- Алгоритмы представления, хранения и обработки текстовой, графической и числовой информации.
- Мультимедиа, гиперсреды.
- Понятие экспертной системы (ЭС). Общая характеристика ЭС. Виды ЭС и типы решаемых задач. Структура и режимы использования ЭС. Классификация инструментальных средств ЭС и организация знаний в ЭС.
- Назначение и основы использования систем искусственного интеллекта.
- Сетевые информационные технологии: Интернет, поиск информации, электронная почта, телеконференции, доска объявлений.
- Офисные технологии.
- Использование средств ИКТ в предметной области.

Для цикла ОПД в общепрофессиональные дисциплины Лавина Т.А. предлагает включить следующие разделы:

- Информационная культура учителя.
- Теоретические основы информатизации образования.
- Требования ГОС к информационной компетентности педагога.
- Образование в информационном обществе.
- Организация учебной деятельности в условиях применения средств ИКТ.
- Использование средств ИКТ в целях повышения качества и эффективности образовательной и управленческой деятельности в образовательном учреждении.
- Возможности информационного взаимодействия и потенциала распределенного информационного ресурса локальных и глобальной сетей как основы функционирования единого информационного образовательного пространства системы непрерывного образования.
- Психолого-педагогическая диагностика на основе ИКТ.
- Технологии осуществления учебного информационного взаимодействия на базе глобальных телекоммуникаций.
- Методика преподавания учебного предмета с использованием средств ИКТ (отбора содержания образования, методов и организационных форм обучения, воспитания, соответствующих задачам развития личности обучаемого в современных условиях информационного общества).

Для цикла ДДС в дисциплины дополнительной специализации (в зависимости от профиля обучения) она предлагает включить следующие разделы:

- Образовательные ИКТ.
- Объектно-ориентированные информационные технологии.
- Педагогико-эргономическая оценка средств вычислительной техники, ИКТ, используемых в системе непрерывного образования.
- Автоматизированное рабочее место работников сферы образования.
- Системы электронного документооборота в школе.
- Управление учебным заведением на базе ИКТ.
- Глобальные компьютерные сети. Предпосылки и история возникновения Интернет. Интернет как технология и информационный ресурс (сеть). Технология электронной почты. Технология обмена файлами (FTP). Технология WWW. Поиск информации в Интернет.
- Язык HTML как средство создания информационных ресурсов Интернет.
- Применение гипертекстовых систем в учебно-воспитательном процессе.
- Возможности технологии «Виртуальная реальность».
- Методика использования экспертных систем в учебно-воспитательном процессе.
- Информационное взаимодействие в Интернет. Основные направления реализации возможностей использования компьютерных сетей (локальных, глобальной) в образовательном процессе.
- Распределенный информационный ресурс образовательного назначения.
- Учебные телекоммуникационные проекты, их организация и проведение.
- Проектирование электронных средств образовательного назначения.

Выявленные Лавиной Т.А. изменения в содержании программ подготовки педагогов в контексте информатизации образования отражают межпредметные связи направлений подготовки к использованию средств ИКТ в педагогической деятельности и содержание подготовки студентов по всем циклам дисциплин

ГОС ВПО. Однако эти изменения не предполагают подготовку педагогических кадров в области создания и использования информационнокоммуникационной предметной среды (ИКПС) для разработки авторских сетевых информационных ресурсов и организации научно-исследовательской, управленческой, методической и культурно-просветительской деятельности.

Далее проанализируем стандарты высшего профессионального образования для педагогических специальностей и направлений в аспекте подготовки педагогических кадров в области создания информационнообразовательных сред и авторских сетевых информационных ресурсов.

Федеральный государственный образовательный стандарт высшего профессионального образования (ФГОС ВПО 2009-2010 гг.) по направлению подготовки 050100 педагогическое образование (квалификация (степень) «бакалавр» и «магистр») включает характеристику профессиональной деятельности, требования к результатам освоения основных образовательных программ, а также требования к структуре основных образовательных программ. Рассмотрим ФГОС ВПО по направлению подготовки 050100 педагогическое образование в аспекте овладения студентами компетенциями в области *создания информационно-образовательных сред и авторских* cemeвых информационных ресурсов.

В характеристике профессиональной деятельности бакалавров указано, что в области педагогической деятельности бакалавр должен решать следующие профессиональные задачи:

- изучение возможностей, потребностей, достижений обучающихся в области образования и проектирование на основе полученных результатов индивидуальных маршрутов их обучения, воспитания, развития;
- организация обучения и воспитания в сфере образования с использованием технологий, соответствующих возрастным особенностям обучающихся и отражающих специфику предметной области;
- организация взаимодействия с общественными и образовательными организациями, детскими коллективами и родителями для решения задач в профессиональной деятельности;
- использование возможностей образовательной среды для обеспечения **качества образования, в том числе с применением информационных** технологий;
- осуществление профессионального самообразования и личностного роста, проектирование дальнейшего образовательного маршрута и профессиональной карьеры.

Магистр по направлению подготовки 050100 Педагогическое образование должен быть подготовлен к решению профессиональных задач в соответствии с профильной направленностью ООП магистратуры и видами профессиональной деятельности (педагогической, научно-исследовательской, управленческой, проектной, методической, культурно-просветительской).

**В** области педагогической деятельности в аспекте осуществления информационного взаимодействия и информационно-учебной деятельности в информационно-образовательной среде отмечены следующие задачи:

- организация взаимодействия с коллегами, родителями, взаимодействие с социальными партнерами, в том числе с иностранными, поиск новых социальных партнеров, включение во взаимодействие с социальными партнерами обучающихся;
- использование имеющихся возможностей образовательной среды и проектирование новых условий, в том числе информационных, для  $o$ *беспечения качества образования*;
- осуществление профессионального самообразования и личностного роста, проектирование дальнейшего образовательного маршрута и профессиональной карьеры.

#### $B$  области научно-исследовательской деятельности:

**организация** взаимодействия с коллегами, взаимодействие с социальными партнерами, в том числе с иностранными, поиск новых социальных партнеров при решении актуальных исследовательских задач;

• использование имеющихся возможностей образовательной среды и проектирование новых условий, в том числе информационных, для  $peu$ ешения научно-исследовательских задач.

# $B$  области управленческой деятельности:

• организация взаимодействия с коллегами и социальными партнерами, в том числе с иностранными, поиск новых социальных партнеров при решении актуальных управленческих задач.

## $B$  области проектной деятельности:

- проектирование образовательных сред, обеспечивающих качество  $o\delta$ разовательного процесса;
- проектирование образовательных программ и индивидуальных образовательных маршрутов;
- проектирование содержания новых дисциплин и элективных курсов для предпрофильной и профильной подготовки обучающихся, а также форм и методов контроля и различных видов контрольноизмерительных материалов, в том числе на основе информационных технологий.

## $B$  области методической деятельности:

- изучение и анализ профессиональных и образовательных потребностей и возможностей педагогов и проектирование на основе полученных результатов маршрутов индивидуального методического  $conposeo$ *<i>ждения*;
- исследование, проектирование, организация и оценка реализации методического сопровождения педагогов с использованием инновационных технологий;
- $\alpha$ рганизация взаимодействия с коллегами и социальными партнерами, в том числе с иностранными, поиск новых социальных партнеров при решении актуальных научно-методических задач;

• использование имеющихся возможностей образовательной и социальной среды и проектирование новых сред, в том числе информационных, для обеспечения развития методического сопровождения деятельности педагогов.

#### $B$  области культурно-просветительской деятельности:

- использование современных информационно-коммуникационных технологий и средств массовой информации (СМИ) для решения культурно-просветительских задач;
- $\boldsymbol{d}$ ормирование художественно-культурной среды, способствующей удовлетворению культурных потребностей и художественно*ɤɭɥɶɬɭɪɧɨɦɭɪɚɡɜɢɬɢɸɨɬɞɟɥɶɧɵɯɝɪɭɩɩɧɚɫɟɥɟɧɢɹ*.

В разделе **требования к результатам освоения основных образовательных программ бакалавриата** представлен перечень общекультурных (ОК) и профессиональных (ПК) компетенций (общепрофессиональных (ОПК) в различных видах профессиональной деятельности). Перечислим компетенции бакалавра, направленные на создание и использование информационно-образовательных сред и сетевых информационных ресурсов:

- способен работать с информацией в глобальных компьютерных сетях  $(OK-9);$
- **ГОТОВ применять современные методики и технологии, в том числе и** информационные, для обеспечения качества учебно-воспитательного процесса на конкретной образовательной ступени конкретного образовательного учреждения (ПК-2);
- способен применять современные методы диагностирования достижений обучающихся и воспитанников, осуществлять педагогическое сопровождение процессов социализации и профессионального самоопределения обучающихся, подготовки их к сознательному выбору профессии (ПК-3);
- способен использовать возможности образовательной среды, в том числе информационной, для обеспечения качества учебновоспитательного процесса (ПК-4);
- готов включаться во взаимодействие с родителями, коллегами, социальными партнерами, заинтересованными в обеспечении качества учебно-воспитательного процесса (ПК-5);
- способен *организовывать сотрудничество* обучающихся и воспитанников (ПК-6);
- способен разрабатывать и реализовывать культурно-просветительские программы для различных категорий населения, в том числе с использованием современных информационно-коммуникационных технологий (ПК-8).

Магистр обладает следующими компетенциями в области создания и использования информационно-образовательных сред и сетевых информационных ресурсов:

- способен формировать ресурсно-информационные базы для решения профессиональных задач (ОК-4);
- способен самостоятельно приобретать с помощью информационных технологий и использовать в практической деятельности новые знания и умения, в том числе, в новых областях знаний, непосредственно не связанных со сферой деятельности (ОК-5);
- способен применять современные методики и технологии организации и реализации образовательного процесса на различных образовательных ступенях в различных образовательных учреждениях  $($  $\Pi$ K-1);
- готов использовать современные технологии диагностики и оценивания качества образовательного процесса (ПК-2);
- способен формировать образовательную среду и использовать свои способности в реализации задач инновационной образовательной политики (ПК-3);
- способен руководить исследовательской работой обучающихся (ПК-4);
- готов к разработке и реализации методических моделей, методик, технологий и приемов обучения, к анализу результатов процесса их использования в образовательных заведениях различных типов (ПК-8);
- готов к систематизации, обобщению и *распространению методического опыта* (отечественного и зарубежного) в профессиональной области (ПК-9);
- готов к осуществлению *педагогического проектирования образовательной среды*, образовательных программ и индивидуальных образовательных маршрутов (ПК-14);
- способен проектировать формы и методы контроля качества образования, а также различные виды контрольно-измерительных материалов, в том числе, *на основе информационных технологий* и на основе применения зарубежного опыта (ПК-15);
- готов проектировать новое учебное содержание, технологии и конкретные методики обучения (ПК-16);
- готов к использованию современных информационнокоммуникационных технологий и СМИ для решения культурнопросветительских задач (ПК-20).

Основная образовательная программа (ООП) бакалавриата предусматривает изучение следующих учебных циклов:

- гуманитарный, социальный и экономический цикл;
- математический и естественнонаучный цикл;
- профессиональный цикл.

ООП магистратуры предусматривают изучение следующих учебных циклов:

- общенаучный цикл;
- профессиональный цикл.

Подготовка бакалавра и магистра к использованию средств ИКТ, в частности сетевых информационных ресурсов и информационнообразовательных сред, отражена в дисциплинах математического и естественно-научного цикла, а также профессионального.

Согласно структуре ООП бакалавриата, представленной во ФГОС ВПО по направлению подготовки 050100 Педагогическое образование (квалификация (степень) «бакалавр») в математическом и естественно-научном цикле предполагается изучение дисциплины «Информационные технологии». Перечислены проектируемые результаты освоения дисциплины в рамках базовой части данного цикла: знать основы современных технологий сбора, обработки и представления информации; уметь использовать современные информационно-коммуникационные технологии (включая пакеты прикладных программ, локальные и глобальные компьютерные сети) для сбора, обработки и анализа информации; уметь оценивать программное обеспечение и перспективы его использования с учетом решаемых профессиональных задач; владеть навыками работы с программными средствами общего и профессионального назначения, базовыми программными методами защиты информации при работе с компьютерными системами и организационными мерами и приемами антивирусной защиты. Похожая дисциплина «Современные информационные технологии» содержится во ФГОС ВПО по направлению подготовки 050400 психолого-педагогическое образование (квалификация (степень) «бакалавр») согласно которому бакалавр должен уметь использовать современные информационные технологии в профессиональной деятельности.

Рассмотрим проектируемые результаты освоения дисциплин в рамках базовой части профессионального цикла в аспекте использования ИКТ, в частности сетевых информационных ресурсов и информационнообразовательных сред, в различных видах профессиональной деятельности. Они отражены в дисциплинах «Педагогика», «Психология», «Методика обучения и воспитания (по профилю подготовки)» (для бакалавриата), а также в дисциплинах «Инновационные процессы в образовании» и

«Информационные технологии в профессиональной деятельности» (для магистратуры).

В связи с этим, бакалавр должен знать способы взаимодействия педагога с различными субъектами педагогического процесса.

**Уметь:** проектировать образовательный процесс с использованием современных технологий, соответствующих общим и специфическим закономерностям и особенностям возрастного развития личности; создавать педагогически целесообразную и психологически безопасную образовательную среду; проектировать элективные курсы с использованием последних достижений наук; использовать в образовательном процессе разнообразные ресурсы, в том числе потенциал других учебных предметов; организовывать внеучебную деятельность обучающихся; участвовать в общественно профессиональных дискуссиях.

Владеть: способами ориентации в профессиональных источниках информации (журналы, сайты, образовательные порталы и т.д.); способами взаимодействия с другими субъектами образовательного процесса; способами проектной и инновационной деятельности в образовании; различными средствами коммуникации в профессиональной педагогической деятельности; способами совершенствования профессиональных знаний и умений путем использования возможностей информационной среды образовательного учреждения, региона, области, страны.

Магистр в базовой части профессионального цикла ООП согласно вышеперечисленным дисциплинам должен знать: критерии инновационных процессов в образовании; принципы проектирования новых учебных программ и разработки инновационных методик организации образовательного процесса; принципы использования современных информационных технологий в профессиональной деятельности.

**Уметь:** внедрять инновационные приемы в педагогический процесс с иелью создания условий для эффективной мотивации обучающихся: интегрировать современные информационные технологии в образовательную деятельность; выстраивать и реализовывать перспективные линии профессионального саморазвития с учетом инновационных тенденций в современном образовании.

Ввладеть: способами пополнения профессиональных знаний на основе использования оригинальных источников, в том числе электронных и на иностранном языке, из разных областей общей и профессиональной культуры; технологиями проведения опытно-экспериментальной работы, участия в инновационных процессах.

Таким образом, во ФГОС ВПО (2009-2010 гг.) по направлению подготовки 050100 Педагогическое образование (квалификация (степень) «магистр») в рамках дисциплины «Информационные технологии в профессиональной деятельности» отражена необходимость подготовки үчителей-предметников к проектированию новых сред, в том числе информационных, для обеспечения развития методического сопровождения деятельности педагогов.

При этом знания, умения и навыки вариативной части шклов дисшилин определяются ООП вуза в соответствии с профилем подготовки.

Во ФГОС ВПО 2009-2010 гг. указано, что образовательные учреждения самостоятельно разрабатывают и утверждают ООП бакалавриата и магистратуры, которые включают в себя учебный план, рабочие программы учебных курсов, предметов, дисциплин (модулей) и другие материалы, обеспечивающие воспитание и качество подготовки обучающихся, а также программы учебной, производственной практик и научно-исследовательской работы, итоговой государственной аттестации, календарный учебный график и методические материалы, обеспечивающие реализацию соответствующих образовательных технологий.

В рамках направления подготовки 050100 Педагогическое образование (квалификация (степень) «бакалавр») особая подготовка в аспекте создания и использования информационно-образовательных сред и авторских сетевых информационных ресурсов, представлена по профилю «Информатика» [15].

Она направлена на формирование: профессиональных компетенций в области использования возможностей образовательной среды, в том числе информационной, для обеспечения качества учебно-воспитательного процесса; специальных компетенций в области обеспечения компьютерной и технологической поддержки деятельности обучающихся в учебновоспитательном процессе и внеурочной работе, а также использования современных ИКТ для создания, формирования и администрирования электронных образовательных ресурсов.

Данная подготовка представлена в рамках дисциплин профессионального цикла (вариативной части): «Информационные и коммуникационные технологии в образовании»; «Методика обучения информатике»; «Информационные системы»; «Программное обеспечение ЭВМ»; «Компьютерные сети и интернет-технологии»; «Современные средства оценивания результатов обучения».

Одной из целей изучения дисциплины «Информашонные и *коммуникационные технологии в образовании»* является формирование системы знаний, умений и навыков в области использования методов организации информационной образовательной среды.

При этом в результате изучения дисциплины студент должен знать:

- изменения в системе образования, связанные с её информатизацией;
- дидактические возможности ИКТ;
- перспективные направления разработки и применения средств ИКТ в образовании;
- перспективные направления исследований в области информатизации образования.

### **ɍɦɟɬɶ:**

использовать возможности новой информационно-коммуникационной образовательной среды для реализации личностно-ориентированной модели обучения;

- проектировать образовательный процесс с использованием ИКТ, соответствующих общим и специфическим закономерностям и особенностям возрастного развития личности;
- проводить квалифицированную экспертную оценку качества электронных образовательных ресурсов и программнотехнологического обеспечения для их внедрения в образовательный процесс.

### **Владеть:**

- навыками анализа педагогической целесообразности использования средств ИКТ в образовательных целях, в том числе электронных средств образовательного назначения.
- практическими приемами проектной деятельности в образовании на основе использования ИКТ;
- современными средствами коммуникации в профессиональной педагогической деятельности.

Однако в вышеперечисленных требованиях не отражены компетенции в аспекте создания и использования информационно-коммуникационной образовательной среды, учитывающей специфику предметной области, а также использования ее возможностей для разработки авторских сетевых информационных ресурсов для конкретной предметной области.

В требованиях к результатам освоения дисциплины «Методика обучения *информатике»* отражены компетенции, направленные на осуществление методической и культурно-просветительской деятельности в условиях информационно-образовательных сред:

- готов применять современные методики и технологии, в том числе и информационные, для обеспечения качества учебно-воспитательного процесса на конкретной образовательной ступени конкретного образовательного учреждения (ПК-2);
- способен применять современные методы диагностирования достижений обучающихся и воспитанников, осуществлять

педагогическое сопровождение процессов социализации и профессионального самоопределения обучающихся, подготовки их к сознательному выбору профессии (ПК-3);

- способен использовать возможности образовательной среды, в том числе информационной, для обеспечения качества учебновоспитательного процесса (ПК-4);
- готов включаться во взаимодействие с родителями, коллегами, социальными партнерами, заинтересованными в обеспечении качества учебно-воспитательного процесса (ПК-5);
- способен организовывать сотрудничество обучающихся и воспитанников (ПК-6).

При этом в результате изучения дисциплины студент должен знать:

- современное состояние и перспективы развития информатики как учебной дисциплины, ее место и роль в системе образования;
- педагогические функции школьного курса информатики;
- наvчное обоснование метолической системы обучения информатике в общеобразовательной школе, ее основных компонентов (целей, содержания, методов, форм и средств обучения);
- стандарт школьного образования по информатике, фундаментальное ядро содержания образования по информатике, примерные школьные программы по информатике и ИКТ, рекомендованные Министерством образования и науки РФ;
- подходы планирования учебного процесса по курсу информатики;
- функции, формы проверки и критерии оценки результатов обучения информатике;
- методику и критерии оценки качества средств учебного назначения по информатике (школьных учебников, электронных образовательных  $pecypc$ ов и пр.);
- требования к школьному кабинету информатики (технические, эргономические, санитарно-гигиенические и др.).

#### **ɍɦɟɬɶ:**

- анализировать цели и содержание существующих курсов информатики для начальной, основной и средней школы;
- проектировать образовательный процесс по курсу информатики (определять цели образования, формулировать требования к образовательным результатам (личностным, метапредметным, предметным) при изучении информатики, отбирать его содержание, выстраивать основные содержательные линии изучения информатики, подбирать методы, организационные формы и комплекс средств обучения);
- организовать образовательный процесс по курсу информатики;
- использовать дидактический потенциал средств информационных технологий в реализации образовательного процесса по курсу информатики;
- осуществлять проверку и оценку результатов обучения информатике, анализировать достигнутые образовательные результаты школьников при изучении информатики;
- осуществлять экспертизу школьных учебников, электронных образовательных ресурсов;
- осуществлять рефлексию собственной деятельности и коррекцию методики обучения информатике.

### **Владеть:**

- основными видами профессиональной деятельности учителя информатики (гностическими, проектировочными, конструктивными, организационными, коммуникативными, экспертными, контролирующими);
- способами реализации методики обучения основным разделам курса информатики;
- умением организации различных видов деятельности учащихся при освоении информатики, в том числе проектной и исследовательской деятельности школьников в области информатики;
- способами организации коллективной, групповой и индивидуальной деятельности учащихся при освоении информатики, эффективного сочетания этих форм учебной деятельности на уроках информатики;
- умением сравнивать и отбирать наиболее эффективные средства информационных технологий, поддерживающие виды деятельности, адекватные планируемым образовательным результатам изучения информатики;
- различными средствами оценивания результатов обучения школьников информатике;
- способами повышения квалификации с использованием средств информационных технологий.

Однако в вышеперечисленных требованиях также не отражены компетенции в аспекте создания и использования информационнокоммуникационной образовательной среды, учитывающей специфику предметной области, а также использования ее возможностей для разработки авторских сетевых информационных ресурсов для конкретной предметной области.

Анализ требований к результатам изучения дисциплины «Информашонные системы» показал, что будущие бакалавры информатики должны знать этапы проектирования информационных систем, а также теорию построения, управления и администрирования распределенного информационного ресурса. Так как информационная система может служить технологической основой функционирования информационнокоммуникационной предметной среды, то эти знания необходимы для создания информационно-образовательных сред и авторских сетевых информационных ресурсов.

Анализ требований к результатам изучения дисциплин «Программное  $o$ беспечение ЭВМ» и «Компьютерные сети и интернет-технологии» также показал наличие компетенций, позволяющих использовать имеющиеся и создавать авторские сетевые информационные ресурсы. Однако в них не отражены компетенции в аспекте создания и использования информационнокоммуникационной образовательной среды, учитывающей специфику предметной области.

Еще одна дисциплина вариативной части профессионального цикла, разработанная в МПГУ им. В.И. Ленина, «Современные средства оиенивания *результатов обучения»* направлена на формирование компетенций в области реализовать оценивания знаний в информационно-образовательной среде.

Так по мнению автора, в результате изучения дисциплины студент должен знать:

- формы и методы текущего и итогового контроля результатов обучения;
- основы теории педагогических измерений;
- классификацию педагогических тестов;
- характеристики тестовых заданий;
- статистические обоснования качества теста. Показатели качества;
- способы формирования выборок;
- методы шкалирования и интерпретации результатов тестирования;
- роль и место компьютерных тестов в открытых образовательных системах телекоммуникационного доступа.

### **ɍɦɟɬɶ:**

- различать контрольный материал по цели использования;
- отбирать контрольный материал в соответствии с показателями качества;
- разрабатывать контрольный материал по преподаваемому предмету в различных формах в соответствии с целью контроля;
- рассчитывать основные статистические характеристики тестов (меры центральной тенденции, мода, медиана, дисперсия, стандартное отклонение, коэффициенты корреляции);
- проводить корректную интерпретацию результатов тестирования.

**Владеть:** 

- различными способами оценивания результатов обучения;
- современными приклалными пакетами для обработки результатов тестирования.

Итак, с целью выявления современного состояния подготовки педагогических кадров в области создания информационно-образовательных сред и авторских сетевых информационных ресурсов осуществлен анализ исследований, посвященных: развитию содержания и методики обучения информатике, ИКТ (Бешенков С.А., Захарова Т.Б., Козлов О.А., Кузнецов А.А., Кузнецов Э.И., Лавина Т.А., Лапчик М.П., Мартиросян Л.П., Роберт И.В., Сырбу А.Н., Хеннер Е.К., Шухман А.Е. и др.); теории и методике дистанционного обучения, организации учебных телекоммуникационных проектов (Андреев А.А., Богданова С.В., Каракозов С.Д., Лемех Р.М., Полат Е.С., Рудакова Д.Т., Уваров А.Ю. и др.); подготовке педагогических кадров к разработке информационных ресурсов образовательного назначения и организации информационного взаимодействия на их базе (Жданов С.А., Кравцова А.Ю., Лапчик М.П., Лучко О.Н., Прозорова Ю.А., Роберт И.В. и др.). Анализ вышеперечисленных исследований позволил выявить четыре направления подготовки педагогических кадров в области разработки и использования сетевых информационных ресурсов образовательного назначения: технико-технологическое; организационно-управленческое; психолого-педагогическое; методическое. Показано, что большинство научнометодических работ по развитию содержания и методики обучения информатике, ИКТ, организации образовательных сетей и дистанционного обучения, учебных телекоммуникационных проектов, посвящено вопросам повышения квалификации преподавателей в области использования возможностей информационных ресурсов для решения различных педагогических задач.

Анализ стандартов высшего профессионального образования для педагогических специальностей и направлений (ФГОС ВПО) показал необходимость подготовки педагогических кадров в области проектирования информационно-коммуникационной предметной среды, обеспечивающей разработку авторских сетевых информационных ресурсов и организацию научно-исследовательской, управленческой, методической и культурнопросветительской деятельности. Так, необходимость подготовки учителейпредметников к проектированию новых сред, в том числе информационных, для обеспечения развития методического сопровождения деятельности педагогов отражена во ФГОС ВПО (2009-2010 гг.) по направлению подготовки 050100 Педагогическое образование (квалификация (степень) «магистр») в рамках дисциплины «Информационные технологии в профессиональной деятельности». В рамках этого же направления подготовки (квалификация (степень) «бакалавр») особая подготовка в данном аспекте представлена по профилю «Информатика». Она направленна на формирование: профессиональных компетенций в области использования возможностей образовательной среды, в том числе информационной, для обеспечения качества учебно-воспитательного процесса; специальных компетенций в области обеспечения компьютерной и технологической поддержки деятельности обучающихся в учебно-воспитательном процессе и внеурочной работе, а также использования современных ИКТ для создания, формирования и администрирования электронных образовательных ресурсов.

Анализ педагогической деятельности учителя в условиях информатизации образования (вне зависимости от его профиля) дает основания утверждать, что в современных условиях требуется пересмотр содержания высшего педагогического образования, который должен быть осуществлен с үчетом выявленных особенностей педагогической деятельности, осуществляемой в информационно-образовательных средах.

Вышеизложенное позволяет слелать вывод о необходимости пересмотра содержания дисциплин ООП ВПО по направлению подготовки 050100 Педагогическое образование всех профилей и введения новых дисциплин, целью которых является подготовка в области создания и использования информационно-коммуникационной предметной среды для разработки авторских сетевых информационных ресурсов и организации научноисследовательской, управленческой, методической и культурнопросветительской деятельности. При этом необходимо особое внимание уделить вариативной части, в том числе дисциплинам по выбору студента, устанавливаемым вузом.

Анализ примерных основных образовательных программ бакалавриата, разработанных согласно ФГОС ВПО по направлению подготовки 050100 Педагогическое образование (квалификация (степень) «бакалавр») позволил выявить в содержании программ некоторых дисциплин аспекты необходимые для формирования компетенций в области создания и использования информационно-коммуникационной предметной среды для разработки авторских сетевых информационных ресурсов и организации научноисследовательской, управленческой, методической и культурнопросветительской деятельности, а также предложить содержание новых дисциплин базовой части и дисциплин по выбору студента математического и естественно-научного цикла в данной области.

### **Литература**

1. *Абдуразаков М.М., Сурхаев М.А., Ниматулаев М.М.* Развитие профессиональных умений учителя в условиях новой информационнокоммуникационной образовательной среды // Информатика и образование. 2009. № 5. C. 93–98.

2. *Авербах В.С.* Учебно-методический комплекс по дисциплине «Вычислительные системы, сети и телекоммуникации». – Самара: Изд-во Самарск. гос. экон. акад., 2004.

3. *Волков П.Д.* Разработка и использование сетевых информационных ресурсов образовательного назначения (на примере подготовки в рамках курса «Сетевые информационные системы в образовании»): Дисс. ... канд. пед. наук. – M., 2007.

4. Государственные образовательные стандарты, примерные учебные планы и программы высшего профессионального образования <http://www.edu.ru/db/portal/spe/index.htm> .

5. Дашниц Н.Л. Методические подходы к подготовке педагогических кадров в области комплексного использования информационных и коммуникационных технологий в школе: Дисс. ... канд. пед. наук. – М., 2003.

6. Интернет-порталы: содержание и технологии: Сб. науч. ст. Вып. 1 / ГНИИ ИТТ «Информика». – М.: Просвещение, 2003.

7. Интернет-порталы: содержание и технологии: Сб. науч. ст. Вып. 2 / ГНИИ ИТТ «Информика». – М.: Просвещение, 2004.

8. Концепция создания и развития единой системы дистанционного образования в России (Постановление Госкомвуза РФ № 6 от 31 мая 1995 г.).

9. Лавина Т.А. Совершенствование системы непрерывной подготовки үчителей в области использования средств информационных и коммуникационных технологий в профессиональной деятельности: Автореф. ... д-ра пед. наук. - М., 2006.

10. Лавина Т.А. Совершенствование системы непрерывной подготовки үчителей в области использования средств информационных и коммуникационных технологий в профессиональной деятельности: Дисс. ... дра пед. наук. - М., 2006.

11. Лемех Р.М. Совершенствование методических подходов к организации дистанционного обучения в условиях функционирования информационной среды (на примере курса «Теория и практика организации дистанционного обучения»): Дисс. канд. пед. наук. – М., 2005.

12. *Михаленок В.В.* Методические подходы к созданию и использованию управляемых сервисно-ориентированных приложений (на примере курса для специалистов в области информатики «web-ориентированная платформа .Net»): Автореф. ... канд. пед. наук. – М., 2004.

13. Михаленок В.В. Методические подходы к созданию и использованию управляемых сервисно-ориентированных приложений (на примере курса для специалистов в области информатики «web-ориентированная платформа .Net»): Дисс. ... канд. пед. наук. – М., 2004.

14. Образовательные интернет-ресурсы / А.Ю. Афонин, В.Н. Бабешко и д.р.; Под ред. А.Н. Тихонова и др.; ГНИИ ИТТ «Информика». – М.: Просвещение, 2004.

15. Примерная основная образовательная программа высшего профессионального образования. Направление подготовки 050100 Педагогическое образование. Профиль Информатика. Квалификация выпускника – бакалавр. Утверждена В.Л. Матросовым, 2010 г.

16. *Прозорова Ю. А., Волков П. Д.* Научно-технический отчет о выполнении 1 этапа Государственного контракта №  $\Pi$ 1017, 2009 г., 115 с.

17. Роберт И.В., Козлов О.А. Концепция комплексной, многоуровневой и многопрофильной подготовки кадров информатизации образования. – 2-е изд. – М.: ИИО РАО, 2008, 50 с.

18. Роберт И.В., Лапчик М.П., Жданов С.А., Лучко О.Н., Кравцова А.Ю. Специализация 030109 – Организация информатизации образования // Информатика и образование. – 2002. – № 4. – С. 5-11.

19. Романов А.М. Современная информационно-образовательная среда и ее роль в организации педагогического процесса вуза // Информатика и образование. 2009. № 8. С. 126.

20. Романов А.М. Организационная структура вузовской сетевой информационно-коммуникативной образовательной среды // Информатика и образование. 2009. № 6. С. 105–108.

21. Романов А.М. Педагогические возможности вузовской сетевой информационно-коммуникативной образовательной среды // Информатика и образование. 2009. № 7. С. 105–107.

22. *Сырбу А.Н.* Педагогико-технологические аспекты создания и использования интерактивного распределенного информационного образовательного ресурса (на примере профильного курса информатики для преподавателей «СGI-программирование»): Дис. ... канд. пед. наук. – М., 2005.

23. *Хорошилов А. В., Селетков С. Н.* Мировые информационные ресурсы: Учебное пособие. – СПб.: «Питер», 2003.

24. Чеканов Д.А. Совершенствование содержания обучения сетевым технологиям в педагогическом вузе: Дисс. ... канд. пед. наук. – М., 2003.

25. Шухман А.Е. Совершенствование содержания подготовки педагогических кадров к применению информационных и коммуникационных технологий в профессиональной деятельности: Дисс. канд. пед. наук. - М., 2000.

# МЕТОДИЧЕСКИЕ РЕКОМЕНДАЦИИ ДЛЯ УЧИТЕЛЕЙ АНГЛИЙСКОГО ЯЗЫКА ПО РАЗРАБОТКЕ АВТОРСКИХ ПРИЛОЖЕНИЙ НА БАЗЕ ПРИКЛАДНЫХ И ИНСТРУМЕНТАЛЬНЫХ ПРОГРАММНЫХ СРЕДСТВ

# Прозорова Ю.А.,

Агальцова Д.В.,

*Москва* 

Современный этап информатизации российского образования характеризуется переходом на качественно новый уровень, связанный с активным использованием средств информационных и коммуникационных технологий (ИКТ) в учебном процессе. В этой связи одним из приоритетных направлений информатизации образования является реализация дидактических возможностей ИКТ в процессе преподавания различных образовательных предметов (И.В. Роберт, Л.П. Мартиросян и др.).

В современных исследованиях [2, 6, 7, 8, 13, 17, 18 и др.]. подчеркивается необходимость применения средств ИКТ в процессе обучения иностранному языку, отмечается, что использование отдельных компонентов или готовых электронных изданий образовательного назначения (ЭИОН), электронных средств учебного назначения, компьютерных обучающих программ по иностранному языку и пр. позволяет осуществлять автоматизированный контроль и самоконтроль результатов обучения, компьютерную визуализацию учебной иноязычной информации путем наглядного представления лексического, грамматического и фонетического материала, незамедлительную обратную связь между обучаемым и средством обучения при интерактивном иноязычном диалоге в процессе формирования умений осуществлять информационную деятельность по сбору, хранению, передаче и тиражированию учебной иноязычной информации; отработки умений и навыков речевой деятельности (чтения, говорения, аудирования и письма). При этом отмечается, что использование различных средств ИКТ предоставляет возможность одновременного воздействия на различные каналы восприятия путем использования текста, графики, звука, анимации, способствует облегчению усвоения учебного материала, интенсификации процесса обучения, высвобождению учебного времени для самообучения, самостоятельной проработки учебного иноязычного материала и др.

Анализ научно-методических исследований в области использования средств ИКТ в процессе обучения иностранному языку позволил выделить три основных подхода: комплексное использование средств ИКТ на различных этапах урока; частичное использование готовых ЭИОН в учебном процессе; использование прикладных и инструментальных программных средств для разработки авторских приложений. При этом следует констатировать, что особое значение приобретает третий подход, при котором учитель имеет возможность реализовывать собственные методические идеи изложения учебного материала, автоматизировать процессы адаптации содержания учебного материала возрастным и индивидуальным особенностям учащихся, использовать авторскую структуру содержания обучения, модифицировать свои методические и программные разработки, автоматизировать процессы контроля результатов обучения.

Под авторским приложением по английскому языку, реализующим воз*можности ИКТ*, будем понимать электронное учебное средство, предоставляющее возможности: обеспечения незамедлительной обратной связи между обучаемым и средством обучения при интерактивном иноязычном диалоге; компьютерной визуализации учебной информации за счет наглядного представления лексического, грамматического и фонетического материала; моделирования на экране компьютера диалогической иноязычной речи; архивного хранения, автоматизированного поиска, ввода, получения, обработки иноязычного учебно-методического материала; управления иноязычной информацией средствами пространственного ввода и манипулирования; автоматизации процесса контроля результатов усвоения иноязычного учебного материала; воспроизведения и записи на экране компьютера аудиоинформации при отработке интонационных и произносительных умений и навыков.

В настоящее время в условиях непрерывного технико-технологического развития появляется большое количество прикладных и инструментальных программных средств, использование которых не требует от учителя английского языка наличия специализированной подготовки (например, знания языков программирования) для разработки авторских приложений. Так, разработка авторских приложений на базе Adobe Flash основывается на таких возможностях программы, как встроенные интерактивные образовательные компоненты, работа с различными видами информации, создание анимации и пр. Знания возможностей прикладных и инструментальных программных средств (MS Access, MS Power Point, Corel Draw, «Звукозапись», Nero, FrontPage, Adobe Flash и т.п.) позволят учителю английского языка разрабатывать авторские учебные курсы, авторские приложения для реализации собственных методик обучения.

## Организационные формы и методы обучения учителей **английского языка разработке и использованию** авторских приложений

Развитие средств ИКТ приводит к необходимости обновления как учебнометодической базы, включающей прикладные программные средства обучения иностранным языкам, так и методики организации подготовки учителей в области, предоставляющей им возможность не только хорошо ориентироваться в большом выборе программных средств, но иметь представление о принципах работы с ними. Рассмотрим методы организации обучения будущих учителей иностранного языка разработке и использованию авторских приложений.

Для обучения разработке и использованию авторских приложений по иностранному языку, реализующих возможности информационных технологий можно использовать следующие группы методов:

- методы получения знаний, умений и навыков (ЗУН);
- метолы формирования умений и навыков по применению знаний на практике;
- методы контроля ЗУН.

**Методы получения ЗУН.** В качестве метода получения ЗУН можно использовать метод электронной лекции.

Лекция – это один из методов устного изложения знаний учителем. Особенность метода применения электронной лекции заключается в том, что преподаватель может использовать ее в процессе устного изложения учебного материала как наглядный образец, либо предоставить ее учащимся для самостоятельного ознакомления. Электронная лекция, содержащая рисунки, таблицы, схемы, текст и пр., представляет собой презентацию с пошаговым изложением учебного материала, либо гипертекстовую структуру. В первом случае важную роль играет наглядность учебного материала. Использование большого количества наглядного графического материала позволяет не только лучше представить информацию, но и изучить принципы хранения таких данных для дальнейшего использования в профессиональной деятельности [8]. В случае, когда электронная лекция представляет собой гипертекстовую структуру, целесообразно ее использование при индивидуальном чтении каждым обучаемым. Гипертекстовая структура электронной лекции предоставляет возможность осуществлять быстрый переход по различным страницам при изучении нового материала.

Методы формирования умений и навыков по применению знаний на практике. В качестве основных методов можно использовать метод демонстрационных примеров для разработки авторских приложений и метод учебных телекоммуникационных проектов для разработки и использования авторских приложений.

*Метод демонстрационных примеров* широко используется в педагогической практике. Данный метод относится к объяснительно-иллюстративным методам обучения. Его применение целесообразно при обучении и работе с прикладными и инструментальными программными средствами разработки авторских приложений, реализующих возможности ИКТ. Сущность метода демонстрационных примеров заключается в том, что обучающимся выдается образец авторского приложения, который им необходимо разработать; объяснение про-

исходит с иллюстрацией отдельных компонентов авторского приложения, с описанием этапов его разработки и требований к ним. В связи с этим, такой демонстрационный пример может выступать как наглядное пояснение, которое, с одной стороны, облегчает восприятие и осмысление изучаемого материала, с другой стороны, выступает в качестве источника новых знаний. В частности, на этапе обучения непосредственно образец авторского приложения может содержать практические рекомендации и указания по работе со способами применения различного инструментария программных средств. Наглядность метода демонстрационных примеров приводит к удобству оценки правильности создания авторского приложения, поскольку для этого необходимо только визуальное сравнение образца и авторского приложения, созданного учащимся. Среди других преимуществ использования данного метода можно отметить и высокую степень самостоятельности при изучении возможностей прикладных и инструментальных программных средств разработки авторских приложений.

Одним из главных назначений демонстрационного примера является наглядная пошаговая демонстрация основных видов деятельности будущих учителей иностранного языка, связанная с разработкой авторских приложений.

Опишем следующие компоненты педагогической деятельности учителей иностранного языка в области разработки и использования авторских приложений.

Конструктивный компонент, отождествляющийся с процессом подготовки и построения плана предстоящего учебного занятия с использованием авторских приложений, предполагает деятельность по поиску, сбору, обработке педагогически значимой учебной информации, а именно: отбор и использование содержания авторских приложений (новых видов упражнений, учебных текстов при работе над фонетическим, грамматическим и лексическим материалом); по оценке и отбору различных прикладных и инструментальных программных средств разработки авторских приложений (в том числе оценке возможностей того или иного программного средства для разработки различных типов авторских приложений); по выявлению возможностей использования авторских приложений на различных этапах урока иностранного языка (целесообразность их разработки и использования в процессе изучения различных тем иностранного языка).

Проектировочный компонент предполагает постановку целей и задач, методов использования авторских приложений на уроках иностранного языка при перспективном планировании учебно-воспитательного процесса; разработку авторских приложений, направленных на получение ЗУН, отработку УН и контроль ЗУН; выбор и планирование различных форм уроков с использованием авторских приложений. Важное значение приобретает формирование ЗУН об основных возможностях программных средств создания авторских приложений, а также методические особенности их использования на уроках иностранного языка.

Гностический или исследовательский компонент деятельности учителя иностранного языка предполагает отбор и обработку специальной, учебной и методической литературы, программного обеспечения, графической, аудио-, видео информации учебно-методических материалов, а также выявление педагогической целесообразности их использования для различных типов авторских приложений. Частью гностического компонента являются и умения извлекать новые знания, исследовать собственную деятельность и перестраивать ее на основе новой научной и учебной информации, полученной из различных источников.

Коммуникативный компонент может быть отражен в различных видах передачи учебной информации; в обмене опытом при проведении уроков с использованием различных авторских приложений; в организации и проведении учебных телекоммуникационных проектов с целью разработки авторских приложений; в участии в телеконференциях, посвященных проблеме использования авторских приложений на уроках иностранного языка.

Организационный компонент отражает реальную исполнительскую деятельность по воплощению намеченного плана или программы обучения. Данный компонент предполагает не только планирование использования авторских приложений на уроке иностранного языка во времени, но и подготовку различных программ для организации работы с авторским приложением на уроках иностранного языка.

*Метод учебных телекоммуникационных проектов*. Применение данного метода основывается на постановке перед обучающимися некоторой учебной проблемы, задачи, которые необходимо разрешить в рамках организации и проведения учебного телекоммуникационного проекта. Под учебным телеком*муникационным проектом (УТП)* будем понимать совместную учебнопознавательную, творческую и исследовательскую деятельность учителей и учащихся-партнеров, организованную на базе средств ИКТ, имеющую общие проблему, цель, способы деятельности, направленные на достижение общего результата. УТП организованы на основе средств ИКТ, интерактивны, обеспечивают незамедлительную обратную связь, а также позволяют учесть особенности культуры различных народов, использовать знание иностранного языка в его подлинной функции – как средство общения, помогают приобрести опыт группового решения проблем и учат использовать компьютер как средство коммуникации с представителями других культур. Чтобы учащиеся воспринимали язык как средство межкультурного взаимодействия, необходимо не только знакомить их с аутентичными материалами, но и искать способы включения их в активный диалог культур, чтобы они на практике могли познавать особенности функционирования языка в новой для них культуре [13].

При рассмотрении различных типов проектов [19] выявлено следующее: информационные проекты предполагают осуществление деятельности по сбору информации, представленной в Интернет, по узкой тематике, ее анализу, дальнейшей систематизации и представлению в виде аннотации к найденному ресурсу и ссылки на этот ресурс; практико-ориентированные проекты подразумевают практический результат проектной деятельности, четко ориентированный на социальные интересы; исследовательские проекты предназначены для стимулирования познавательной деятельности учащихся и их самостоятельной работы по сбору, обработке, анализу полученных результатов и требуют четко обозначенных целей, актуальности проекта, его социальной значимости.

Метод проектов предоставляет возможность ученику оценить возможности применения полученных знаний и умений на практике и интенсифицировать процесс

усвоения полученных теоретических и практических знаний [8]. Применение метода УТП также создает условия для организации и осуществления учебно-познавательной деятельности учащихся. Задача учителя при этом сводится к выбору организационных форм взаимодействия учащихся, координации деятельности учащихся, предоставлении учебных задач и различных средств их решения. УТП позволяют систематизировать получаемые учеником ЗУН в области использования прикладных и инструментальных программных средств. В частности, результатом выполнения УТП может быть разработанное авторское приложение. К основным этапам УТП, посвященного разработке авторских приложений, можно отнести следующие.

- Организационный. На данном этапе преподаватель находит партнеров-участников УТП, обсуждает цели, задачи проекта. Также преподаватели договариваются об этапах, временных рамках проекта.
- Отбор средств разработки и содержания авторских приложений. На этом этапе учителя выбирают наиболее удобное, на их взгляд, прикладное или инструментальное программное средство, благодаря которому можно разработать запланированное ими авторское приложение. Также они обращаются к различным источникам учебной информации по иностранному языку: книгам, ресурсам сети Интернет, обучающим программам, локализованным на CD-ROM и пр., отбирают, систематизируют, обрабатывают информацию из найденного материала для содержания авторского приложения.
- Разработка авторского приложения на базе выбранного программного средства и отобранного содержания. На данном этапе учителя оформляют авторское приложение, тестируют его.
- Подведение итогов. Здесь учителя обмениваются разработанными авторскими приложениями, обсуждают каждое разработанное авторское приложение.

Явным преимуществом метода УТП является его ориентированность на самостоятельную работу. В процессе работы над проектом учителя самостоятельно выбирают программное средство, содержание авторского приложения, разрабатывают его.

**Методы контроля ЗУН.** Использование авторских приложений позволяет разнообразить формы и методы организации контроля ЗУН. Контроль ЗУН осуществляется при индивидуальной работе с авторским приложением. Авторское приложение выступает в качестве не только инструмента проверки ЗУН, но и образцом авторского приложения, направленного на контроль ЗУН, которое учителя могут использовать в своей профессиональной деятельности (поскольку выполняя задания такого авторского приложения они знакомятся с его структурой, видами заданий и пр.). Основным методом контроля ЗУН в области разработки и использования авторских приложений является учебный проект. При выполнении проекта учитель английского языка самостоятельно определяет тип разрабатываемого авторского приложения, отбирает программные средства разработки и т.д. Результатом такой работы является разработанное авторское приложение, а также конспект урока с описанием использования данного приложения в учебном процессе.

Рассмотрим следующие формы организации обучения учителей иностранного языка в зависимости от этапа разработки авторских приложений: самостоятельная работа, практическое занятие, телеконференции образовательного назначения.

Для этапа постановки учебных целей и задач, необходимых для достижения и выполнения посредством авторского приложения, целесообразна само**стоятельная работа**. На данном этапе разработки преподавателю предлагается использовать демонстрационный пример того, что учителя могут разработать на практике, в частности, демонстрация различных типов авторских приложений. Выбор типа авторского приложения, который учитель будет создавать должен быть обусловлен не только его личными интересами, предпочтениями к тому или иному разделу иностранного языка, но и выявленными в результате анализа программы обучения, учебника, учебных пособий так называемыми их «пробелами». Так, выбор разработки авторского приложения, направленного на

изучения нового лексического материала может быть следствием отсутствия, на взгляд учителя иностранного языка, достаточного количества графических изображений, отображающих семантику новых лексических единиц, в учебнике определенной программы курса, или недостаточным количеством упражнений, направленных на отработку правильного звучания нового слов и т.д. Так или иначе, цели и задачи проектируемого авторского приложения должны быть осознаны учителем. В связи в этим, целесообразным представляется такая форма, как самостоятельная работа, при которой учителя самостоятельно изучают, анализируют существующие подходы к изложению той или иной темы иностранного языка, принимают решение о выборе типа разрабатываемого авторского приложений, ставят учебные цели и задачи.

На этапе отбора содержания для включения в авторское приложение основной формой организации учебной деятельности является практическое за**нятие**. На практическом занятии учителя осуществляют поиск, отбор, обработку различных видов информации – содержания авторского приложения. Для этого им необходимо проанализировать различные типы авторских приложений, тексты, звуковую, видео информацию и пр., отобрать данный материал для включения в авторское приложение. Для успешного поиска необходимого материала на практическом занятии можно ознакомиться с возможностями основных как российских, так и зарубежных поисковых систем сети Интернет, среди которых Яндекс, Рамблер, Апорт, Altavista, Yahoo, Go и т.п. Особое значение приобретает использование материала, найденного на зарубежных образовательных сайтах об истории, культуре, искусстве и т.п. страны изучаемого языка. При этом важен учет уровня обученности учащихся. К примеру, найденный материал на зарубежных образовательных сайтах зачастую может характеризоваться сложной, незнакомой учащимся лексикой, грамматическими оборотами, что может привести к его непониманию. Поэтому найденный материал необходимо обрабатывать и адаптировать, например, за счет его сокращения, корректировки и т.п.

Основными формами обучения на этапе отбора программных средств и непосредственной разработки авторского приложения являются также лабора-**ТОРНЫЙ ПРАКТИКУМ, а ТАКЖЕ ТЕЛЕКОНФЕРЕНЦИЯ Образовательного назначения** (ТКОН). На лабораторном практикуме учителя:

- выбирают программное средство разработки авторского приложения,
- разрабатывают авторское приложение;
- проверяют авторское приложение, ликвидируют ошибки его работы в случае обнаружения, пр.

Разработка авторского приложения на лабораторном практикуме происходит на базе демонстрационных примеров, за счет чего углубляются знания, вырабатываются соответствующие навыки. В процессе выполнения данного этапа учителя знакомятся с новыми подходами, технологиями разработки авторских приложений, а также осваивают новые программные средства.

Для практической реализации разработки авторского приложения может быть предложена телеконференция образовательного назначения.

Телеконференция может быть посвящена вопросам разработки авторских приложений, реализующих возможности ИКТ. Возможны следующие вопросы обсуждения:

- типизация авторских приложений;
- прикладные и инструментальные программные средства разработки авторских приложений;
- методические аспекты использования авторских приложений в образовательном процессе.

### **Выбор прикладных и инструментальных программных средств** для разработки авторских приложений по английскому языку

Для разработки авторских приложений по английскому языку можно использовать следующие прикладные и инструментальные программные средства: программы пакета OpenOffice, программы пакета Microsoft Office, Adobe Flash и др.

Учитель английского языка может использовать текстовый редактор Microsoft Word для создания таких авторских приложений, как электронные лекции, электронные анкеты и тесты с использованием электронных форм. Программы презентационной графики, например Microsoft PowerPoint, можно рекомендовать учителям для разработки интерактивных лекций и демонстрационных моделей с использованием встроенных в эти программы механизмов настройки действий пользователя и различных возможностей для реализации анимации.

Например, учителю необходимо разработать авторское приложение, направленное на учебно-методическое обеспечение образовательного процесса, для организации хранения различных типов авторских приложений. Примером такого авторского приложения может являться база данных учебнометодического назначения, реализованная на базе MS Access, представленная на рис. 1.

| код ап              |                               | тема ап                    | тип ап                                                                  | адрес ап                               | код темы |
|---------------------|-------------------------------|----------------------------|-------------------------------------------------------------------------|----------------------------------------|----------|
|                     | 5 Прослушивание новой лексики |                            | изучение лексического материала                                         | C:\Documents and Settings\Julia\Рабочи |          |
|                     | 6 Spelling                    |                            | контроль                                                                | C:\Documents and Settings\Julia\Pa6oyn |          |
|                     |                               |                            | Картинки с изображением диких животных изучение нового лексич материала | \animals\wild_animals.pdf              |          |
|                     | <b>В Тема урока: таблица</b>  |                            |                                                                         |                                        |          |
|                     |                               |                            |                                                                         |                                        |          |
|                     | код темы                      | название темы<br>2 colours | класс                                                                   |                                        |          |
| $\boldsymbol{\rho}$ |                               | 3 cothes                   |                                                                         |                                        |          |
|                     |                               | 4 animals                  |                                                                         |                                        |          |

Рис. 1. Пример разработки базы данных *ɭɱɟɛɧɨɦɟɬɨɞɢɱɟɫɤɨɝɨɧɚɡɧɚɱɟɧɢɹɫɪɟɞɫɬɜɚɦɢ MS Access.*

Для работы с такой базой данных с использованием различных запросов для поиска необходимого авторского приложения, учителю необходимо создать таблицы со связанными полями. К примеру, в первой таблице «Авторское приложение» может храниться информация о теме авторского приложения, его типе, адресе местонахождения и пр., а в таблице «Тема урока»: название темы, класс, в котором данная тема изучается и т.д. Так, с помощью такой базы данных учитель может оперативно найти требуемое авторское приложение.

Для создания обучающих и контролирующих авторских приложений целесообразно использовать мультимедийную платформу компании Adobe для создания веб-приложений или мультимедийных презентаций Adobe Flash.

Анализ областей применение Flash-технологии показал, что на ее основе могут быть разработаны следующие виды авторских приложений: webстраницы образовательной тематики, обладающие интерактивностью; средства автоматизированного тестирования; развивающие и образовательные программные средства; электронные on-line– и off-line-презентации, используемые в сфере образования; учебные интерактивные модели процессов и явлений различных предметных областей, учебные портфолио и т.п..

Перечислим технико-технологические преимущества Flash-технологии перед другими технологиями, существенные для разработки авторских приложений.

1. Небольшой размер конечного файла - является следствием использования векторного формата представления графической информации, технологии организации информационного продукта, а также возможности сжатия конечного файла. Размер файла является одним из наиболее критических параметров, определяющих технологическую эффективность информационного продукта, функционирующего в Интернете. Чем быстрее загружается из сети информация, тем вероятнее, что участник информационного взаимодействия дождется окончания загрузки, а не перейдет к другому более доступному ресурсу. Эффективность загрузки Flash-документов связана также с технологией организации потока данных (Data Streaming), в соответствии с которой, в первую очередь загружаются те элементы, которые должны появиться вначале.

**2. Качественное отображение графики и текста** – обусловлено применением технологии сглаживания (Antialiasing), а также новыми возможностями работы с текстом. Сглаживание представляет собой процедуру, в результате которой краевые пиксели графических объектов смешиваются с пикселями фона. за счет чего сглаживается эффект ступенчатости, характерный для растровой графики.

3. Независимость от масштабирования – является результатом использования векторной графики. Качество изображения не ухудшается от изменения масштаба просмотра. Так, например, если увеличивать растровое изображение, то на определенном этапе обнаружится эффект ступенчатости, станут видны отдельные элементы изображения. На практике независимость от масштаба позволяет реализовать различные эффекты при работе над анимацией (например, наезд и панорамирование).

4. Мультимедийность – включение в авторское приложение комплекса средств педагогического воздействия на учащегося. К таким средствам относятся визуальные образы (векторная и растровая графика), анимация, видео, звук, интерактивность.

**5. Совместимость с браузерами** – в отличие от HTML, Flash одинаково работает в различных браузерах. Во все современные браузеры, которые способны работать с графикой, включена поддержка Flash (Microsoft Internet Explorer, Netscape, Mozilla, CompuServe, AOL, Opera).

**6. Широкая область применения** – применение Flash не ограничивается только сетью Интернет. Авторское приложение, реализованное во Flash, может записываться на CD или иных носителях как исполняемый файл или видеофильм. Также при необходимости можно сгенерировать растровую последовательность или статичное изображение.

7. **Простота использования** – инструментальное программное средство Adobe Flash обладает удобным интерфейсом. Технология использования его средств достаточно проста. Кроме того, во Flash имеется разветвленная справочная система, которая может периодически обновляться через Интернет.

**8. Наличие встроенного языка программирования ActionScript (AS).** Язык сценариев  $AS - o6$ ъектно-ориентированный язык программирования, встроенный во Flash, разработан на основе спецификации ЕСМА-262 (той же, что легла в основу языка клиентских сценариев JavaScript). Язык сценариев позволяет снабдить Flash-документ интерактивностью, заставить его взаимодействовать с пользователем. AS используется для решения следующих технологических задач: разработки навигации – перемещения между различными частями информационного продукта, создания динамических визуальных эффектов, обработки данных, введенных пользователем, создания интерактивной программной анимации и др.

Учителю английского языка, разрабатывающему авторские приложения, важно знать, что Adobe Flash позволяет сгенерировать файлы следующих форматов:

- *формат* SWF. Файл в формате .swf обладает всей функциональностью, которой был снабжен исходный файл fla, и обладает существенно меньшим размером. Это достигается за счет реорганизации данных, осуществляемой на этапе публикации (генерирования конечного файла). В ходе этой реорганизации упрощается структура документа, неиспользованные элементы библиотеки отбрасываются, растровые изображения и звуки подвергаются компрессии, при этом также существует возможность дополнительно сжать и сам конечный файл. Файл SWF связывается с HTML-страницей при помощи специальных тегов, описывающих параметры его размещения и воспроизведения, после чего оба файла могут быть размещены в сети Интернет или в ИКПС. HTML-файл также может быть сгенерирован автоматически, причем все настройки могут быть заданы при помощи диалоговой формы, и, таким образом, учителю-учителю авторского приложения не нужно заботится о создании соответствующего HTML-кода вручную.
- $\phi$ *ормат .exe*. В случае создания авторского приложения, который должен распространяться как независимое приложение (например, учебная электронная презентация или обучающая программа), удобно опубликовать исходный файл как исполняемый файл с расширением ехе. Такой файл называется проектором (Projector) и включает в себя проигрыватель Flash Player, при помощи которого данный файл можно воспроизвести.
- *формат .mov.* Если целью разработки является демонстрационный учебный анимационный ролик, удобно сразу опубликовать его в видеоформате. Это можно сделать, используя видеоформат MOV (Quick Time Movie). Кроме того, можно экспортировать ролик в один из наиболее широко используемых видеоформатов (AVI, FLV).
- *формат* .gif. Многие баннерные сети до сих пор работают с баннерами в формате GIF, в связи с чем может возникнуть необходимость публикации исходного документа в данный формат. Flash предлагает такую возможность. Также можно экспортировать ролик как последовательность файлов (векторную или растровую) в один из наиболее распространенных форматов (EMF, VMF, EPS, JPG, BMP, PNG и др.)
- форматы растровой и векторной графики. Исходный файл можно опубликовать или экспортировать, получив статичное изображение, сгенерированное на основе указанного кадра. При этом можно использовать один из наиболее применяемых форматов растровой или векторной графики (GIF, JPG, PNG, BMP, EPS, AI, WMF и др.).

Таким образом, знание основных возможностей использования Flashтехнологии, а также знание элементарных команд встроенного языка программирования Action Script и понимание принципов идентификации объектов (выполняющих роль учебных объектов) в Action Script, позволит учителям создать авторские приложения, используемые на различных этапах обучения английскому языку, и обладающие всеми вышеперечисленными техникотехнологическими преимуществами.

В процессе разработки авторских приложений с помощью прикладных и инструментальных программных средств учителям следует реализовать ряд этапов.

1. Этап постановки целей и задач обучения с использованием авторского приложения. На данном этапе определяется алгоритм взаимодействия обучающегося с приложением, последовательность шагов изучения материала с подробным описанием его структуры и типов заданий для выполнения.

2. Этап отбора содержания для включения в авторское приложение требует отбора учебного материала адекватного заданной методической цели. При этом выбор содержания определяется учебной программой обучения, а также уровнем подготовленности обучаемых. Для отбора содержания разрабатываемых авторских приложений можно использовать различные источники учебной информации по английскому языку: книги, ресурсы сети Интернет, компьютерные обучающие программы и пр.

3. Этап непосредственной разработки авторского приложения предполагает анализ требуемых для разработки возможностей выбранного прикладного или инструментального программного средства, отражает процессуальные характеристики, формы, методы, средства авторского приложения, характеризуется непосредственной его разработкой с помощью выбранного средства и внедрением отобранного содержания на основе расписанного алгоритма взаимодействия.

### Примеры разработки авторских приложений в Adobe Flash

Начиная с Macromedia Flash 8 в Adobe Flash имеется возможность создавать авторские приложения на базе встроенных интерактивных образовательных компонентов. Данные компоненты предоставляют педагогическим кадрам, в частности учителю-предметнику, возможность создания flash-презентаций, тестов, тренажеров и пр. При этом от них не требуется знание встроенного в Adobe Flash языка программирования Action Script.

Рассмотрим пример непосредственной разработки авторского приложе**ния, направленного на изучение лексического материала по английскому языку с** целью его использования учителем на этапе занятия по ознакомлению с новым лексическим материалом по английскому языку. В качестве такого авторского приложения рассмотрим интерактивный Flash-ролик по изучению лексических единиц, обозначающих основные цвета в английском языке, в котором обучающийся может выбрать необходимый цвет, прослушать необходимое количество раз звучание английского слова, обозначающего тот или иной цвет, со-

отнести написание слова с его цветовым аналогом без опосредованного перевода этого слова.

**ШАГ І.** Создание файла проекта авторского приложения по изучению лексических единиц, обозначающих основные цвета в английском языке в среде разработки Adobe Flash, представленного на рис. 2.

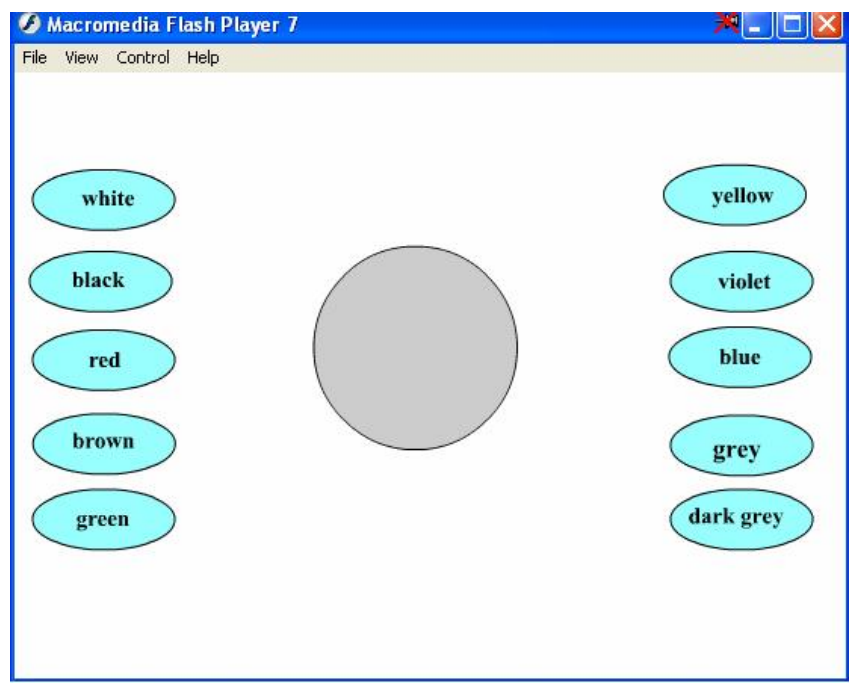

Рис. 2. Пример авторского приложения, направленного на изучение лексического материала по английскому языку

На первом шаге учитель английского языка должен выполнить следующую последовательность действий:

- разместить в кадры слоя цвета (рис. 3.) с 1 по 10 изображение круга с соответствующим цветом (белым, черным, красным, коричневым, зеленым, желтым, фиолетовым, голубым, серым, темно-серым) с помощью инстру-Mehta Oval Tool;
- иобавить новый слой кнопки для того, чтобы управляющие кнопки были всегда доступны;
- разместить в слое кнопки на сцене десять кнопок с надписью соответствующего цвета на английском языке, нажатием на каждую из которых будет проигрываться один из десяти кадров (первая – на пер-

вый кадр, вторая – на второй и т.д.), т.е. отображаться круг с ответствующим цветом.

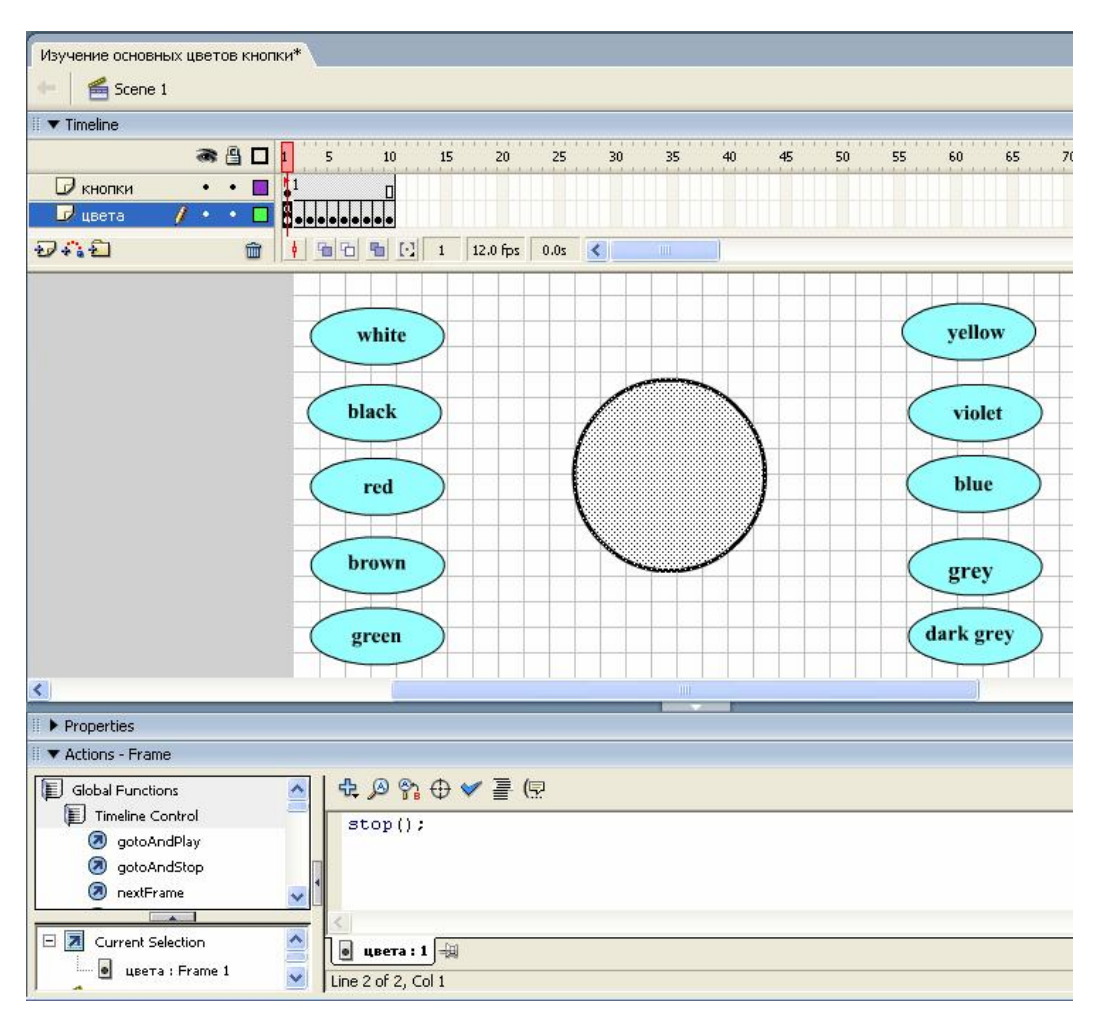

Рис.3. Разработка авторского приложения по изучению лексических единиц,  $\delta$ бозначаюших основные ивета в английском языке в Adobe Flash

**ШАГ II.** Формирование структуры авторского приложения с помощью аниматора. При помощи монтажной линейки аниматор «оживляет» необходимые элементы документа.

На этом шаге учитель должен выполнить следующую последовательность действий:

• осуществить импорт звуковых файлов (команда File/Import/Import to **Library**) с произношением на английском языке основных цветов, созданных во внешних приложениях, например с помощью стандартной программы Звукозапись;

разместить звуковой файл на панели **Properties** с произношением со**ответствующего цвета в каждый экземпляр символа Button** (рис. 4).

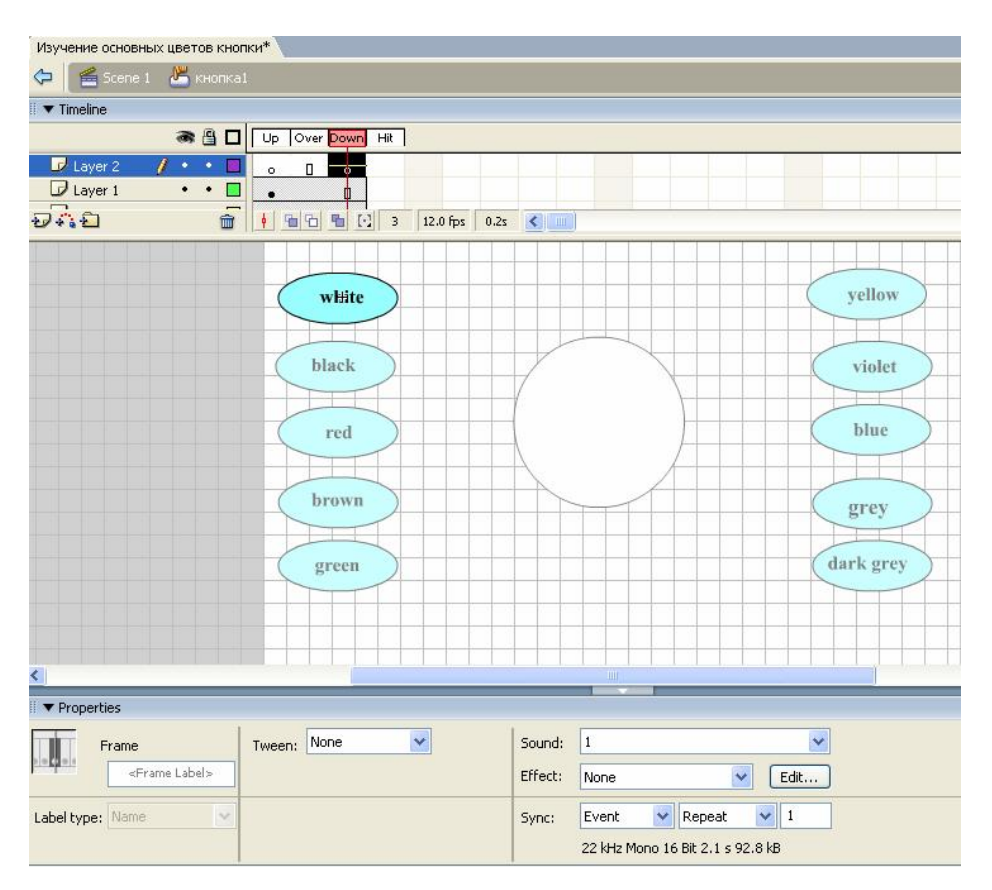

Рис. 4. Добавление звука на монтажную линейку кнопки

**ШАГ III.** Наполнение авторского приложения интерактивными элементами с целью реализации информационного взаимодействия с обучаемым (реакция авторского приложения на выбор варианта ответа или действие обучающегося). Можно использовать лишь элементарный набор команд Action Script, не требующий знания языков программирования, подходящий для разработки авторских приложений учителем английского языка.

На этом этапе учитель должен выполнить следующую последовательность лействий:

записать применительно к первому кадру слоя цвета строчку кода **stop();.** Данный код указывает, что программа не должна переходить к следующему кадру до тех пор, пока обучающийся не выполнит некоторое управляющее действие;
Данный код указывает, что программа должна по нажатию на кнопку перейти на кадр с номером N и остановить проигрывание. Для реализации строчки кода необходимо щелкнуть на кнопке **F9**.

**ШАГ IV.** Сохранение авторского приложения.

На этом этапе учитель должен выполнить следующую последовательность действий:

- сохранить подготовленный документ с расширением .fla, предназначенным для работы в среде Flash, выполнив команду **File/Save**. Данный формат содержит всю графику, звук, информацию об организации внутренней структуры документа и о применяемых учителем технологиях, сценарии ActionScript, поэтому имеет существенно больший объем, чем объем результирующего файла. Таким образом, располагая исходным файлом, можно разобраться во внутренней структуре документа.
- с генерировать дополнительно файл в формате SWF (рис. 1), выполнив команду File/Publish Settings. Файл в формате .swf обладает всей функциональностью, которой был снабжен исходный файл fla, и облалает существенно меньшим размером. Файл SWF связывается с НТМL-страницей при помощи специальных тегов, описывающих параметры его размещения и воспроизведения, после чего оба файла могут быть размещены в сети в качестве ресурса Интернет образовательного назначения. HTML-файл также может быть сгенерирован автоматически, причем все настройки могут быть заданы при помощи диалоговой формы, и, таким образом, учителю не нужно заботится о создании соответствующего HTML-кода вручную.

Таким образом, взяв за основу рассмотренный пример разработки интерактивного Flash-ролика по изучению лексических единиц, обозначающих основные цвета в английском языке, учитель английского языка может самостоятельно разрабатывать подобные авторские приложения для изучения лексических единиц конкретной темы, меняя лишь наполнение соответствующих кадров и кнопок. Графические объекты для обозначения конкретной лексической единицы учитель может найти в сети Интернет и импортировать в исходный ролик.

Рассмотрим пример разработки еще одного авторского приложения, направленного на отработку знаний, умений и навыков по английскому языку, с целью его использования как средства самоконтроля и безоценочного контроля. В качестве такого авторского приложения рассмотрим интерактивный Flash-ролик по отработке навыков написания лексики по теме «Clothes», в котором обучающийся должен напечатать слово, соответствующее представленному изображению элемента одежды, проверить правильность введенного слова и в случае ошибочного написания повторить набор слова еще раз. При этом дальнейшая проверка написания других слов будет невозможна без подтверждения правильности написания текущего слова. Результатом самопроверки является сообщение в конце ролика об успешном овладении написанием слов соответствующей темы.

**ШАГ І.** Создание файла проекта авторского приложения по отработке ЗУН лексического материала по теме «Clothes» в среде Adobe Flash, представленного на рис. 5.

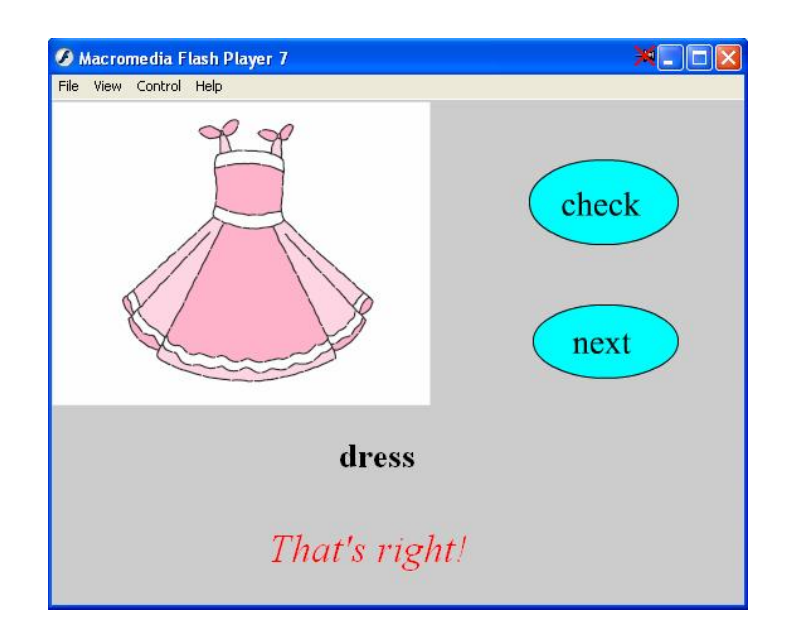

Рис. 5. Пример авторского приложения, направленного на отработку знаний,  $y$ мений и навыков по теме «Clothes», с целью его использования как средства самоконтроля и безоценочного контроля

На данном шаге учитель английского языка должен выполнить следующую последовательность действий:

- разместить в кадры слоя **Картинки** (рис. 6) графические изображения элементов одежды (платье, перчатки, шляпа, куртка, джинсы, шарф, рубашка, туфли, юбка, тапочки, брюки) с помощью команды Import / **Import To Stage (Ctrl+R)** (такие графические объекты с изображением элементов одежды учитель может найти в сети Интернет);
- добавить новый слой залание для того, чтобы управляющие кнопки **Check и Next**, а также динамические поля для ввода слова, соответствующего изображению, и его проверки были всегда доступны;
- разместить в слое задание на сцене две кнопки с надписями Check и Next. Кнопка **Check** предназначена для поверки правильности написания слова, обозначающего элемент одежды; кнопка Next осуществляет переход к следующему кадру, при условии, что предыдущее слово написано верно;
- на последнем этапе слоя картинки разместить надпись «Вы успешно овладели написанием слов по теме «Clothes» « с помощью инструмен-Ta TextTool(T).

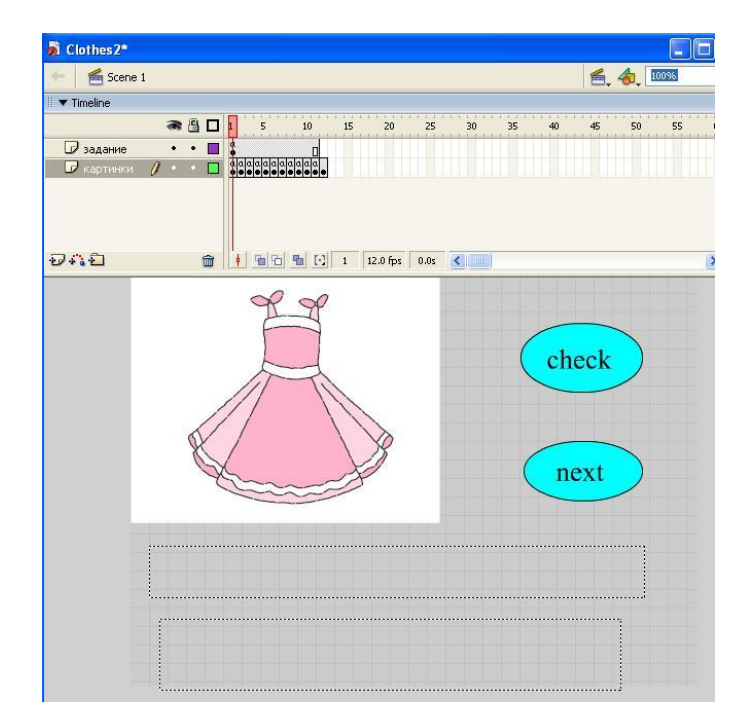

Рис. 6. Разработка авторского приложения, направленного на отработку *ɥɟɤɫɢɱɟɫɤɨɝɨɦɚɬɟɪɢɚɥɚɩɨɬɟɦɟ «Clothes» ɜɫɪɟɞɟ Adobe Flash*

**ШАГ II.** Формирование динамических текстовых полей. В данном авторском приложении учителю необходимо создать два поля: поле для ввода обучаемым слова, обозначающего графическое изображение, а также поле для оценки правильности введенного слова.

Для этого учителю необходимо выполнить следующую последовательность действий:

- в слое задание с помощью инструмента **Text Tool (T)** на сцене нарисовать прямоугольник;
- на панели **Properties** в поле **Text Type** выбрать тип поля Input Text для того, чтобы обучаемый мог в нем напечатать любые текстовые символы;
- в поле Var ввести обозначение переменной для этого поля t;
- тип шрифта, размер, цветовую схему можно выбрать на свое предпочтение;
- аналогично разместить на сцене еще одно текстовое поле для вывода результата правильности написания слова, установив при этом на паɧɟɥɢ **Properties – Dynamic Text**ɢ **Var** – **n**.

**ШАГ III.** Наполнение авторского приложения интерактивными элементами с целью реализации контроля правильности вводимого слова обучаемым.

На этом этапе учитель должен выполнить следующую последовательность действий:

записать применительно к первому кадру слоя картинки следующий код:

```
t = "Write this in English here"
s = "dress"
```
## **stop();**

Данный код указывает на то, что по умолчанию поле для ввода обучаемым слова, обозначающего изображение на картинке (значение переменной обозначено за **t**; тип поля – **Input Text**), содержит надпись «Write this in English here», а правильное написание слова хранится в переменной **s**. Строчка кода **stop**(); указывает на то, что программа не должна переходить к следующему кадру до тех пор, пока обучающийся не выполнит некоторое управляющее действие.

- разместить аналогичный код необходимо на оставшихся кадрах, изменив значение переменной **s** в соответствии с изображением на картинке:
- разместить в слое задание на кнопке Check для сообщения обучаемому правильности/неправильности написания введенного слова следующий код:

```
on (release) {
 if (t == s) {
  n= "That's right!" }
  else {
  n= "That's wrong! Try again!"
  }
}
```
Данный код указывает, что программа должна по нажатию на кнопку сравнить введенное обучаемым слово (переменная **t**) с правильным значением (переменная s) и в зависимости от того, совпали они или нет, выдать в динамическом поле (переменная **n**) сообщение «**That's right!**» – в случае правильного ввода, «**That's wrong! Try again!**» – в случае неверного ввода.

для того чтобы обучаемый мог перейти к следующему кадру, на кнопке **Next** разместить следующий код:

```
on (press) {
 if (n == "That's right!") \{ nextFrame()}
}
```
Данный код указывает, что по нажатию на кнопку Next необходимо перейти на следующий кадр, содержащий следующее задание, только в случае правильности написания текущего слова (если поле для вывода оценки содержит надпись «That's right!»).

**ШАГ IV.** Сохранение авторского приложения. Действия по сохранению данного авторского приложения аналогичны тем, что описаны в IV шаге выполнения предыдущего примера.

Рассмотрим пример разработки авторского приложения, обеспечивающего автоматизированное тестирование знаний обучаюшихся с использованием *встроенных образовательных компонентов Adobe Flash CS3*. В качестве такого авторского приложения рассмотрим интерактивный Flash-ролик, содержащий набор тестовых заданий различных типов по английскому языку, в котором обучающийся может несколько раз выполнить тестовое задание, перейти к следующему заданию, в случае выполнения предыдущего, просмотреть результаты выполнения всех заданий в конце тестирования с указанием числа правильно выполненных заданий в абсолютном и процентном исчислениях.

**ШАГ І.** Создание авторского приложения, обеспечивающего автоматизированное тестирование знаний обучающихся, с использованием встроенных образовательных компонентов Adobe Flash (на примере создания теста по английскому языку в Adobe Flash CS3).

На первом шаге учитель должен выполнить следующую последовательность действий:

- выбрать шаблон оформления теста, создав новый файл, выполнив следующую последовательность команд File / New;
- **в появившемся окне (рис. 7) на вкладке Templates выбрать нужный** шаблон оформления теста в разделе **Ouiz**.

На монтажной линейке появится набор кадров с элементами теста, а в рабочей области – содержимое первого кадра. При этом, каждый шаблон содержит следующие элементы:

- титульную страницу теста (**A Welcome page**);
- набор из шести встроенных интерактивных учебных компонентов, отражающих различные виды тестовых заданий;
- страницу отображения результатов тестирования (**A Results page**);
- элемента навигации по тесту (Navigation elements);
- компоненты поддержки взаимодействия с учебными средами в форматах AICC и SCORM, реализованные на встроенном языке.

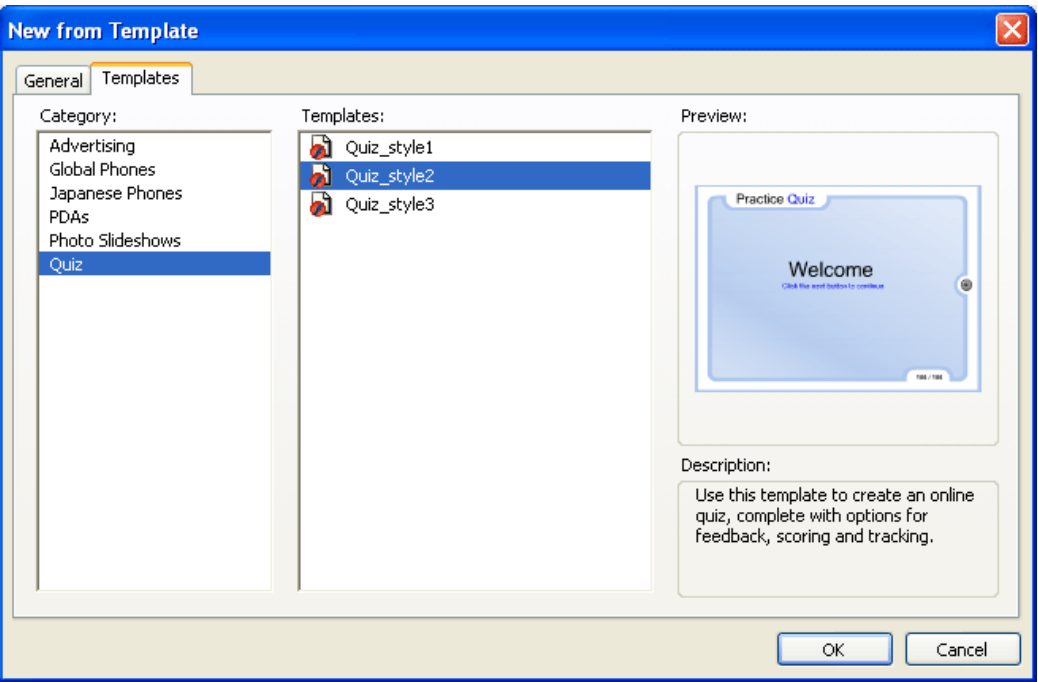

Рис. 7. Выбор шаблона оформления авторского приложения

Созданный таким образом тест уже является работоспособным, но содержит абстрактные тестовые задания не отражающие специфику английского языка.

**ШАГ II.** Формирование структуры авторского приложения путем удаления или добавления встроенных образовательных компонентов Adobe Flash.

Удалить тестовое задание можно подсветив все слои нужного кадра на монтажной линейке и выполнив команду **Remove Frames**, щелкнув правой кнопкой мыши, как показано на рис. 8.

Добавить тестовое задание можно выполнив следующую последовательность действий:

выделить все слои последнего кадра и передвинуть их вправо на столько кадров, сколько планируется добавить тестовых заданий (рис. 9). При этом добавится новый кадр, содержащий предыдущее тестовое задание;

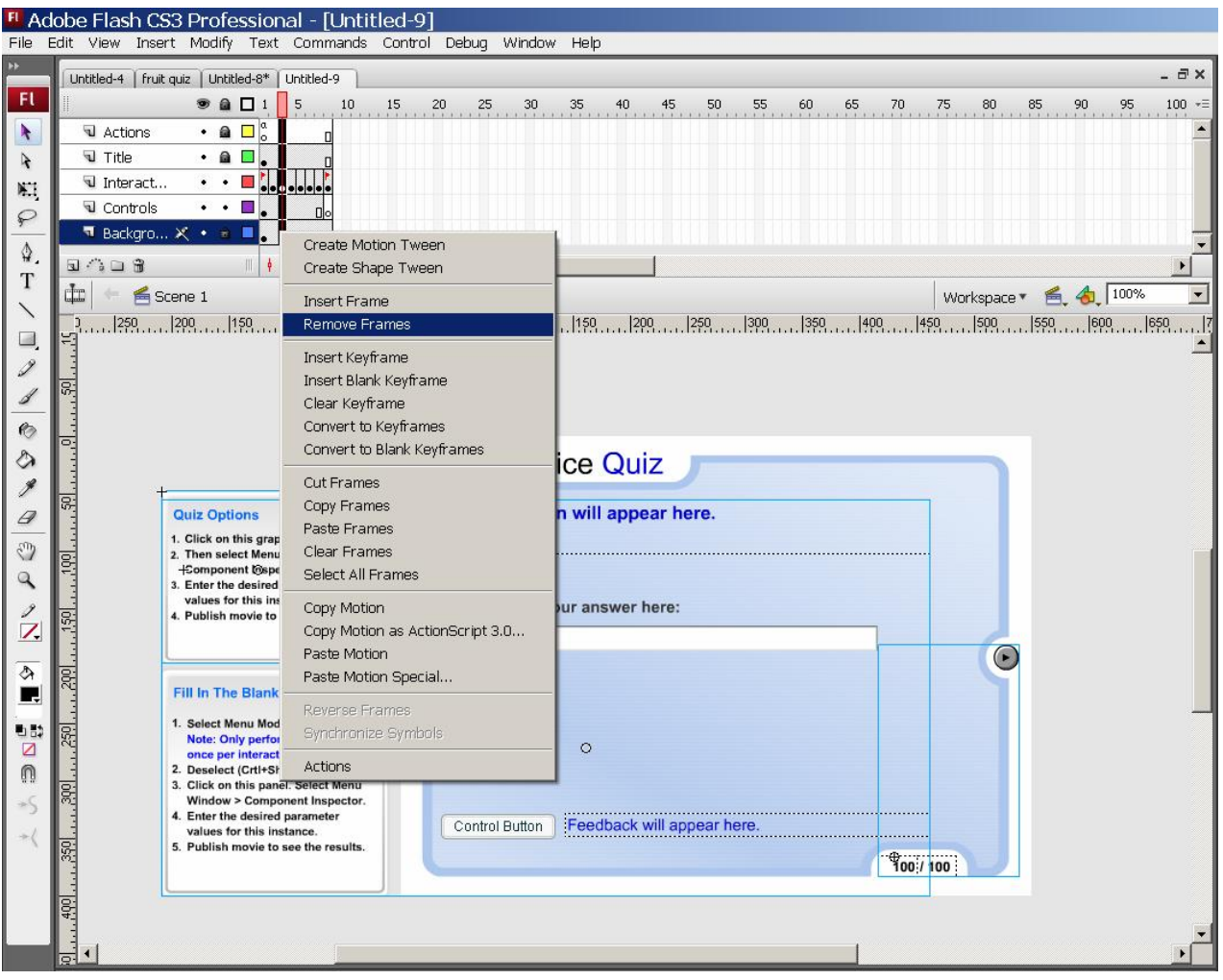

Рис. 8. Удаление тестового задания

- преобразовать добавленный кадр в ключевой, щелкнув по нему в слое Interactions правой кнопкой и выполнив команду Convert to **Keyframes**, чтобы получить возможность редактировать его содержиmoe;
- в добавленном ключевом кадре удалить имеющееся тестовое задание, выделив его и нажав кнопку **Delete**. После этого кадр примет вид, показанный на рисунке 10;
- добавить новый элемент с тестовым заданием, сделав его копию в библиотеке символов (ctrl+L). Для этого выбрать нужный тип тестового задания (например, Fill in the Blank – Свободный ввод ответа), и щелкнув по нему правой кнопкой мыши выполнить команду

**Duplicate** (рис. 11). Это необходимо сделать для того, чтобы новый образовательный компонент не наследовал свойства объекта, описывающего тестовое задание (данный объект получает новое имя Fill in **the Blank copy, которое можно изменить), что позволит независимо** настраивать и модифицировать эти задания;

добавить созданную копию тестового задания, перетащив созданный в библиотеке объект (**Fill in the Blank copy**) на сцену (рис. 12).

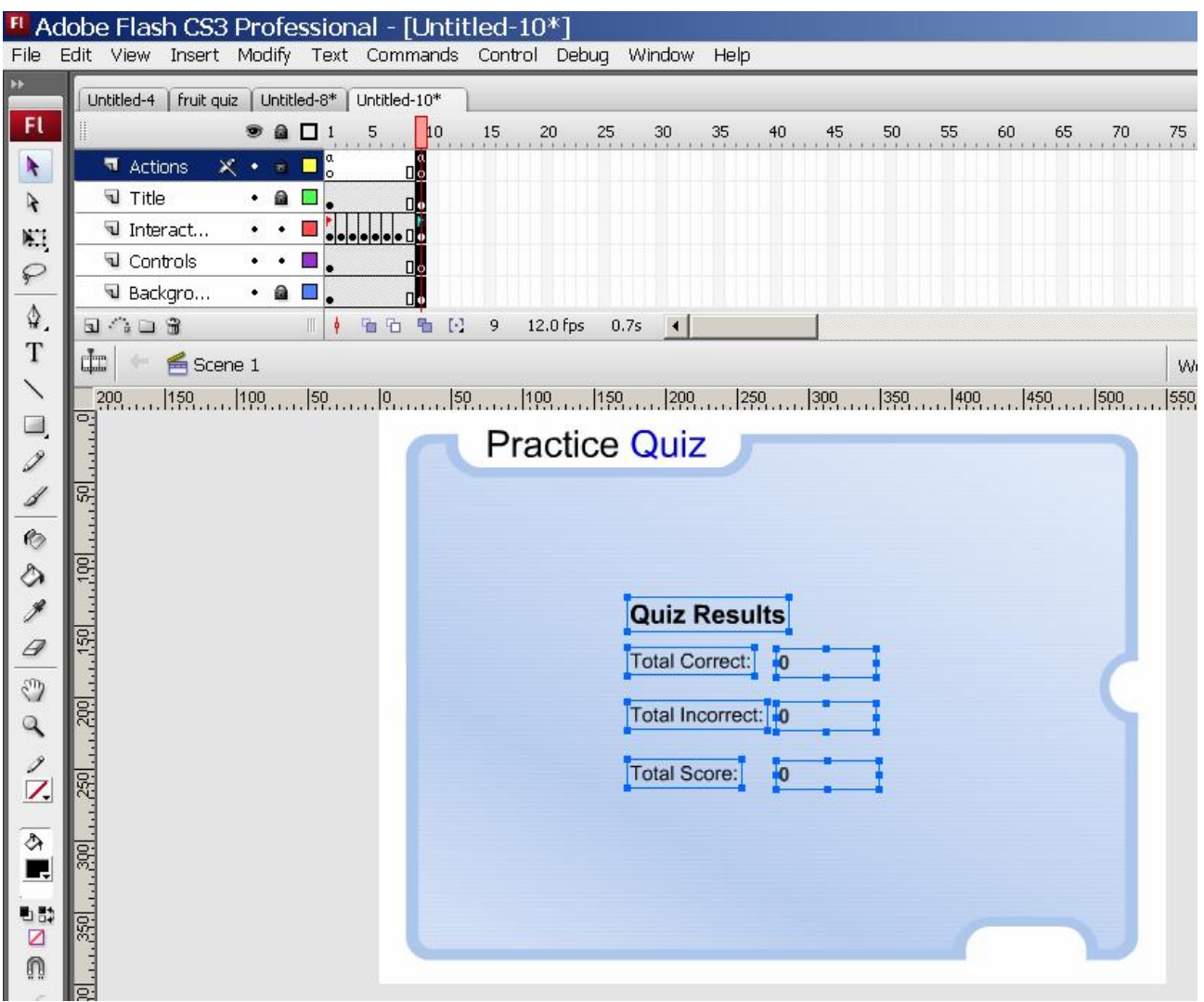

Рис. 9. Перемещение последнего кадра

ШАГ III. Настройка и наполнение тестовых заданий авторского приложения учебными элементами (рисунками, анимированными изображениями, звуком, текстовыми подписями и т.п.).

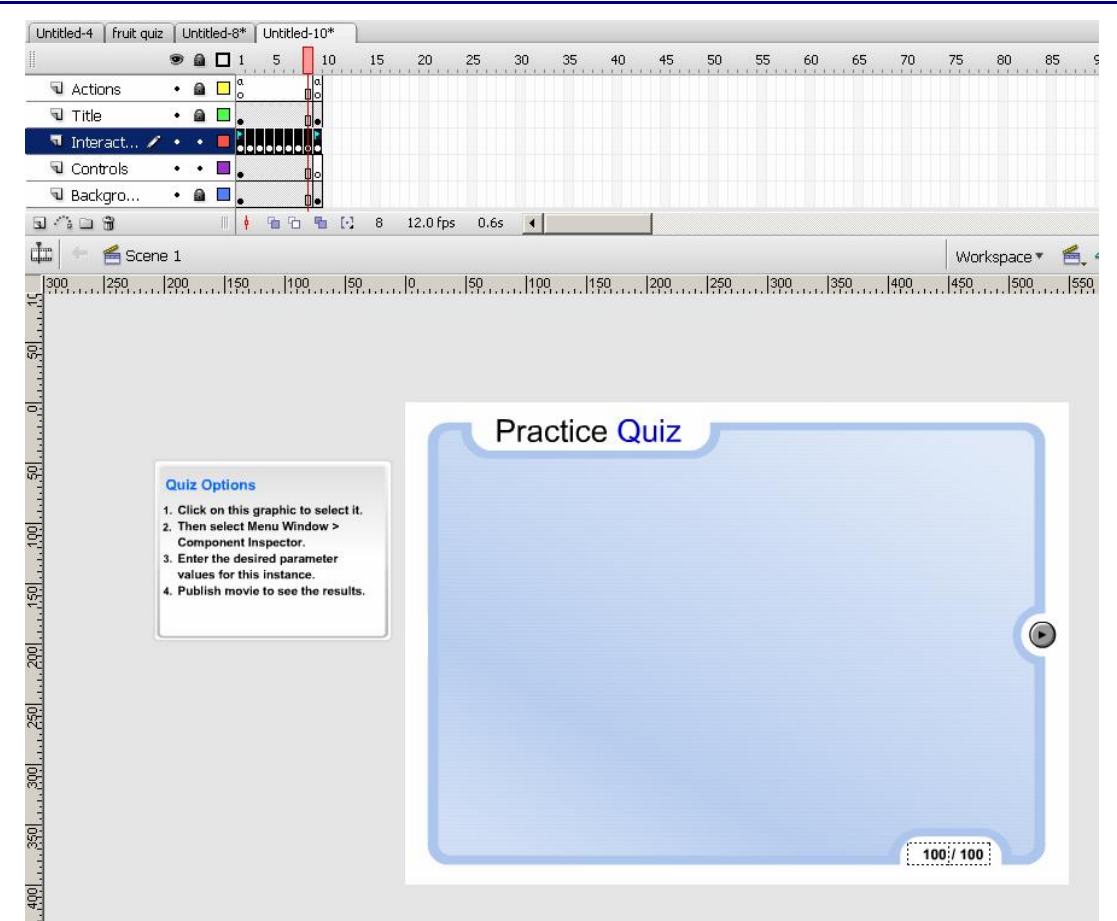

Рис. 10. Вид кадра без тестового задания

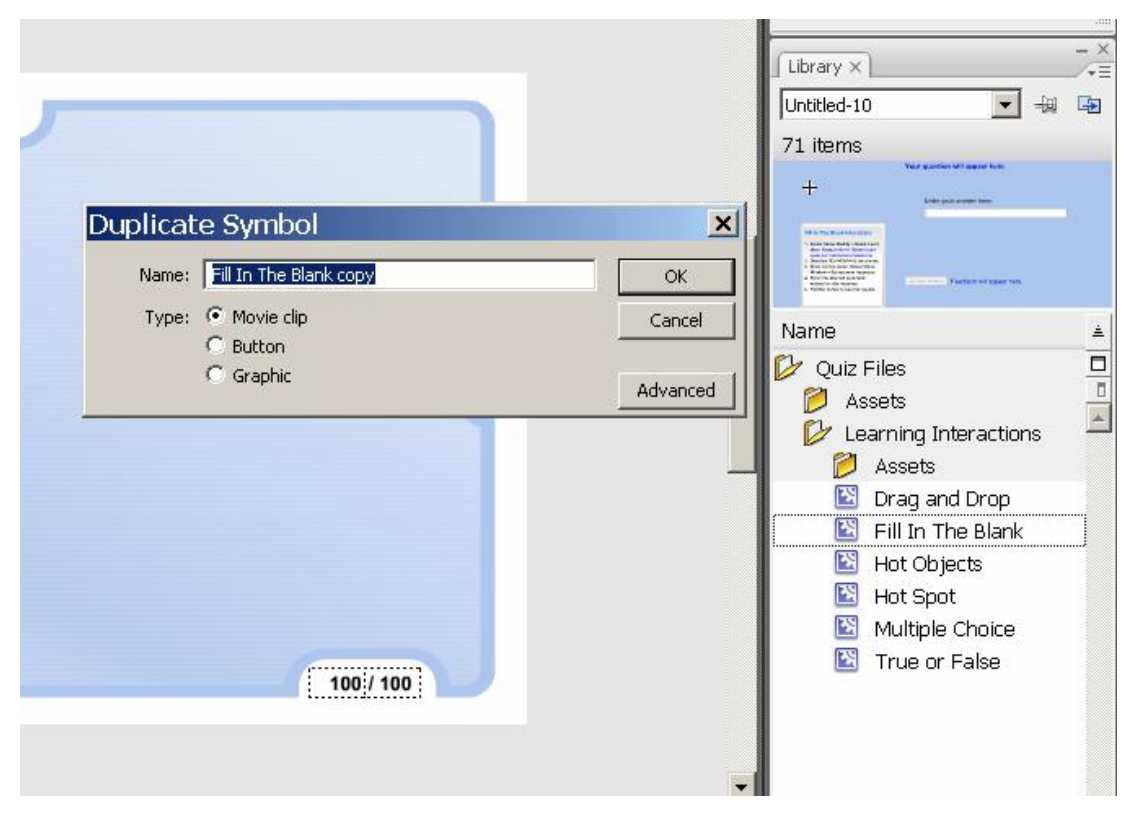

Рис. 11. Создание копии тестового задания

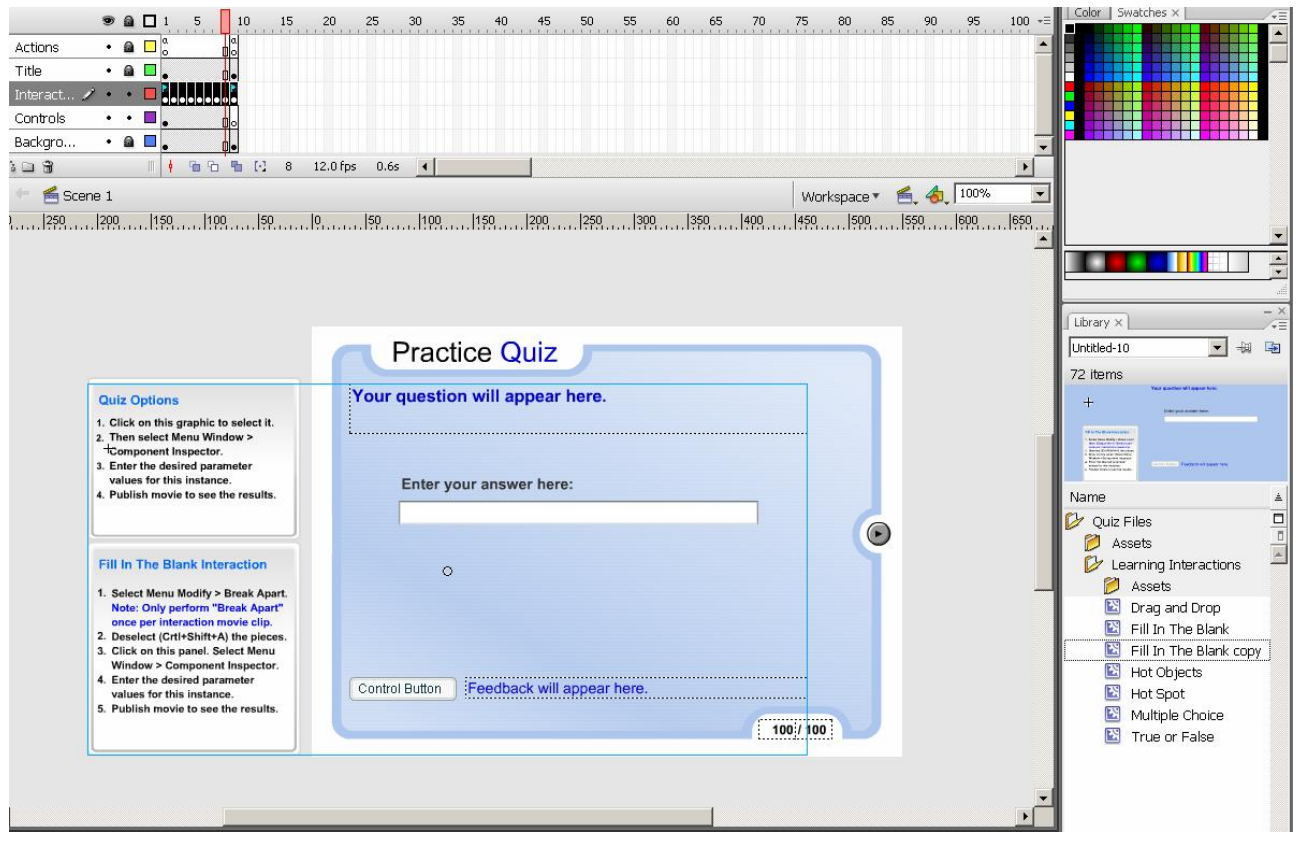

Рис. 12. Добавление созданной копии тестового задания на сцену

На этом шаге учитель должен настроить имеющееся тестовое задание, выполнив последовательность действий, описанных в поле настройки интерактивного компонента, размещенного в левой части сцены (рис. 13).

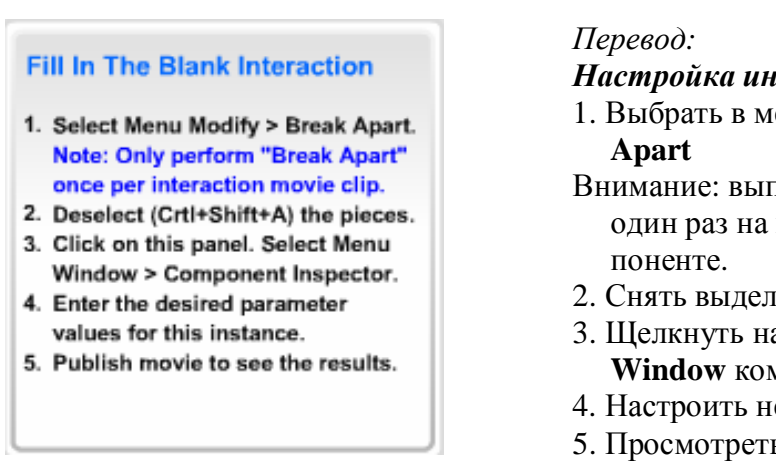

**Настройка интерактивного компонента** 

- 1. Выбрать в меню **Modify** команду **Break**
- Внимание: выполните «**Break Apart**» только один раз на каждом интерактивном ком-
- 2. Снять выделение (Ctrl+Shift+A).
- 3. Щелкнуть на эту панель. Выбрать в меню **Window** команду **Component Inspector.**
- 4. Настроить необходимые параметры.
- 5. Просмотреть результат (Ctrl+Enter)

Puc. 13. Поле настройки интерактивного компонента Fill in the Blank

При настройке интерактивного компонента появится стандартное окно **Component Inspector**, в котором на вкладке **Parameters** следует заполнить по-**IIЯ НА ЗАКЛАДКАХ Start, Options и Assets (рис. 14).** 

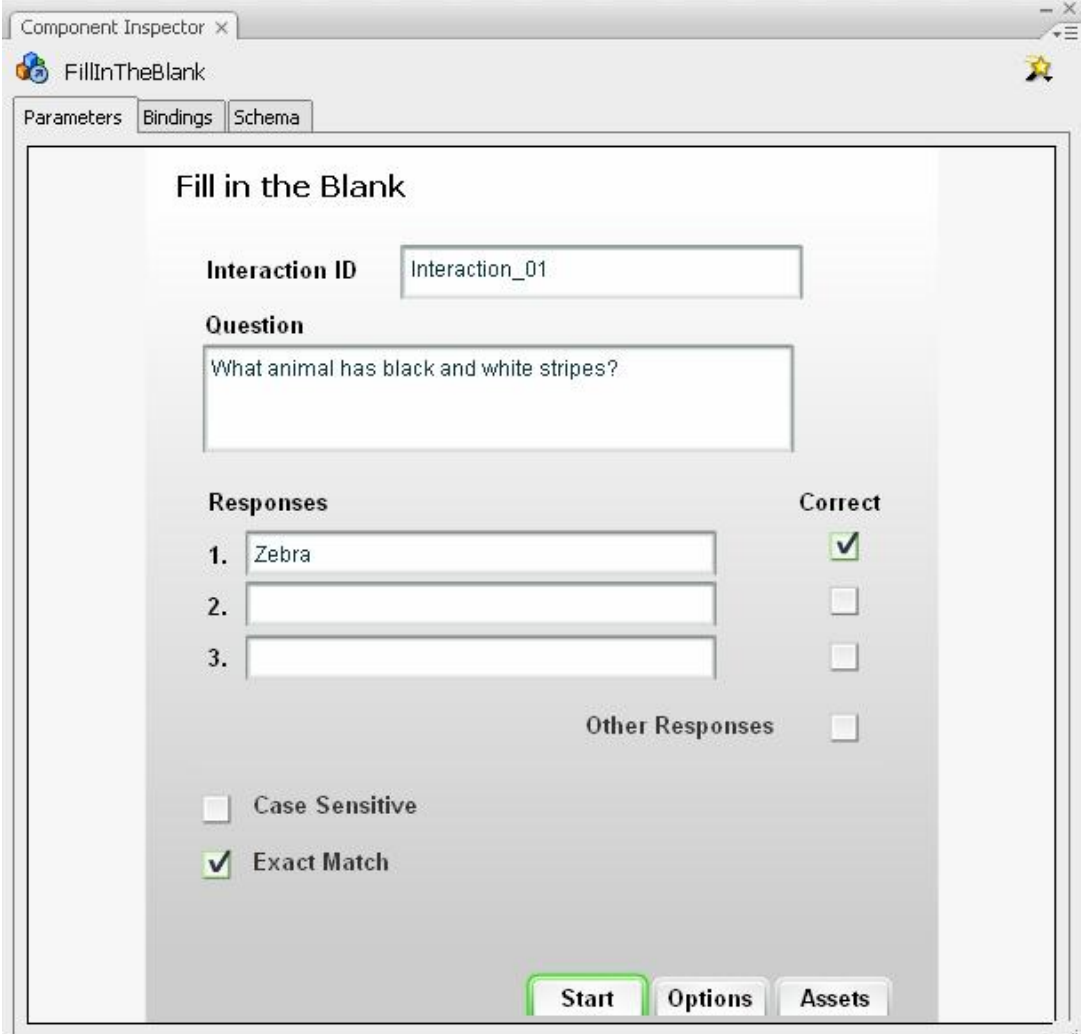

**Рис. 14. Стандартное окно Component Inspector** 

Например, для создания тестового задания по проверке правильности написания слова на английском языке, соответствующего изображению, необходимо заполнить закладку **Start** как показано на рисунке 15. В поле **Interaction ID** отображается уникальное имя интерактивного компонента (которое можно изменить). В поле **Question** следует ввести формулировку вопроса, ответ на который обучаемый впечатает в поле для ввода. В разделе Responses вводятся варианты ответов и отметки об их правильности. При этом можно настроить чув-

ствительность к регистру (Case sensitive) и точность совпадения написания **(Exact match)** указывающий считать ли ответ правильным только при полном соответствии написания одному из правильных вариантов ответов, либо не учитывать пробелы и другие символы.

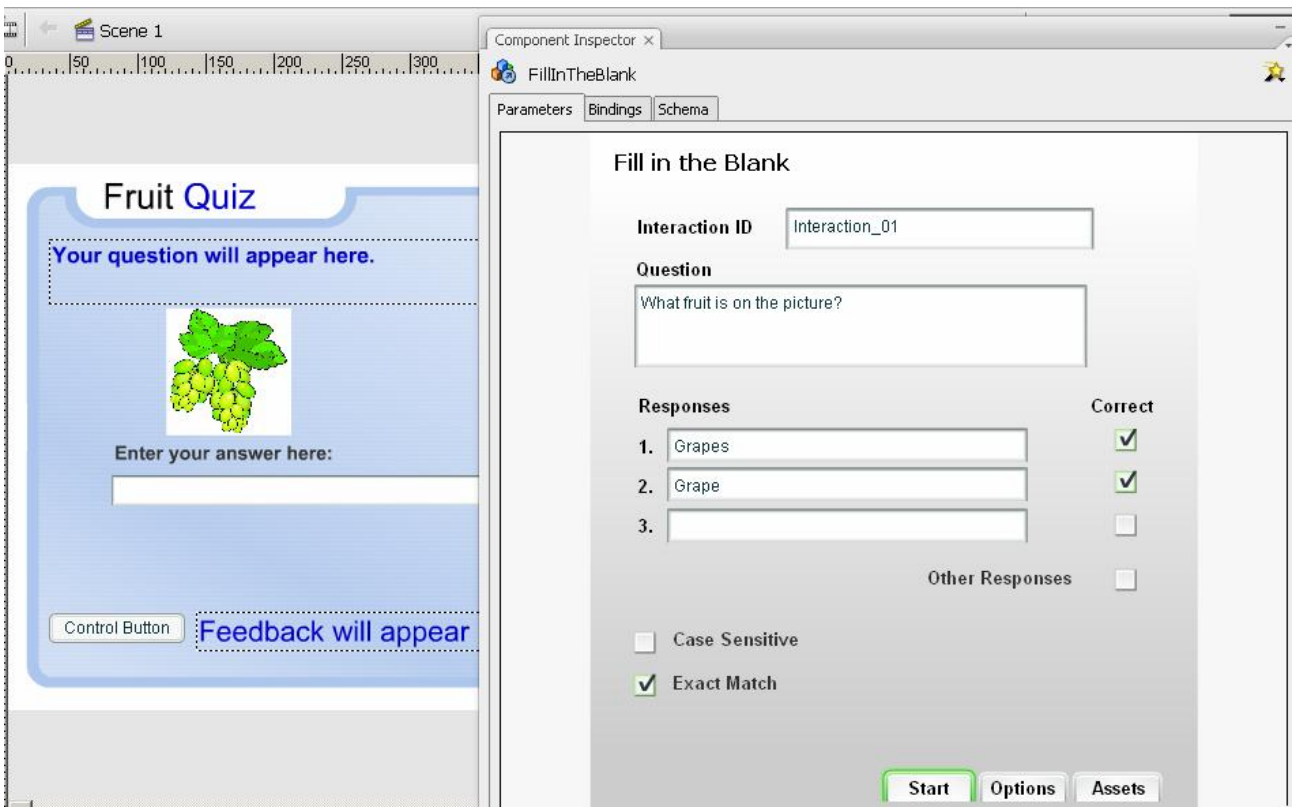

Рис. 15. Настройка закладки Start в окне Component Inspector

На закладке **Options** (рис. 16) можно указать количество попыток ответа (Tries), а также настроить реакцию интерактивного компонента на действия пользователя (Feedback). Подробное описание настройки каждого компонента имеется в справочной системе Adobe Flash.

Наполнить тестовое задание учебными элементами (рисунками, анимированными изображениями, звуком, текстовыми подписями и т.п.) можно импортировав их в соответствующие объекты конкретного тестового задания. Например, для добавления изображения в тестовое задание необходимо выполнить команду **File/Import to Stage** и выбрать нужный графический файл (рис. 17).

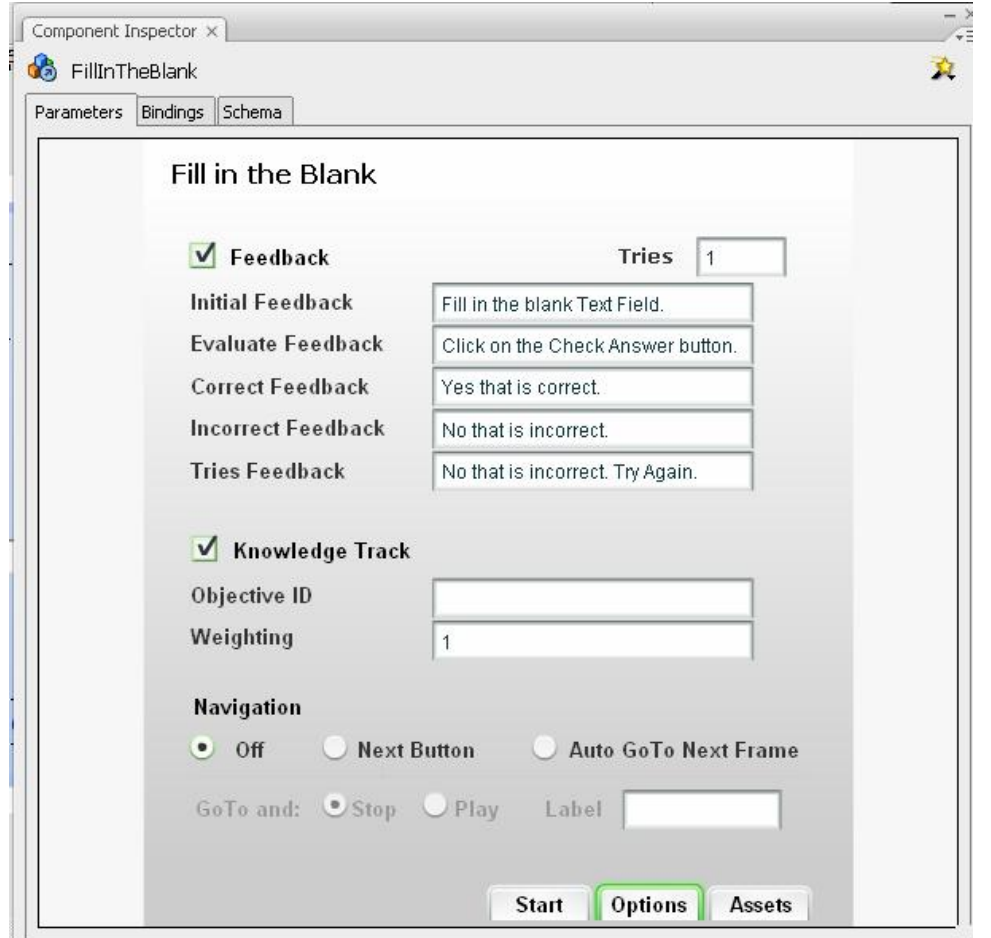

Рис. 16. Закладка Options в стандартном окне Component Inspector

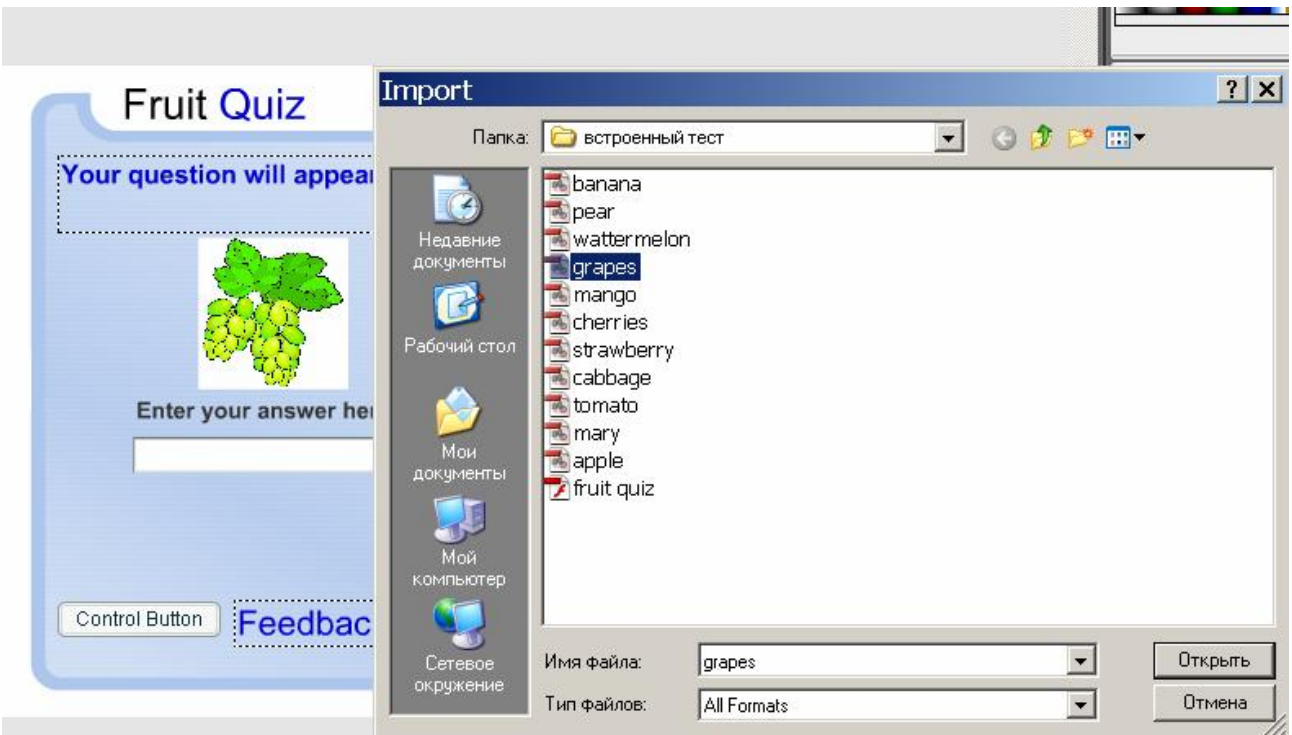

Рис. 17. Импорт мультимедийного содержимого в тестовое задание

Таким образом, в результате выполнения данного шага может быть создан тест Fruit Quiz, содержащий задания, показанные на рисунках 18, 19.

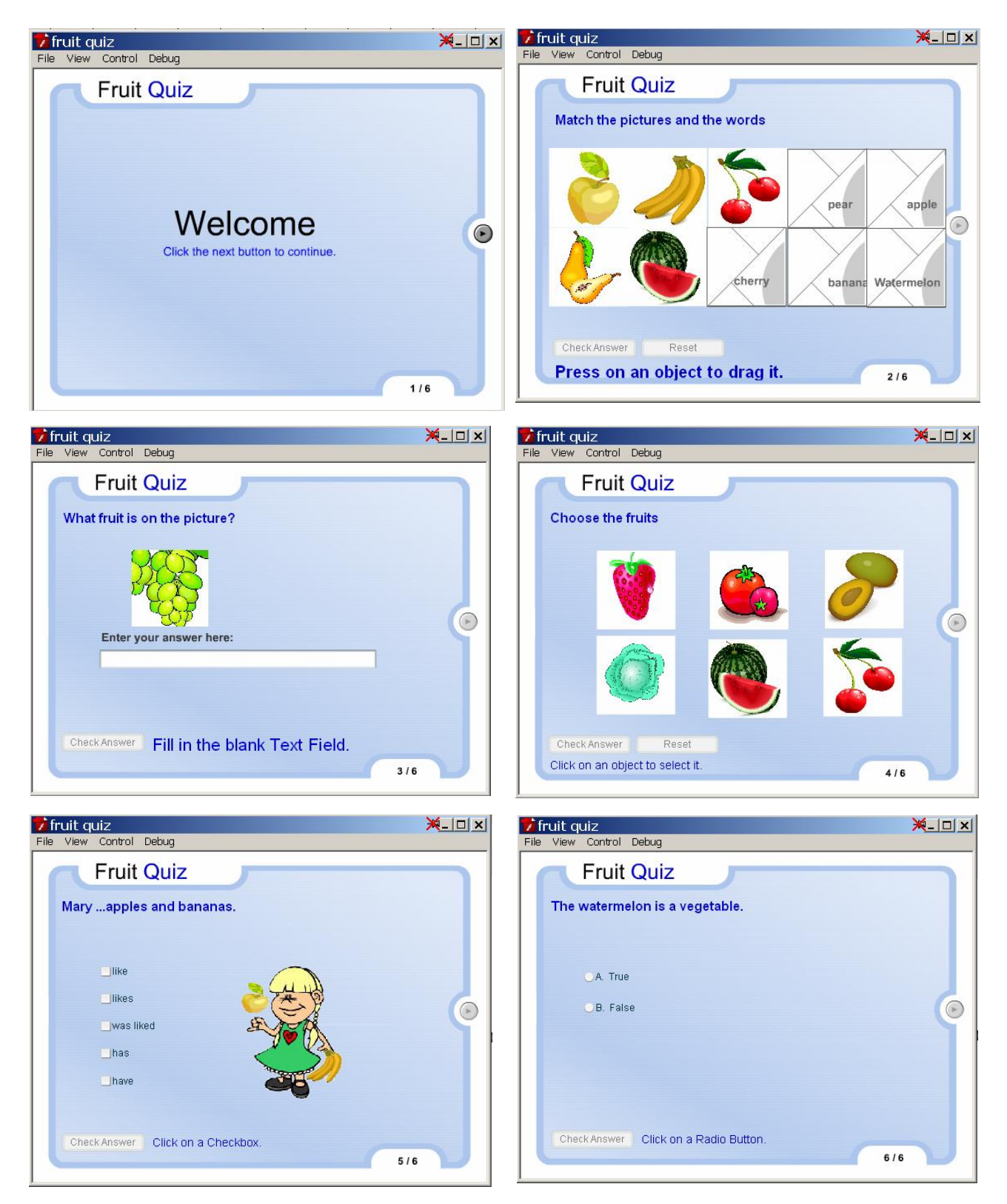

Рис. 18. Кадры 1-6 авторского приложения Fruit Quiz

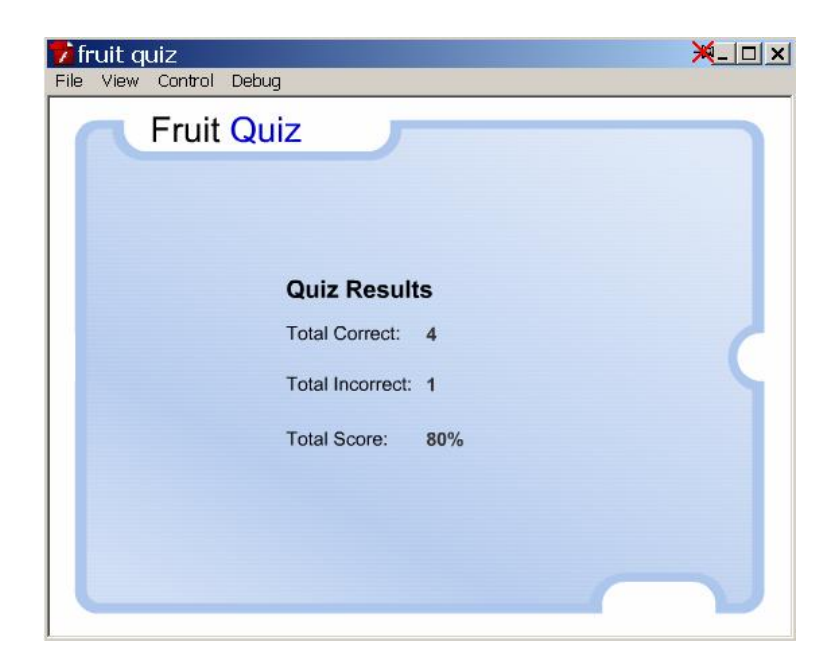

 $Pic. 19.$  *Kadp №7 авторского приложения Fruit Quiz* 

**ШАГ IV.** Сохранение авторского приложения.

На этом этапе учитель должен выполнить следующую последовательность действий:

- сохранить подготовленный документ с расширением .fla, предназначенным для работы в авторской среде Flash, выполнив команду **File/Save**;
- с генерировать дополнительно файл в формате SWF, выполнив команду **File/Publish Settings**. Файл в формате .swf обладает всей функциональностью, которой был снабжен исходный файл fla, и обладает существенно меньшим размером.

Таким образом, взяв за основу рассмотренный пример разработки теста с использованием встроенных образовательных компонентов Adobe Flash, учитель английского языка может самостоятельно разрабатывать подобные авторские приложения обеспечивающие автоматизированное тестирование знаний обучающихся, меняя лишь структуру теста, добавляя графические изображения, анимацию и настраивая параметры интерактивных компонентов. Необходимые графические объекты можно найти в сети Интернет и импортировать в исходный ролик.

#### **Литература**

1. *Агальцова Д.В.* Разработка и использование авторских приложений, реализующих возможности информационных технологий (на примере подготовки будущих учителей английского языка): Дисс. ... канд. пед. наук. -M., 2007.

2. *Бовтенко М.А.* Компьютерная лингводидактика: Учебное пособие. – М.: Флинта. Наука. – 2005.

3. *Гречихин И.Е.* Методические подходы к комплексному использованию средств ИКТ в процессе подготовки студентов неязыковых специальностей университета. Дисс. ... канд. пед. наук. – М., 2004.

4. Гуськова Е.И. Методика применения инструментальных средств для создания учебных компьютерных курсов в системе базовой подготовки по информатике студентов педагогических вузов. Дисс. ... канд. пед. наук. -M., 1997.

5. Дашниц Н.Л. Методические подходы к подготовке педагогических кадров в области комплексного использования информационных и коммуникационных технологий в школе. Дисс. ... канд. пед. наук. – М., 2003. – 278 с.

6. *Есенина Н.Е.* Использование комплекса средств ИКТ в процессе обучения профессионально ориентированному иностранному языку в вузе. Дисс. ... канд. пед. наук. – М., 2006.

7. Илькевич Б.В. Компьютерные обучающие программы на иностранном языке как средство формирования мотивационной среды курсанта в процессе преподавания специальных дисциплин. Дисс.... канд. пед. наук. – Пермь, 2004. – 198 с.

8. *Ковригин А.В.* Построение курса информатики для гуманитарных специальностей педвуза. Дисс. ... канд. пед. наук. – Новосибирск, 2005.

9. Кузьмина Н.В. Психологическая структура деятельности учителя и формирование его личности: Автореф. ... д-ра пед. наук. – Л., 1965. – 39 с.

10. Лавина Т.А. Совершенствование системы непрерывной подготовки учителей в области использования средств информационных и коммуникационных технологий в профессиональной деятельности. Автореф. ... д-ра пед. на- $VK. - M., 2006.$ 

11. *Мартиросян Л.П.* Информатизация математического образования: теоретические основания; научно-методическое обеспечение. – М.: ИИО РАО,  $2009. - 236$  c.

12. Новые педагогические и информационные технологии в системе образования: Учеб. пособие для студ. пед. вузов и системы повыш. квалиф. пед. кадров/ Е.С. Полат, М.Ю. Бухаркина, М.В. Моисеева, А.Е. Петров; Под. ред. Е.С. Полат. – М.: Издательский центр «Академия», 2001.

13. *Полат Е.С.* Теория и практика дистанционного обучения // Информатика и образование. 2001. № 5. – С. 37–43.

14. *Прозорова Ю.А*. Пример разработки интерактивного компонента педагогической продукции по изучению лексического материала лексического языка в среде Macromedia Flash // Ученые записки ИИО РАО. 2006. Вып.21. ɋ. 184–189.

15. *Прозорова Ю.А.* Этапы разработки интерактивных авторских компонентов педагогической продукции в среде Macromedia Flash // Ученые записки ИИО РАО. 2007. Вып.23. С. 241-247.

16. *Прозорова Ю.А., Волков П.Д.* Авторский сетевой информационный ресурс для автоматизированного тестирования знаний в среде Adobe Flash // Педагогическая информатика. 2011. № 2.

17. Ревенко А.Н. Формирование информационной культуры у студентов факультета романо-германских языков при изучении английского языка на основе использования новых информационных технологий. Дисс.... канд. пед. наук. – Ставрополь, 2000. – 33 с.

18. *Смолянинова О.Г.* Формирование информационной и коммуникационной компетентности будущего учителя на основе мультимедийных технологий // Информатика и образование. 2002. № 9.

19. Соколова Г.Ю. Теория и методика обучения работе в сети Интернет (на примере подготовки преподавателя информатики, методиста – организатора НИТ): Дисс. ... канд. пед. наук. – СПб., 1999. – 165 с.

20. *Толстых О.М.* Развитие профессионального уровня информационной компетентности будущего учителя иностранного языка в процессе подготовки в области информатики и ИКТ. Дисс. ... канд. пед. наук. – Омск, 2006. – 92 с.

# РАЗВИТИЕ ТЕОРИИ АЛГОРИТМИЗАЦИИ ОБУЧЕНИЯ В УСЛОВИЯХ ИСПОЛЬЗОВАНИЯ ИНФОРМАЦИОННЫХ ТЕХНОЛОГИЙ

### **Роберт И.В.,**

*<u>Москва</u>* 

В современной образовательной практике широко используется педагогическая продукция, представленная в электронном виде (электронные средства/издания образовательного назначения, электронные энциклопедии, электронные справочники, распределенный информационный ресурс образовательного назначения локальных и глобальной сетей, прикладные программные средства и системы автоматизации информационно-методического обеспечения образовательного процесса и управления образовательным учреждением и другая педагогическая продукция, представленная в электронном виде. Вместе с тем, качество этой педагогической продукции и, прежде всего, электронных изданий образовательного назначения, не обеспечивает эффективного и педагогически целесообразного ее применения в образовательном процессе. Это вызвано, прежде всего, тем, что разработка этой продукции осуществляется не на научно-педагогической основе, а на интуитивном представлении разработчиков о целесообразности ее использования в учебном процессе. Существующее положение усугубляется еще отсутствием обязательной педагогико-эргономической экспертизы и сертификации педагогической продукции, представленной в электронном виде. В ряде случаев под видом педагогической продукции, представленной в электронном виде, разработчиками понимается обычный текст, представленный в электронном виде, с анимированными включениями или модели геометрических фигур, или набор вопросов с выборочными ответами и прочие примитивизмы, не имеющие ничего обшего с реализацией лилактических возможностей информационных и коммуникационных технологий (ИКТ) [4, с. 15–16],: незамедлительная обратная

связь (интерактивный диалог); компьютерная визуализация изучаемых объектов, процессов в динамике их развития (видоизменения); автоматизация вычислительной, поисковой деятельности; моделирование изучаемых объектов, процессов (информационное моделирование или графическая интерпретация и пр.); формализация учебной информации и т.д. Но даже в том случае, когда авторы-разработчики педагогической продукции, представленной в электронном виде, реализуют эти возможности, превалирует все тот же интуитивный подход к идее разработки, основанный, в лучшем случае, на собственном педагогическом опыте, но не на научных подходах, аппелирующих к научно-педагогическим основаниям, реализующим теории обучения, и к современной технологической реализации.

В этой связи для разработки педагогической продукции, представленной в электронном виде, предлагаются научно-педагогические основания на базе *ɤɨɧɜɟɪɝɟɧɰɢɢ ɩɟɞɚɝɨɝɢɱɟɫɤɨɣ ɧɚɭɤɢ ɢ ɢɧɮɨɪɦɚɰɢɨɧɧɵɯ ɬɟɯɧɨɥɨɝɢɣ* [1, 3], которая рассматривается как совпадение, сходство, взаимный перенос характерных свойств (существенных признаков) педагогической науки и информационных технологий, а также совпадение методов информационных технологий с методами, присущими педагогической науке и, как следствие, их взаимное влияние друг на друга, их эволюционное сближение.

Ядром педагогической науки является дидактика, развитие которой за последнее столетие характеризуется активным развитием, в частности появлением различных теорий обучения (личностно ориентированное, проблемное, развивающее, алгоритмизация обучения и пр.). Рассматривая сущность изменений, происходящих в развитии различных теорий обучения, в том числе и вышеназванных, в связи с реализацией дидактических возможностей информационных и коммуникационных технологий, остановимся на перечислении причин, приводящих к этим изменениям:

1. Реализация возможностей информационных технологий в области формализации и структуризации представления информации привносит в педагогическую науку формализованное представление учебного материала

(в виде графов, блок-схем, логических схем и пр.), а также нелинейную (гипертекстовую, гипермедийную) структуризацию учебного материала. Это констатирует сходство характерных свойств педагогической науки и информаци-*<b>* $\theta$ *ННЫХ МЕХНОЛОГИЙ.* 

2. Ряд существенных признаков (или характерных свойств) понятия «информационная среда» в предметной области «информационные технологии» и понятия «информационно-учебная среда» в педагогической науке содержательно совпадают. Это констатирует *совпадение характерных свойств* (*суще*- $\boldsymbol{\epsilon}$ *етвенных признаков* $\boldsymbol{\epsilon}$  педагогической науки и информационных технологий.

3. Совпадение методов информационных технологий (метод алгоритмизации, метод перебора вариантов решений для определенного класса задач, метод поиска по ключевым позициям) с методами обучения в педагогической науке (алгоритмизация обучения, метод подбора вариантов решения задач определенного класса задач, метод проб и ошибок) констатирует совпадение методов информационных технологий с методами, присущими педагогиче**ской науке, и, как следствие, их взаимное влияние друг на друга.** 

4. Перенос характерных свойств (существенных признаков) информационных технологий (алгоритмизация, теория алгоритмов; информационные процессы, информационная деятельность) в педагогическую науку характеризует их взаимное влияние друг на друга, их эволюционное сближение.

Вышеперечисленное констатирует наличие феномена конвергенции педагогической науки и информационных технологий, следствием которого является развитие теорий обучения, в условиях реализации дидактических возможностей ИКТ.

В этой связи перечислим **направления развития теорий обучения на базе информационных технологий.** 

1. Совпадение, сходство, характерных свойств (существенных при**знаков**) педагогической науки и ИТ:

**1.1. Характерные особенности (свойства) ИТ (формализация, структу**ризация информации) *совпадают с характерными свойствами педагогиче-* ской науки (формализация и структуризация представления учебного материала или представление содержания учебной информации в виде формализован- $H$ ЫХ СТРУКТУР);

**1.2. Характерная особенность ИТ** (информационные процессы, автоматизация сбора, обработки, тиражирования, хранения, передачи информации) **совпадают с характерными свойствами педагогической науки** в части использования средств автоматизации для осуществления различных видов информационной деятельности по сбору, обработке, тиражированию, хранению, передаче учебной информации.

2. Взаимный перенос характерных свойств (существенных признаков) педагогической науки и ИТ:

2.1. Характерное свойство ИТ (формализация информации) переносит**ся на характерную особенность педагогической науки (формализованное** представление визуально и (или) текстуально оформленных блоков информации, адекватно содержанию учебного материала);

2.2. Существенный признак ИТ (алгоритмизация) переносится на су**щественный признак педагогической науки** (алгоритмизация обучения, представляющая построение алгоритмических предписаний: алгоритмов распознавания и алгоритмов преобразования);

2.3. Существенный признак ИТ (наличие информационной среды) переносится на существенный признак педагогической науки (наличие информационно-учебной среды);

**2.4. Существенный признак ИТ** (автоматизация информационного взаимодействия с между информационными объектами) *переносится на существенный признак педагогической науки* (автоматизация информационного взаимодействия с между субъектами образовательного процесса).

3. Совпадение методов ИТ с методами обучения, присущими педаго*ɝɢɱɟɫɤɨɣɧɚɭɤɟ:*

3.1. Совпадение методов ИТ (метод алгоритмизации, метод подбора вариантов решения задач, метод проектирования) *с методами обучения* (метод

алгоритмизации обучения, метод проб и ошибок при решении задач определенного класса, метод проектов);

**3.2. Совпадение методов ИТ** (алгоритмизации, метод подбора вариантов решения задач) *с методами обучения* (метод алгоритмизации обучения, метод проб и ошибок при решении задач определенного класса)

3.3. Совпадение методов ИТ (метод информационного моделирования) с **методами обучения** (метод создания информационных моделей изучаемых объектов или процессов или моделей квалиметрического оценивания уровня подготовленности обучающихся).

Остановимся в качестве примера на развитии *теории алгоритмизации обучения* (Ланда Л.Н., Столяр А.М. и др.), которая занимается разработкой (составлением) алгоритмических предписаний для выполнения учебной деятельности с целью обучения пользованию ими в процессе решении задач определенных классов (в более широком смысле – с целью усвоения нового учебного материала). В соответствии с положениями теории алгоритмизации обучения создание алгоритмического предписания выполнения определенной учебной деятельности происходит поэтапно:

- процесс учебной деятельности разбивается на ряд элементарных операций или элементарных актов, определяемых уровнем подготовленности обучающегося к выполнению этой деятельности;
- выделяются логические условия (алгоритмы распознавания) осуществления учебной деятельности;
- выявляются элементарные операции выполнения (осуществления) учебной деятельности или акты (алгоритмы преобразования или операторы) адекватно алгоритмам распознавания;
- устанавливается определенное соответствие между последовательностью проверки логических условий (алгоритмы распознавания) и выполнением элементарных операций (алгоритмы преобразования);
- соответствие между алгоритмами распознавания и алгоритмами преобразования описывается в виде операторно-логической структуры

или в виде стилизованной блок-схемы алгоритмического преобразования.

Осуществление этих этапов происходит при реализации следующих дидактических возможностей информационных и коммуникационных:

- компьютерная визуализация учебной информации (наглядное представление на экране: объекта, его составных частей или их моделей; процесса или его модели; графической или иной интерпретации объекта или закономерности изучаемого процесса), подлежащей разбиению на ряд элементарных операций для выполнения учебной деятельности по усвоению данной учебной информации;
- компьютерное моделирование учебной информации (представление на экране математической, информационно-описательной, наглядной модели изучаемых или исследуемых объектов, их отношений, явлений, процессов, протекающих как реально, так и «виртуально», адекватно оригиналу), для выявления элементарных операций осуществления учебной деятельности;
- $a$ втоматизация операций по сбору, обработке, передаче, отобра**жению, учебной информации, ее экранного представления для уста**новления соответствия между последовательностью проверки логических условий (алгоритмы распознавания) и выполнением элементарных операций (алгоритмы преобразования);
- автоматизация процессов установления соответствия между алго**ритмами распознавания и алгоритмами преобразования** (в виде операторно-логической структуры или в виде стилизованной блок-схемы);
- **автоматизация процессов** описания алгоритмического преобразования в виде алгоритмов распознавания и алгоритмов преобразования.

Сам процесс построения алгоритмов распознавания и предполагает осуществление следующих этапов:

выявление признаков, на основе которых возможно осуществить распознавание, осуществляется при реализации возможностей ИТ (автоматизация процесса поиска информации по ключевым словам, по визуализированным фрагментам, по графическим интерпретациям и пр.);

- определение логической структуры выявленных признаков реализуется на базе теории алгоритмов;
- определение соответствующих этим признакам утверждений и правил;
- выявление наиболее рациональной последовательности проверки признаков объекта с целью его распознавания.

Останавливаясь на вопросе выявления тех признаков (из всех возможных для распознавания конкретной ситуации), которые целесообразно положить в основу построения алгоритма распознавания (т.е. на вопросе критерия выбора признаков), рассмотрим требования [2], предъявляемые к ним:

- *возможность операционного выявления обучающимся* **(выявление** признака при помощи элементарных для обучающегося операций) означает, что для выявления признака требуется наличие определенных операций;
- известность для обучающегося означает, что признаки, которые кладутся в основу построения алгоритма распознавания, должны быть известны обучающемуся, и не должны использоваться для определения иных признаков (известность признаков является очень важной особенностью, зависящей от уровня подготовки учащихся, от их развития и предшествующего опыта их деятельности).
- *однозначность для понимания обучающимся означает достаточную* легкость, точность различимости и дифференцируемости признака.
- **простота выявления признака обучающимся** означает применимость элементарных операций при выявлении признака.

Вышеизложенное относится и к логически связанным между собой признакам (при помощи различных логических связей, к которым относятся союзы «и» и «или»). В этих случаях при распознавании необходимо проверить либо наличие каждого из этих признаков, либо проверить наличие у предмета хотя бы одного из этих признаков. Связь признаков тем или иным логическим сою-

зом, показывающим внутренние отношения между признаками, называют логической структурой признаков, из которой, по существу, состоит алгоритм распознавания.

Останавливаясь на определении критериев отбора (или выбора) при**знаков, необходимых для построения алгоритма распознавания**, отметим, что признаки должны: обладать вышеперечисленными свойствами признаков; удовлетворять основным требованиям, предъявляемым к признакам; определять верный выбор операторов (алгоритмов преобразования).

Таким образом, создание алгоритмических предписаний предполагает:

А) умение выявлять алгоритмы преобразования (операторы),

Б) умение строить алгоритмы распознавания (логические структуры признаков),

В) умение описывать между ними определенное соответствие в виде операторно-логической структуры. Все эти процедуры предполагается реализовывать на базе возможностей ИТ.

Для выявления направлений развитие теории алгоритмизации обучения в условиях реализации дидактических возможностей ИТ [4, с 15-16] представим **в виде таблицы позиции, подтверждающие совпадение, сходство, взаимный** перенос свойств (характерных признаков) теории алгоритмизации обуче**ния и информационных и коммуникационных технологий.** 

Таблица

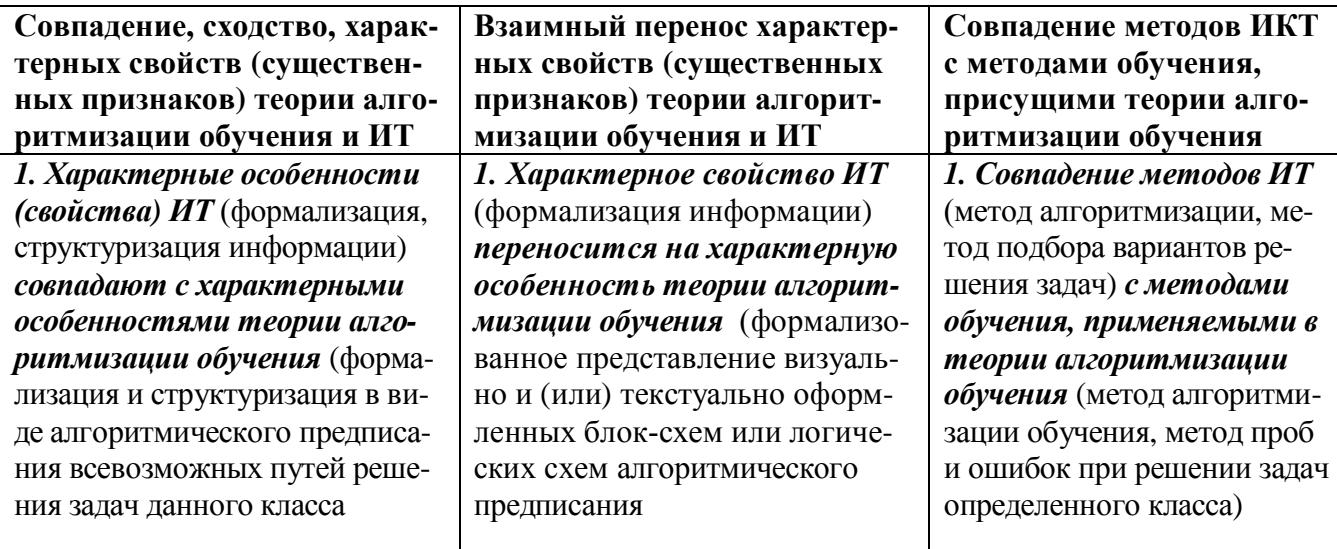

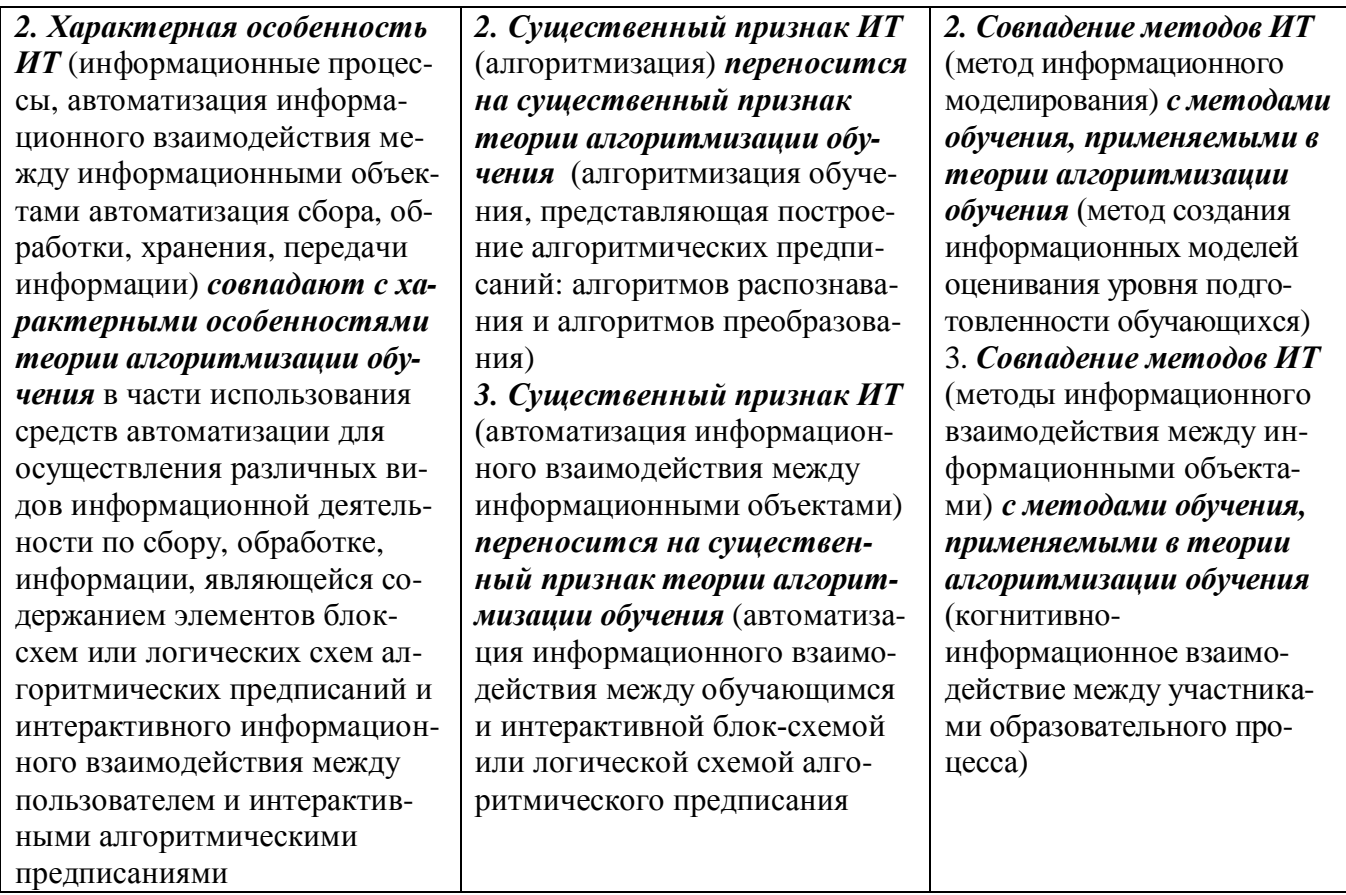

Основываясь на выявленных позициях, подтверждающих совпадение, сходство, взаимный перенос свойств (характерных признаков) информационных и коммуникационных технологий и теории алгоритмизации обучения, представим направления развития теории алгоритмизации обучения в усло**виях использования средств ИТ.** 

**1 Реализация методов информационных и коммуникационных техноло**гий (методов информационного взаимодействия между информационными *объектами* в части методических решений осуществления когнитивно**информационного взаимодействия** обучающегося с интерактивными алгоритмическими предписаниями, совершенствует в теории алгоритмизации обучения:

- условия осуществления и модели когнитивно-информационного взаимодействия обучающегося с интерактивным алгоритмическим предписанием, представленным в виде динамической блок-схемы или логической схемы алгоритма решения задач данного класса;
- методические рекомендации по осуществлению когнитивноинформационного взаимодействия между участниками образователь-

ного процесса, представленные в виде дифференцируемых (в зависимости от действий пользователя) комментариев на экране.

2. Реализация свойств (существенных признаков) информационных **технологий (формализация, структуризация информации)** при создании алгоритмических предписаний, осуществляемая на основе средств автоматизации, совершенствует в теории алгоритмизации обучения:

- процесс построения алгоритмов распознавания и алгоритмов преобразования при создании их графических компонент при установлении логических связей между компонентами:
- процесс информационного взаимодействия пользователя с интерактивным алгоритмическим предписанием;
- процесс поиска оптимального пути решения задачи по алгоритмическому предписанию.

3. Реализация свойств (существенных признаков) информационных технологий (автоматизация информационных процессов) совершенствует в *теории алгоритмизации обучения:* 

- процессы диагностики компетентности обучающихся в данной предметной области, контроля результатов усвоения и продвижения в учении, мониторинга результатов психолого-педагогического тестирования;
- интеллектуальный пользовательский интерфейс при интерактивном взаимодействии, при поиске, обработке, формализации учебной информации;
- информационную поддержку обучения самостоятельному решению задач определенного класса;
- создание базы знаний результатов обучения.

4. Взаимный перенос характерных свойств (существенных признаков)  $u$ *нформационных технологий (моделирование информационных объектов,* **процессов**) совершенствует в теории алгоритмизации обучения:

моделирование изучаемых объектов в виде формализованных структур, информационных объектов, процессов в системах профессионального назначения;

- моделирование информационных процессов в тренажерных системах профессионального назначения;
- моделирование процессов контроля знаний обучающегося.

В заключение следует перечислить характерные особенности информационных технологий, которые активно внедряются в педагогическую науку: продуцирование, обработка, передача, информационных ресурсов; обеспечение информационного взаимодействия между пользователями и интерактивными информационными ресурсами; использование специальных формализмов для представления декларативных и процедурных знаний в электронной форме; применение логико-лингвистического моделирования для решения задач неформализуемых областей знаний и сфер деятельности; обеспечение прямого доступа к диалоговому режиму при использовании профессиональных языков программирования и средств искусственного интеллекта; автоматизация непосредственного взаимодействия пользователя со средствами ИКТ при исключении необходимости регулятивного сопровождения.

### **Литература**

1. *Ковальчук М.В.* Конвергенция наук и технологий – прорыв в будущее // Российские нанотехнологии. – Том 6. – 2011. – № 1–2. – С. 13–23.

2. Роберт И.В. Алгоритмизация в обучении математике. Издание второе, стереотипное. – М.: ИИО РАО, 2014. – 88 с.

3. *Роберт И.В.* Конвергенция наук об образовании и информационных технологий как эволюционное сближение наук и технологий (для научных сотрудников и преподавателей учреждений профессионального образования). Концепция. – М.: ИИО РАО, 2014. – 54 с.

4. *Роберт И.В.* Теория и методика информатизации образования (психолого-педагогический и технологический аспекты). 3-е изд. – М.: ИИО РАО,  $2014. - 354$  c.